#### **Министерство образования и науки Российской Федерации**

Федеральное государственное автономное образовательное учреждение высшего образования **«НАЦИОНАЛЬНЫЙ ИССЛЕДОВАТЕЛЬСКИЙ ТОМСКИЙ ПОЛИТЕХНИЧЕСКИЙ УНИВЕРСИТЕТ»**

Школа Информационных технологий и робототехники Направление подготовки 09.04.02 «Информационные системы и технологии» Отделение школы (НОЦ) Информационных технологий

### **МАГИСТЕРСКАЯ ДИССЕРТАЦИЯ**

**Тема работы**

#### **Разработка модуля учёта и анализа данных о качестве работы менеджеров, интегрированного в систему управления взаимоотношениями с клиентами предприятия**

УДК 004.422.83:004.415:658.531

Студент

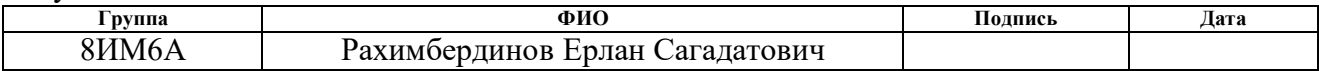

Руководитель

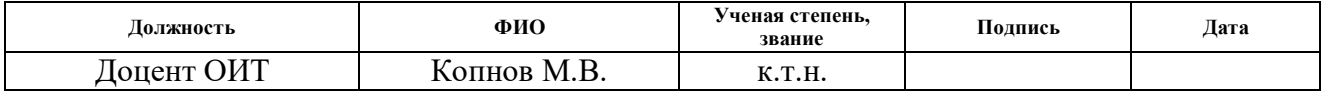

#### **КОНСУЛЬТАНТЫ:**

По разделу «Финансовый менеджмент, ресурсоэффективность и ресурсосбережение»

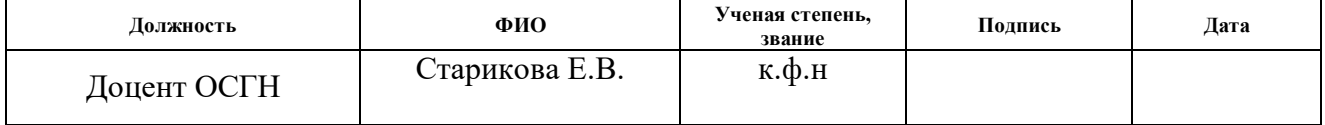

По разделу «Социальная ответственность»

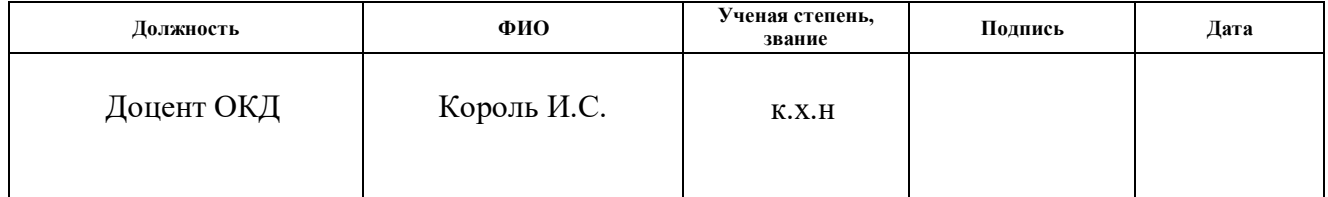

#### **ДОПУСТИТЬ К ЗАЩИТЕ:**

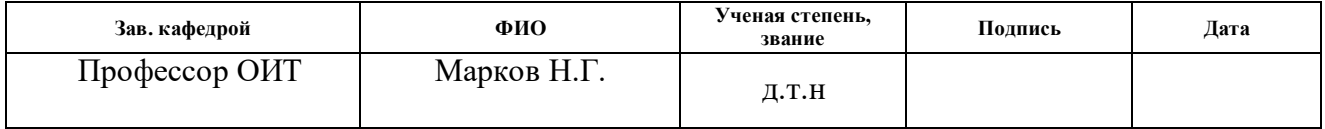

# ПЛАНИРУЕМЫЕ РЕЗУЛЬТАТЫ ОБУЧЕНИЯ ПО ООП

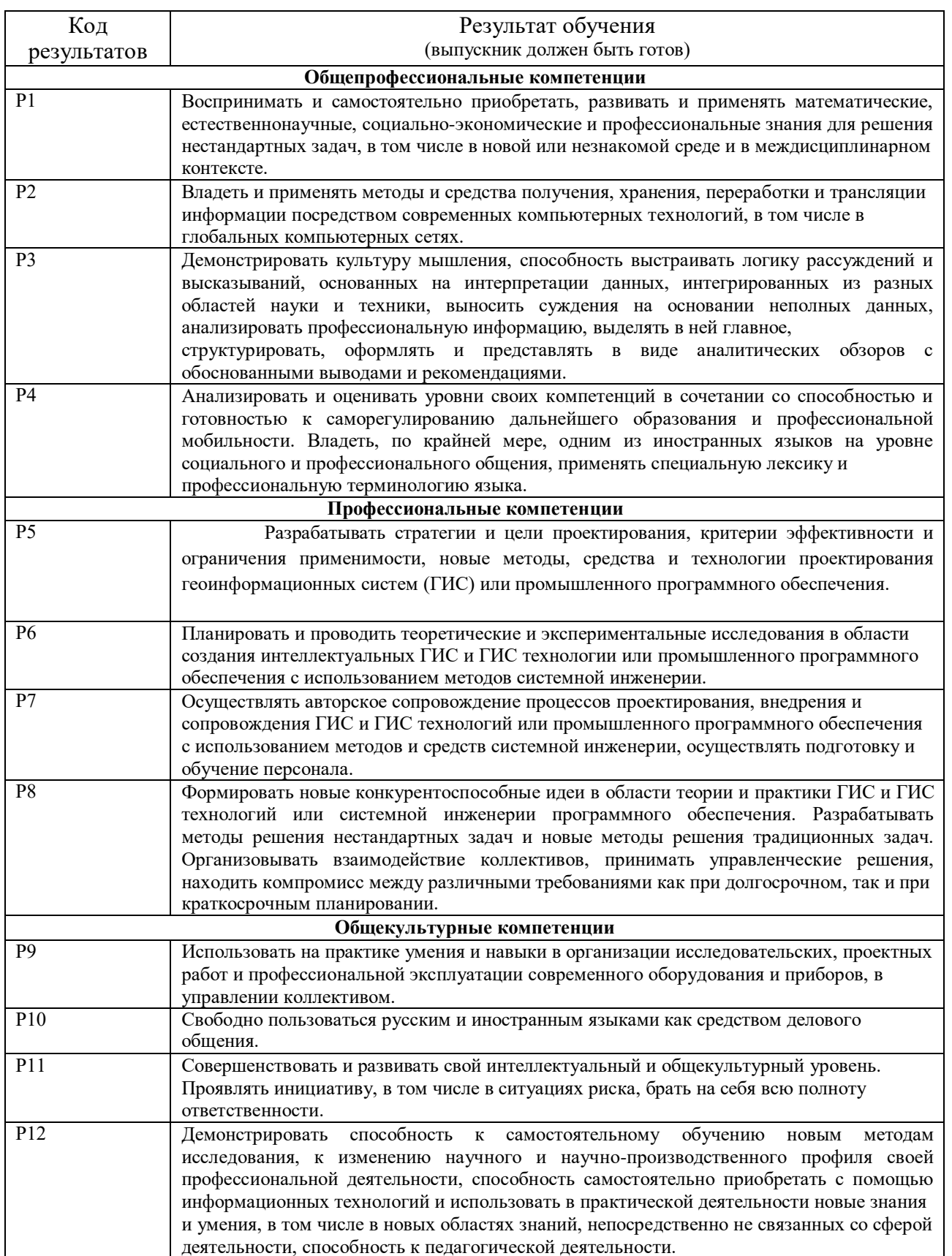

#### **Министерство образования и науки Российской Федерации**

федеральное государственное автономное образовательное учреждение

#### высшего образования

# **«НАЦИОНАЛЬНЫЙ ИССЛЕДОВАТЕЛЬСКИЙ ТОМСКИЙ ПОЛИТЕХНИЧЕСКИЙ УНИВЕРСИТЕТ»**

Школа Информационных технологий и робототехники Направление подготовки 09.04.02 «Информационные системы и технологии» Отделение школы (НОЦ) Информационных технологий

> УТВЕРЖДАЮ: Руководитель ООП

Марков Н.Г. (Подпись) (Дата)

#### **ЗАДАНИЕ**

#### **на выполнение выпускной квалификационной работы**

В форме:

#### магистерской диссертации

(бакалаврской работы, дипломного проекта/работы, магистерской диссертации)

Студенту:

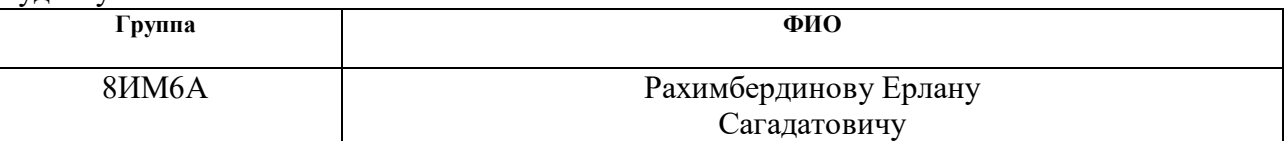

Тема работы:

Разработка модуля учёта и анализа данных о качестве работы менеджеров, интегрированного в систему управления взаимоотношениями с клиентами предприятия Утверждена приказом директора (дата, номер)

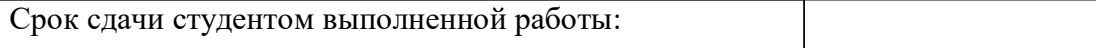

#### **ТЕХНИЧЕСКОЕ ЗАДАНИЕ:**

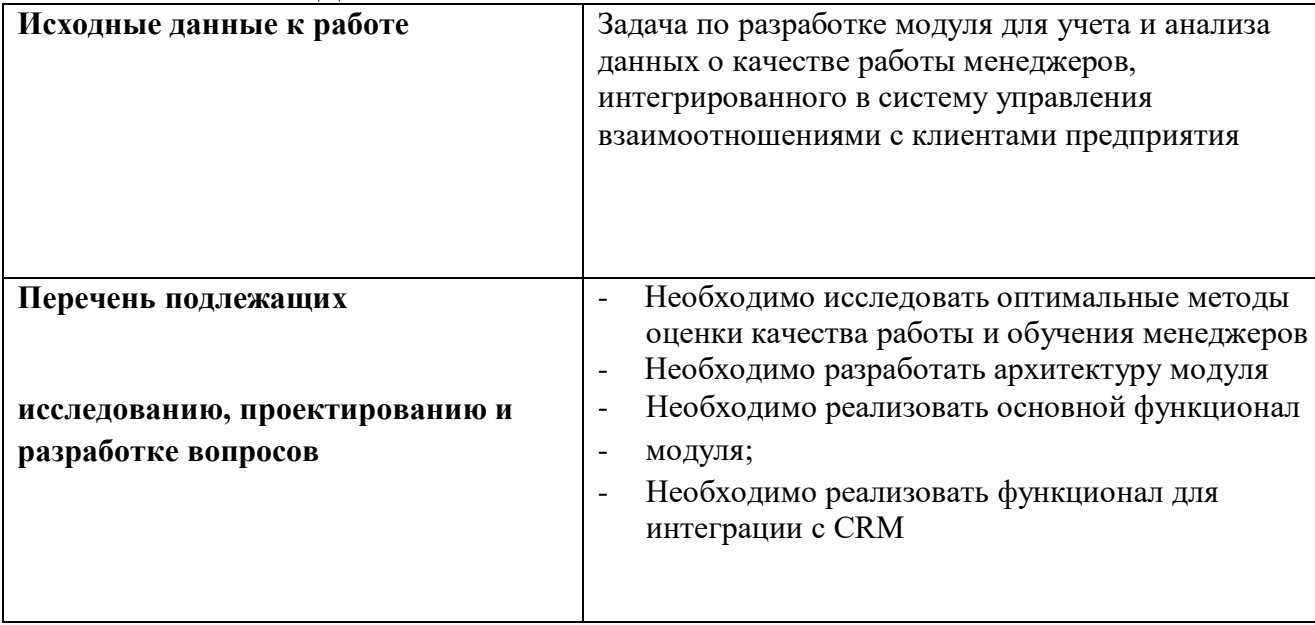

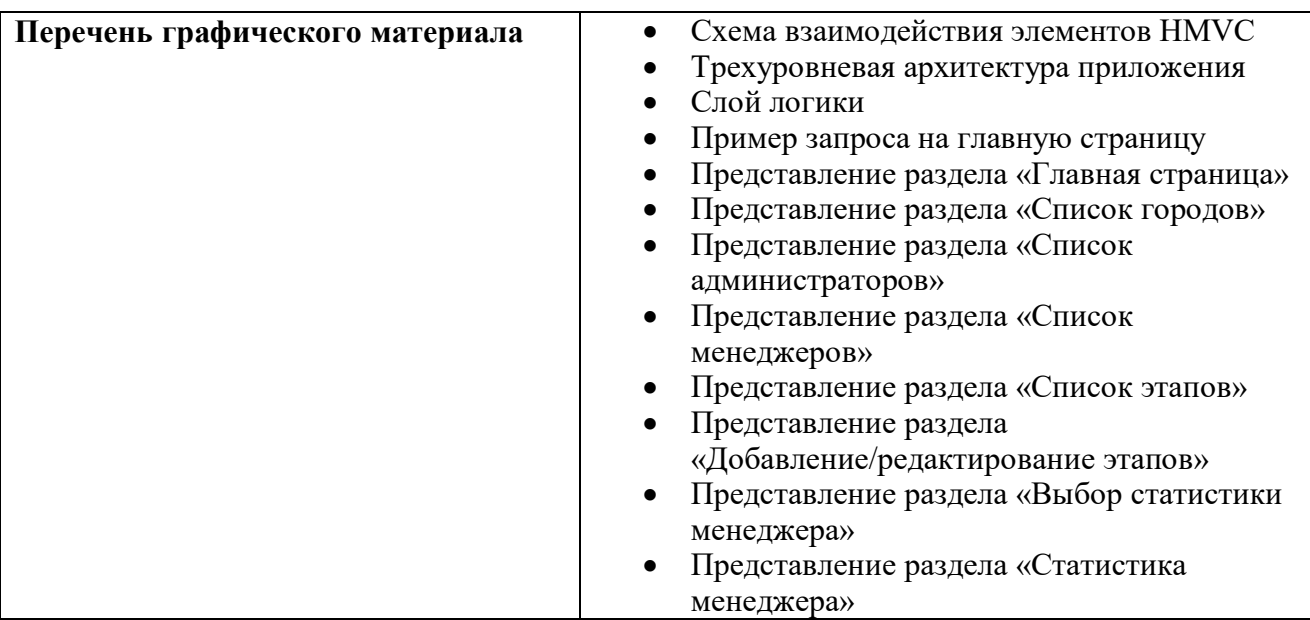

# **Консультанты по разделам выпускной квалификационной работы**

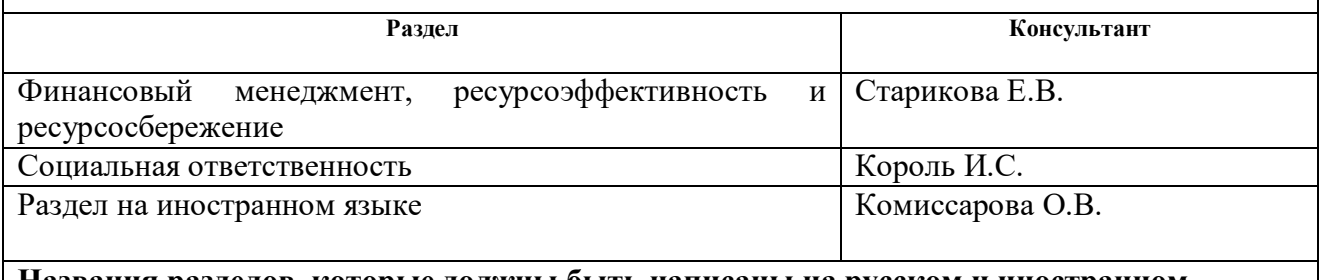

#### **Названия разделов, которые должны быть написаны на русском и иностранном языках:**

Аналитический обзор (Analytical review)

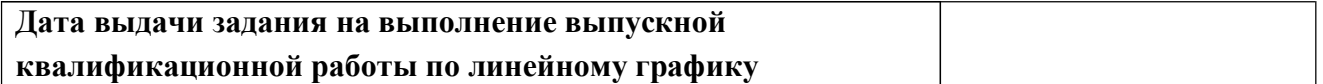

#### **Задание выдал руководитель:**

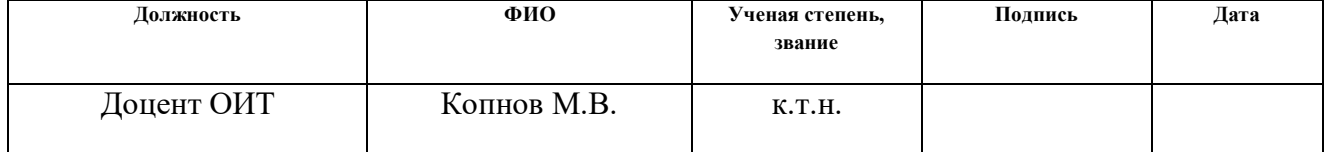

#### **Задание принял к исполнению студент:**

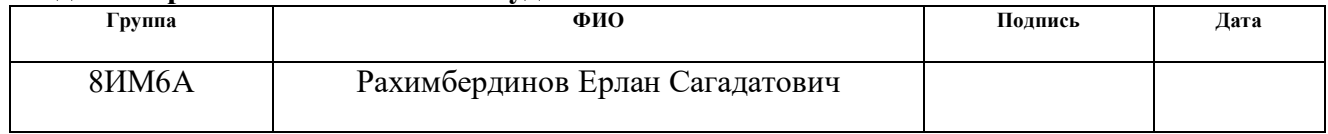

#### **Министерство образования и науки Российской Федерации**

федеральное государственное автономное образовательное учреждение высшего образования

# **«НАЦИОНАЛЬНЫЙ ИССЛЕДОВАТЕЛЬСКИЙ ТОМСКИЙ ПОЛИТЕХНИЧЕСКИЙ УНИВЕРСИТЕТ»**

Школа Информационных технологий и робототехники Направление подготовки 09.04.02 «Информационные системы и технологии» Отделение школы (НОЦ) Информационных технологий

Форма представления работы:

Магистерская диссертация

(бакалаврская работа, дипломный проект/работа, магистерская диссертация)

## **КАЛЕНДАРНЫЙ РЕЙТИНГ-ПЛАН выполнения выпускной квалификационной работы**

Срок сдачи студентом выполненной работы:

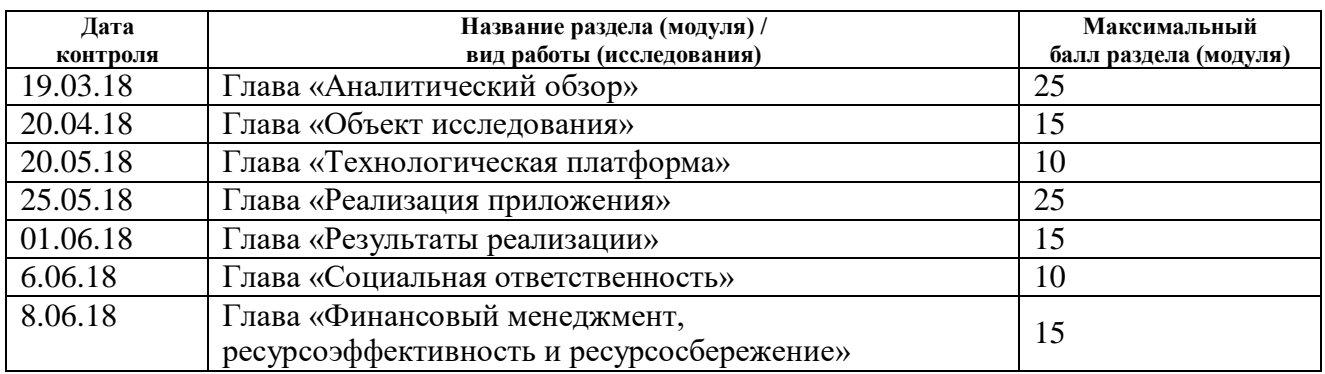

Составил преподаватель:

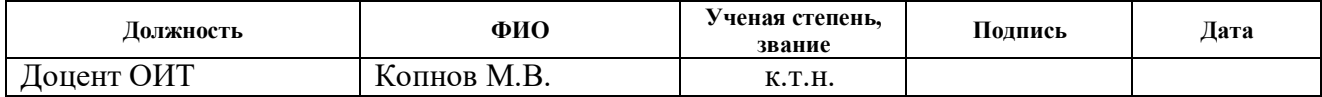

#### **СОГЛАСОВАНО:**

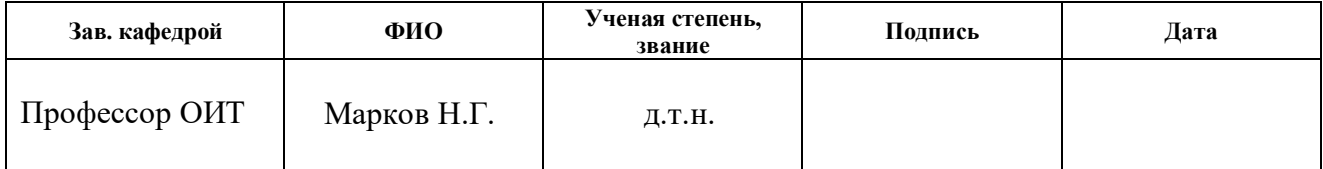

## **ЗАДАНИЕ ДЛЯ РАЗДЕЛА**

# **«ФИНАНСОВЫЙ МЕНЕДЖМЕНТ, РЕСУРСОЭФФЕКТИВНОСТЬ И РЕСУРСОСБЕРЕЖЕНИЕ»**

Студенту:

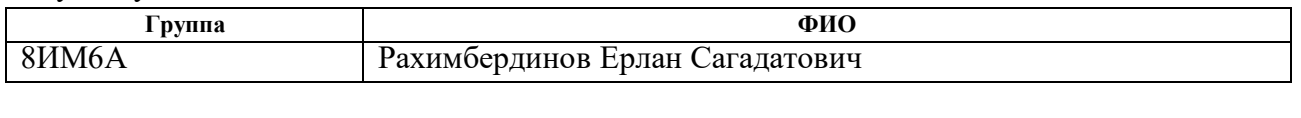

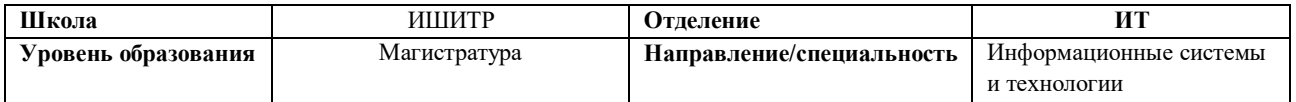

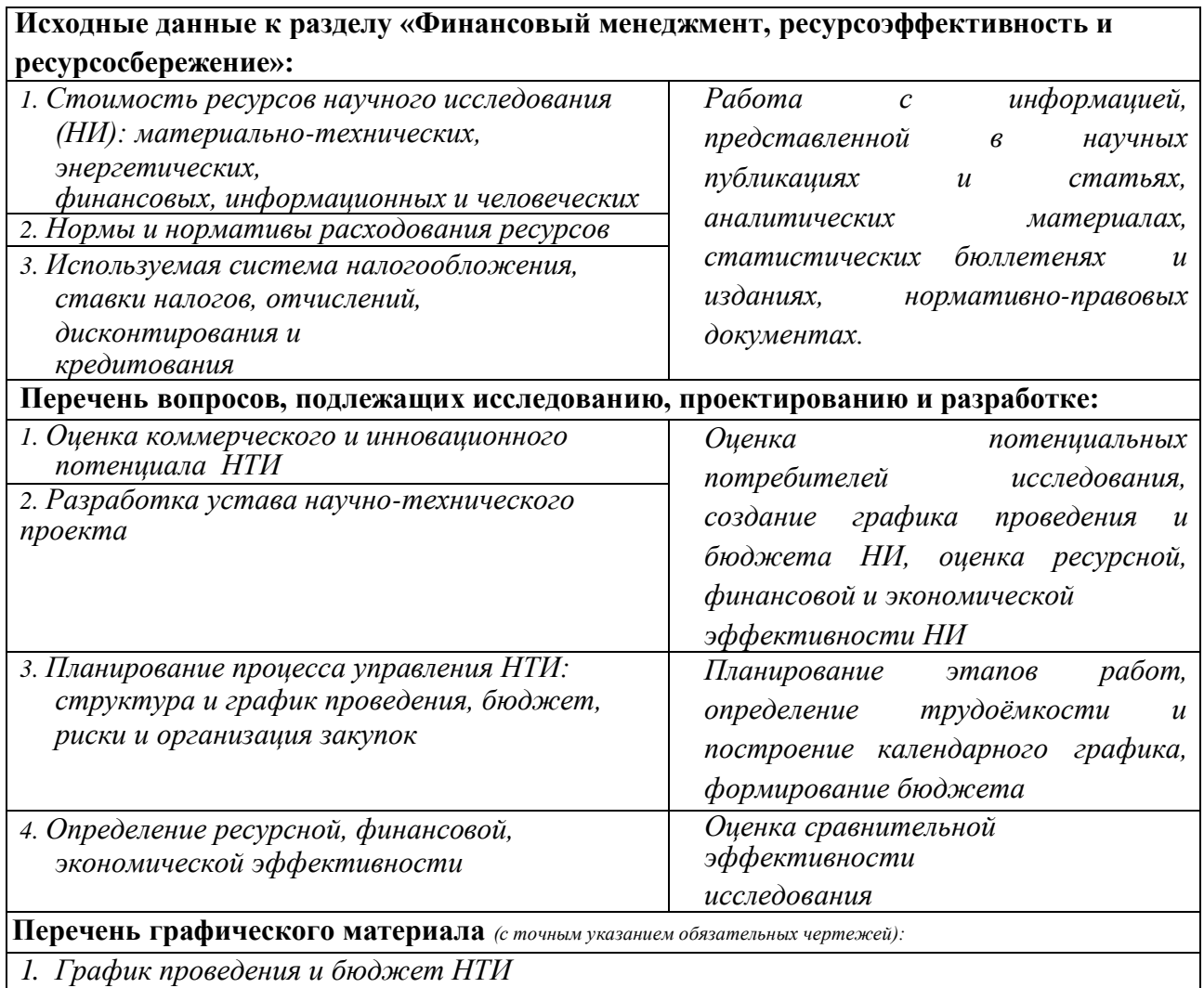

*2. Оценка ресурсной, финансовой и экономической эффективности НТИ*

# **Дата выдачи задания для раздела по линейному графику**

#### **Задание выдал консультант:**

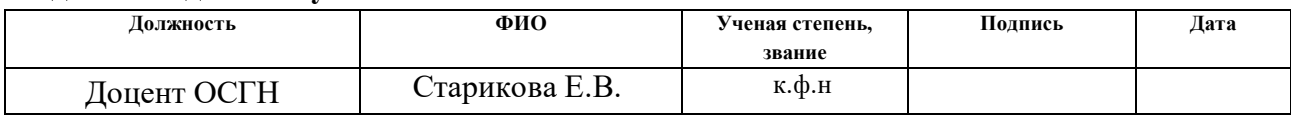

#### **Задание принял к исполнению студент:**

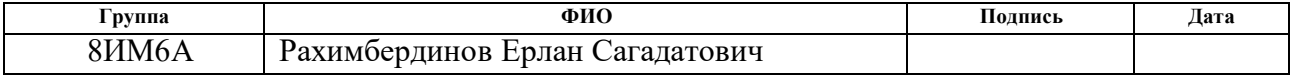

# **ЗАДАНИЕ ДЛЯ РАЗДЕЛА**

# **«СОЦИАЛЬНАЯ ОТВЕТСТВЕННОСТЬ»**

Студенту:

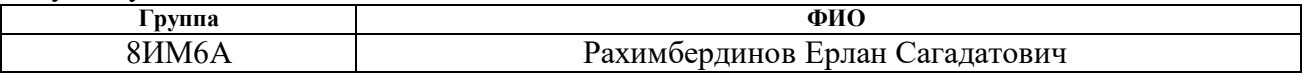

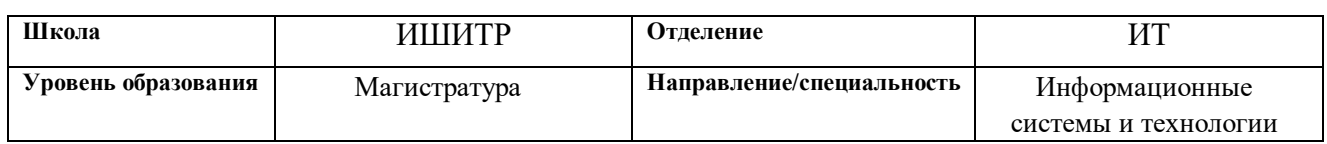

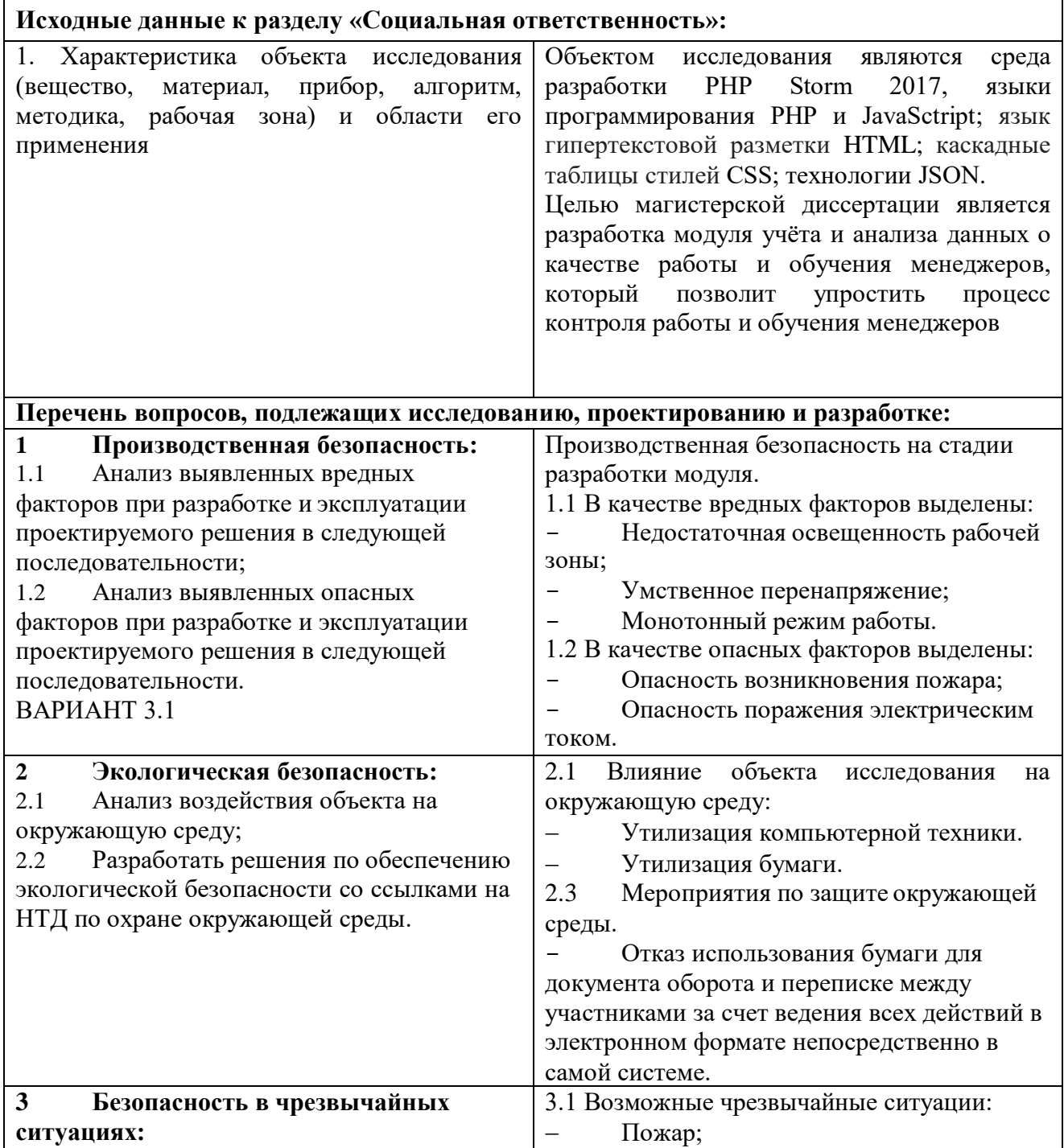

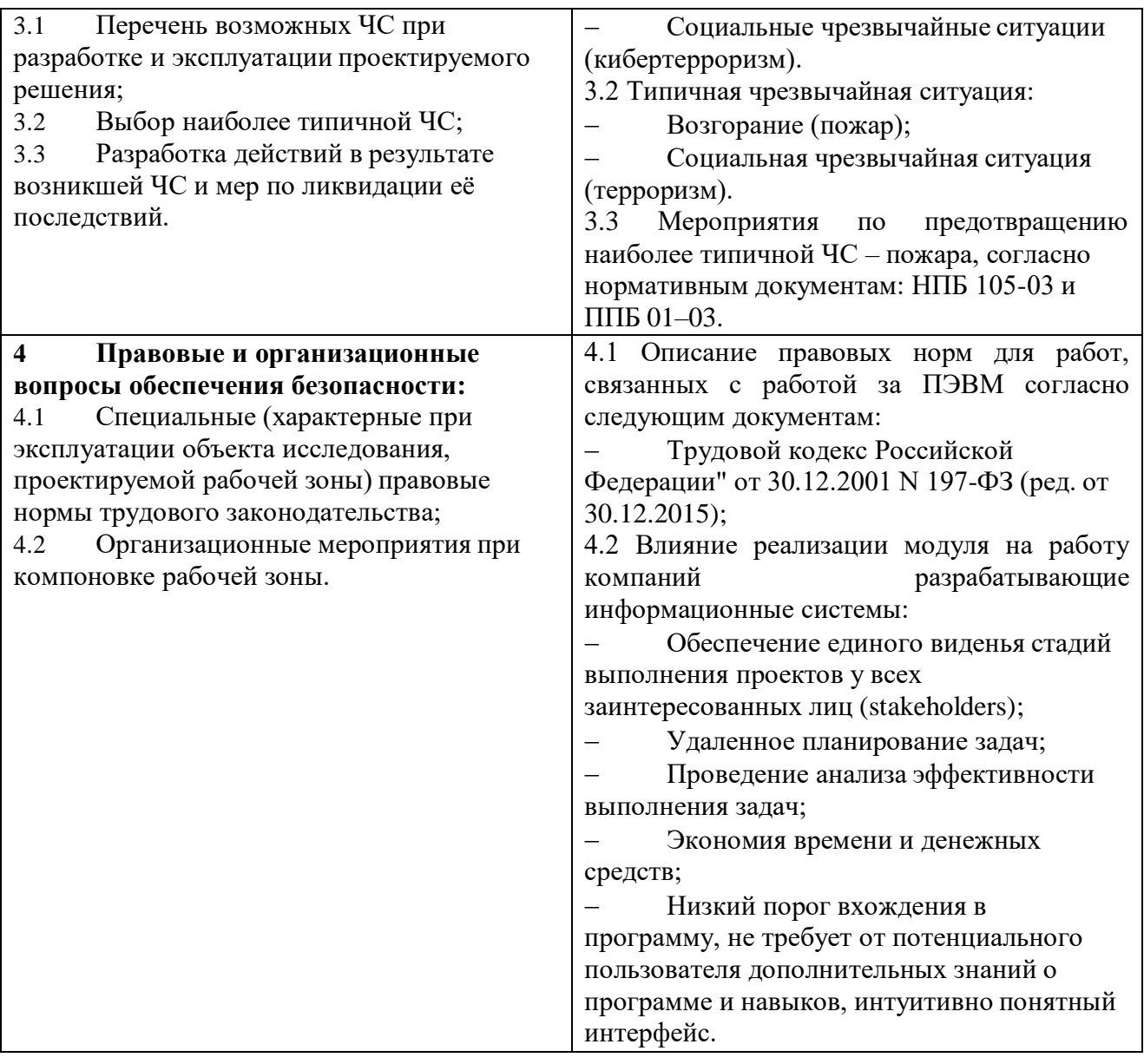

# **Дата выдачи задания для раздела по линейному графику**

## **Задание выдал консультант:**

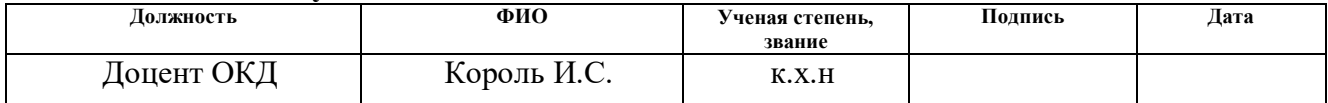

#### **Задание принял к исполнению студент:**

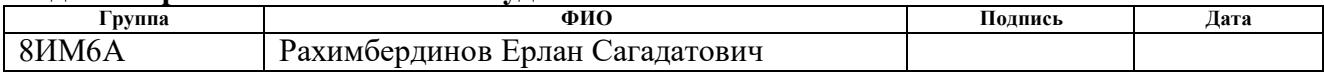

#### **Реферат**

Выпускная квалификационная работа содержит 106 с., 27 рис., 1 таблицу 17 источников, 5 приложений.

Ключевые слова: менеджеры, модуль учета и анализа данных о качестве работы менеджеров, система управления взаимоотношения с клиентами предприятия, разработка.

Целью работы является разработка модуля учета и анализа данных о качестве работы и обучения менеджеров, интегрированного в систему управления взаимоотношениями с клиентами предприятия.

Объектом исследования является модуль учета и анализа данных о качестве работы и обучения менеджеров.

В процессе исследования были рассмотрены методы оценки и контроля качества работы и обучения менеджеров. Был разработан модуль учета и анализа данных о качестве работы и обучения менеджеров с использованием оптимальных методов оценки и контроля качества работы и обучения менеджеров. Была произведена базовая интеграция разработанного модуля в систему управления взаимоотношениями с клиентами предприятия.

В результате работы была спроектирована архитектура модуля, на основе которого был реализован модуль.

Область применения: разработанный модуль представляет интерес для предприятий, на которых необходим контроль и оценка качества работы и обучения менеджеров по продажам.

# **Содержание**

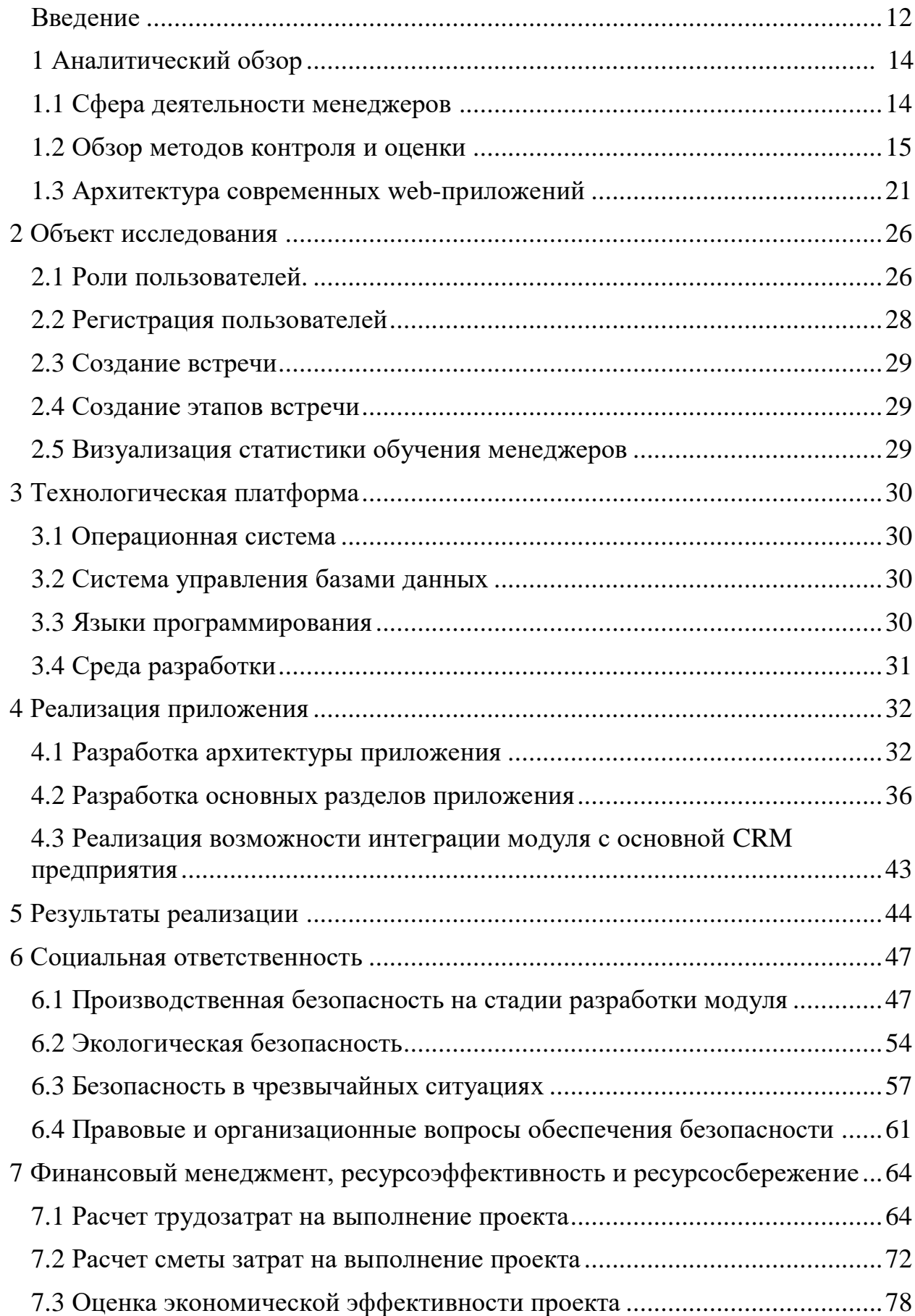

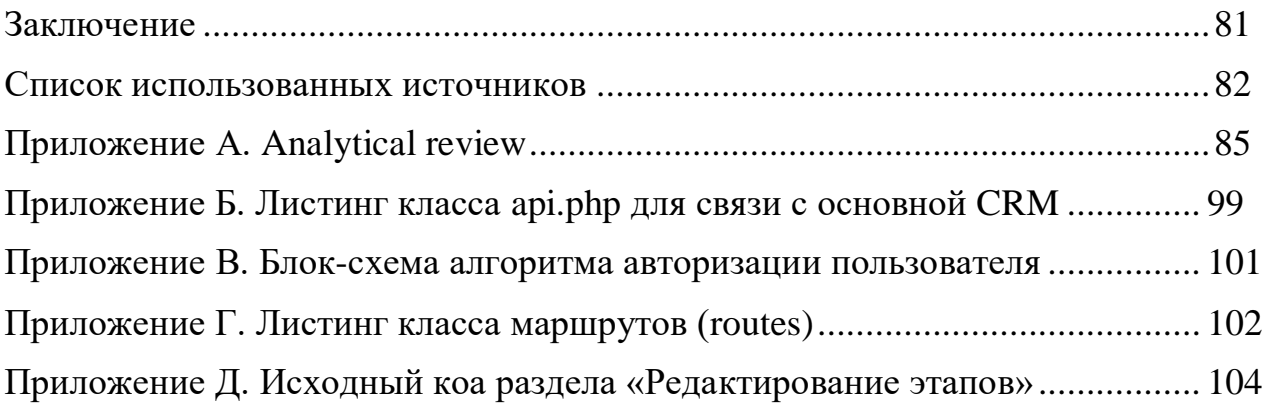

#### Введение

Проблема контроля работы и обучения менеджеров наиболее важная сфера деятельности для предприятий, предлагающих свои услуги посредством менеджеров. Чем эффективнее и качественнее контролируется работа и процесс обучения менеджеров, тем больше потенциальных клиентов будут привлечены.

Использование модуля учета и анализа данных о качестве работы и обучения менеджеров позволит упростить процесс работы и обучения менеджеров и предоставлять результаты обучения менеджеров в удобном виде.

Целью работы является разработка модуля учета и анализа данных качества работы и обучения менеджеров, интегрированного в систему управления взаимоотношениями с клиентами предприятия.

Модуль должен предоставлять следующий функционал:

- отображение текущих встреч;

- отображение администраторов и менеджеров;

- отображение списка этапов встречи;

- редактирование списка этапов встречи;

- регистрация новых администраторов и менеджеров;

- визуализация статистики в виде диаграмм и графиков.

Объектом исследования является модуль учета и анализа данных о качестве работы и обучения менеджеров.

Постановка задачи:

- рассмотреть методы контроля и оценки качества работы и обучения менеджеров;

- исходя из возможностей предприятия выбрать оптимальные методы из рассмотренных для реализации;

- спроектировать архитектуру модуля;

- реализовать основной функционал модуля;

- реализовать возможность базовой интеграции с основной CRM предприятия, а именно, дополнение базы клиентов, с которыми проводились встречи.

Практическая значимость ВКР: результаты могут быть использованы на предприятиях в которых необходим контроль и оценка качества работы и обучения менеджеров по продажам.

Область применения: представляет интерес для предприятий, на которых необходим контроль и оценка качества работы и обучения менеджеров по продажам.

# **1 Аналитический обзор**

#### **1.1 Сфера деятельности менеджеров**

Менеджер по продажам — одна из наиболее популярных профессий, ведь именно он обеспечивает, по сути, финансовое благополучие компании. Основная задача менеджера — продажа товаров и услуг компании, расширение круга клиентов и поддержание партнерских отношений с ними. Большую часть своего рабочего времени менеджер проводит в переговорах (телефонных или личных) [1].

Должность менеджера по продажам есть в любой компании, занимающейся тем или иным видом торговой деятельности. Иногда работодатели ищут сразу специалиста по конкретному направлению работы, и тогда в вакансиях встречаются следующие виды менеджеров:

- менеджер по продажам автомобилей;
- менеджер по продажам оборудования, техники;
- менеджер по продажам недвижимости;
- менеджер по продаже мебели;
- менеджер по продажам услуг, и т.д.

Однако, несмотря на специфику продаваемого товара, суть работы менеджера отдела продаж всегда одна — реализовать товар, удержать объем продаж на высоком уровне и, по возможности, увеличить его [1].

Должностные обязанности менеджера по продажам выглядят следующим образом:

– увеличение продаж;

– поиск и привлечение новых клиентов (активный поиск клиентов, переговоры, заключение договоров);

– поддержание взаимоотношений с наработанной клиентурой;

– ведение отчетности по работе с текущими клиентами и поступающим обращениям;

– консультирование по aссортименту и техническим параметрам товара (услуги) [1].

## **1.2 Обзор методов контроля и оценки**

Эффективный отдел продаж, как и компания в целом, стоит на трех китах: системе, инструментах и контроле (Рисунок 1.1). Система — это регламенты, инструкции, стандарты работы, скрипты — стандартизация процессов. Инструменты — это то, что помогает системе работать эффективно: CRM, IP-телефония, системы учета, и т.д. Контроль — это то, без чего вся система в конечном итоге может развалиться, а инструменты останутся невостребованными. За счет контроля система постоянно совершенствуется, подбираются новые инструменты для работы [2].

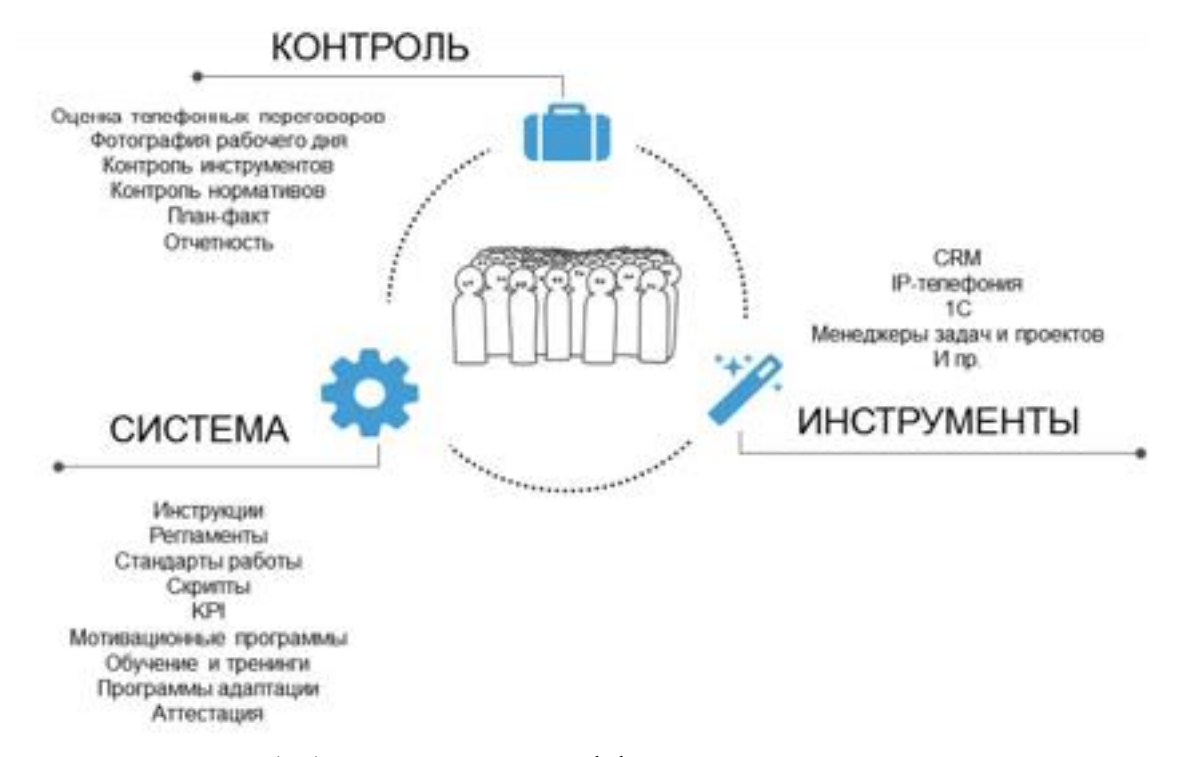

Рисунок 1. 1 — «Три кита» эффективного отдела продаж

Контроль качества в отделе продаж необходим для того, чтобы понимать, как менеджеры взаимодействуют с клиентом, выявить системные (они встречаются у каждого менеджера) и индивидуальные ошибки (частные случаи). Чтобы проработать индивидуальные ошибки, организуется обучение [2].

Контроль помогает понять, какие ошибки чаще всего допускают менеджеры, и почему они не соблюдают тот или иной стандарт работы. Либо не знают, как это делать, тогда требуется обучение, либо просто не хотят, тогда требуются мероприятия по мотивации.

Если не контролировать отдел продаж то можно упустить момент, когда менеджеры работают не в полную силу. И тогда компания начнет терять действующих и потенциальных клиентов [2].

Контроль качества можно осуществлять 3 разными методами:

1. Самостоятельный контроль.

Руководитель слушает звонки самостоятельно, он вовлечен в процесс продаж и может немедленно отреагировать на ситуацию. Но, при этом, тратит свое время на прослушивание нецелевых разговоров.

Плюсы:

– Руководитель находится рядом и слышит напрямую речь менеджеров, быстро реагирует на нестандартные ситуации и получает обратную связь от клиентов.

Минусы:

– Большая трата времени на поиск нужных звонков, поверхностная оценка. Пример: в отделе продаж 6 человек, каждый делает по 30 звонков в день, средней продолжительностью 3 минуты = 9 часов чистого времени в день. Если руководитель отдела продаж будет выделять на оценку звонков хотя бы 1 час в день, он успеет прослушать и оценить всего 10-20 звонков на весь отдел (в среднем по 3 звонка на 1 менеджера). Вывод: общей картины это не даст [2].

2. Штатный отдел качества.

Создается штатный отдел качества, который предоставляет отчеты руководителю.

Чтобы создать штатный отдел качества, необходимо обучить своих операторов продукту. Сотрудники отдела качества проходят тренинги вместе с менеджерами, чтобы оценить уровень консультации.

Оператор контроля качества за 8-часовой рабочий день может оценить около 60-80 звонков. Это значит, что на 1-2 менеджеров требуется 1 оператор контроля качества. Если в отделе 10 менеджеров, необходимо 5 операторов

контроля качества, чтобы оценивать весь объем звонков. В учет идет зарплата оператора контроля качества, налоги, оборудованное рабочее место, затраты на поиск, найм, обучение, аттестацию и пр.

Плюсы:

– знание продукта.

Минусы:

– затраты на содержание.

3. Контроль качества на аутсорсе.

Найм сторонней компании для контроля. Позволяет подключать любой объем по оценке звонков и контролировать по результату. Оплачивается только объем, проблемы с текучкой персонала, обучением и контролем нашего предприятия не касаются. В итоге мы получаем готовый отчет.

Но, обслуживающая компания не всегда знает наш рынок, операторы по контролю качества могут быть некомпетентны в нашей специфике и есть риск увода внутренней информации, если работать с некачественным поставщиком [2].

Поэтому, прежде чем передавать звонки на оценку сторонней организации, необходимо обязательно навести справки:

– как долго компания на рынке;

– кто клиенты данной компании;

– каких результатов они достигли (попросить рекомендации и отзывы);

– каким образом производится подбор и аттестация операторов по контролю качества;

– какой опыт имеет менеджер проекта.

Плюсы:

– любой объем данных.

Минусы:

– риск столкнуться с некомпетентной компанией;

– большие затраты.

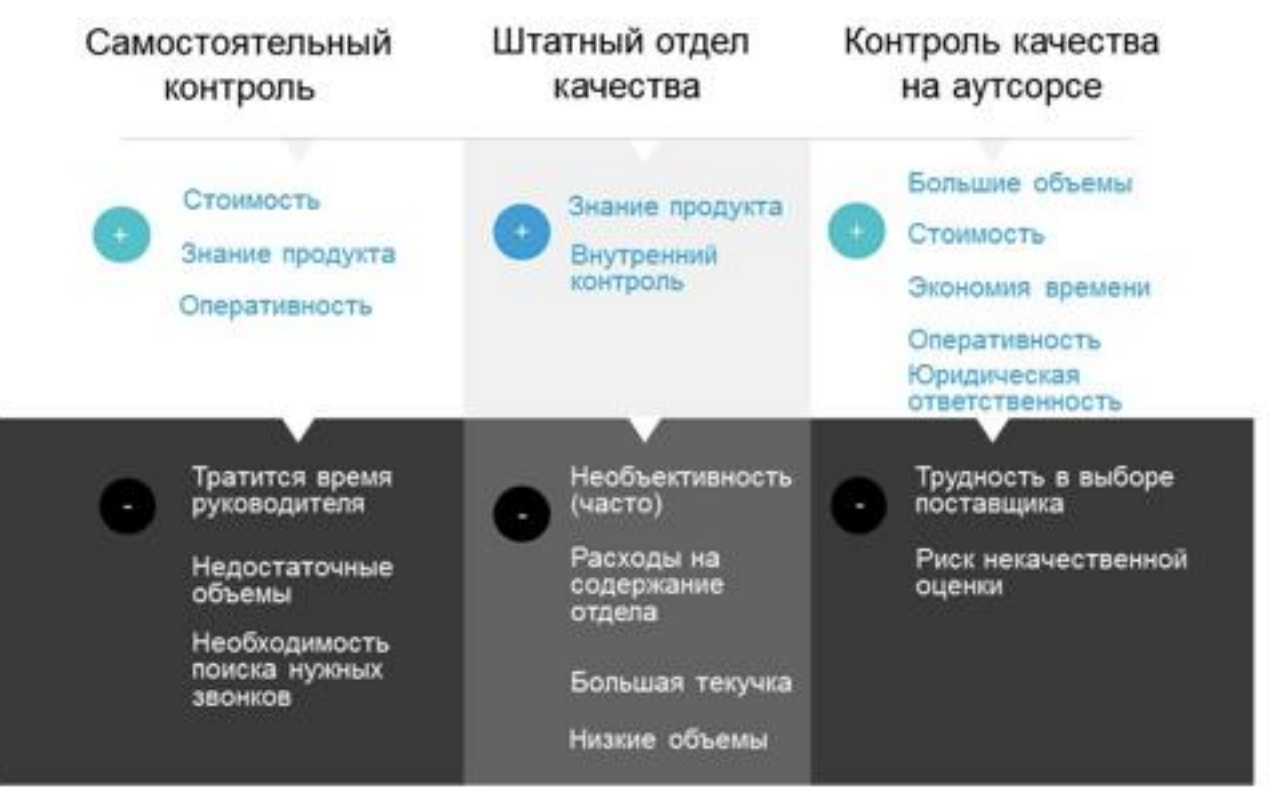

Рисунок 1. 2 — Плюсы и минусы методов контроля отдела продаж

Предприятие, на котором будет использоваться разработанный модуль, имеет в штате ряд обученных менеджеров, знающих рынок деятельности предприятия и предоставляемые услуги. Так же они являются руководителями новых менеджеров. Исходя из этого было принято решение объединить первый и второй методы. Третий метод не подходит, так как слишком высока вероятность столкнуться с некомпетентной компанией.

Далее, для самостоятельного контроля были рассмотрены три варианта оценки обучения менеджеров:

1. Бинарная система: руководитель ставит «1» бал если пункт выполнен, «0» — если не выполнен. Такой вариант позволит проводить оценку быстро, но не дает подробную картину по каждой ошибке (Рисунок 1.3).

| <b>ИСТИКИ ДИАЛОГА</b>  |                          |                               |                                                                                                    | <b>ИСПОЛНЕНИЕ СКРИПТА</b> |    |     |                                                                                                    |     |     |     | <b>ТЕХНИКА ПРОДАЖ</b> |     |     |     |     | ТЕХНИКА ПЕРЕГОВОРОВ |     |                |     |     |
|------------------------|--------------------------|-------------------------------|----------------------------------------------------------------------------------------------------|---------------------------|----|-----|----------------------------------------------------------------------------------------------------|-----|-----|-----|-----------------------|-----|-----|-----|-----|---------------------|-----|----------------|-----|-----|
| фИО сотрудника         | $\overline{\phantom{a}}$ | Tun<br>звонка<br>$\mathbf{w}$ | Тип<br>диалога<br>$\overline{\mathbf{v}}$                                                                                                    | 5%                        | 5% | 35% | १ ब्रेज़ है ब्रेज़ है ब्रेज़ है ब्रेज़ है ब्रेज़ है ब्रेज़ है ब्रेज़ है ब्रेज़ है ब्रेज़ है ब्रेज़ है ब्रेज़ है ब्रेज़ है ब्रेज़ है ब्रेज़ है ब्रेज़ है ब्रेज़ है ब्रेज़<br>5% | 10% | 10% | 10% | 15%                   | 35% | 10% | 10% | 30% | $\equiv$<br>20%     | 10% | 10%            | 20% | 10% |
|                        |                          |                               |                                                                                                    | 30%                       |    |     |                                                                                                    |     |     | 50% |                       |     |     | 20% |     |                     |     |                |     |     |
|                        |                          |                               | Входящи Повторный<br>Входящи Повторный<br>Исходящ Повторный<br>Исходящ Повторный<br>Исходящ Повторный<br>Исходящ Повторный<br>Исходящ Повторный<br>Входящи Первичный<br>Входящи Первичный<br>Исходящ Первичный<br>Исходящ Повторный<br>Исходящ Повторный<br>Исходящ Первичный<br>Исходящ Повторный |                           |    |     |                                                                                                    |     |     |     |                       |     |     |     |     |                     |     | Ξ<br>$\bullet$ |     |     |
| <b>ALLEN ALBACHINE</b> |                          |                               | Входящи Первичный<br>Исходящ Повторный<br>Mesonaus Barnaausus                                                                                                    |                           |    |     |                                                                                                    |     |     |     |                       |     |     |     |     |                     |     |                |     |     |

Рисунок 1. 3 — «Бинарная система» оценки обучения менеджеров

2. Весовая система. Руководитель присваивает каждому критерию в чеклисте свой вес, в зависимости от того, насколько тот или иной пункт влияет на результат. Например, приветствие клиента, конечно, влияет на результат звонка, но гораздо меньше, чем работа с возражениями, или закрытие на следующий шаг.

Руководитель слушает какое-то количество звонков по такому чеклисту. Считает количество баллов, которые набрал менеджер, делит на количество звонков, и получает средний балл, который получил менеджер за день.

Определяет для себя, какое количество баллов будет для менеджера проходным. Если менеджер набрал менее 45 баллов в среднем, он отстраняется от работы с клиентом до тех пор, пока не пройдет переаттестацию. От 46 до 75 баллов — менеджер продолжает работать, но проходит обучение по тем темам, в которых были выявлены критические ошибки. От 76 до 100 баллов менеджер продолжает работать (Рисунок 1.4) [2].

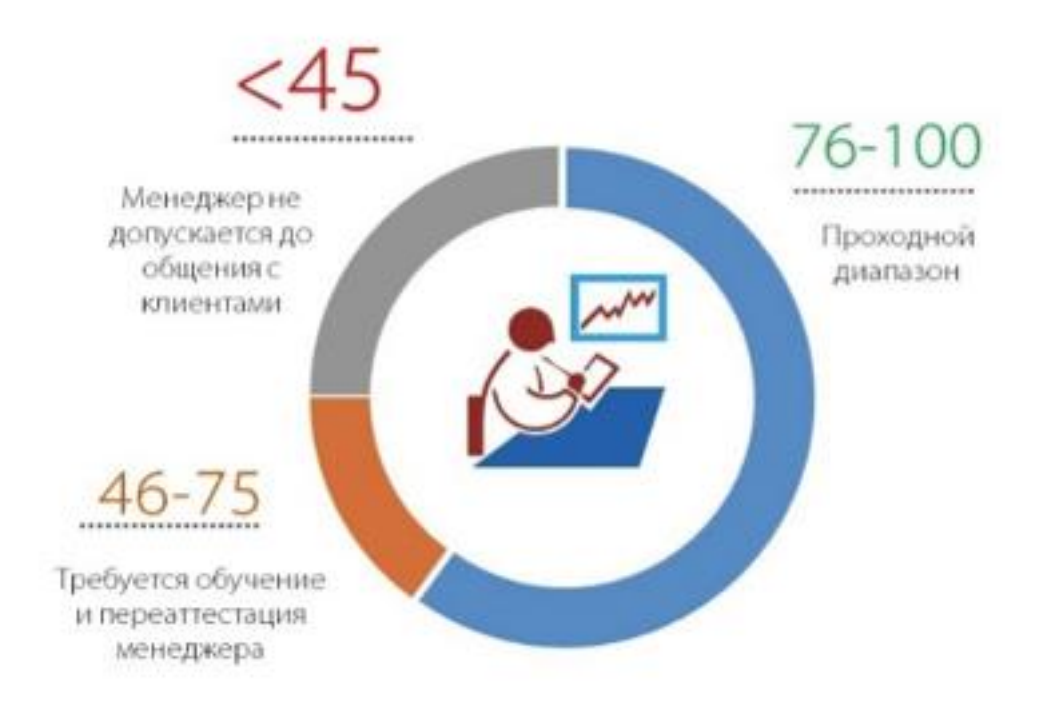

Рисунок 1. 4 — Диаграмма пороговых баллов для оценки обучения менеджеров

3. Трёхбалльная система. Оценка идет по 3 критериям: учитывается максимальный балл (когда пункт чек-листа был выполнен идеально), средний балл (когда менеджер сделал заход на исполнение стандарта, но чего-то не хватило, пункт выполнен не идеально) и минимальный балл (когда менеджер даже не сделал попытку, пункт не выполнен вообще) [2].

Оценивая менеджеров по такой системе, имеется возможность увидеть все ошибки в процентном соотношении по каждому сотруднику.

Для реализации был выбран третий вариант. Так как он позволяет более подробно проводить оценку обучения. Первый вариант так же подходит, но он является упрощенным вариантом третьего. Второй вариант не был использован, так как есть вероятность ошибки руководителя при присваивании веса для критериев, что может негативно повлиять на итоговую статистику. Однако, алгоритм оценки второго варианта будет частично использован для визуализации статистики среднего значения всех оценок менеджера, исключая вес критериев.

#### 1.3 Архитектура современных web-приложений

Для реализации было принято решение использовать web-платформу. Так как web-платформа имеет ряд преимуществ перед десктопной:

- установка и обновление web-приложений дешевле и намного проше:

- web-приложения более универсальны и практичны для конечного пользователя;

- web-приложения облегчают организацию хранения данных.

Web-приложение является клиент-серверным программным приложением, в котором клиент (или пользовательский интерфейс) работает в web-браузере [3].

Приложения обычно разбиваются на логические фрагменты, называемые «уровнями», где каждому уровню назначается роль. Традиционные приложения состоят только из 1 уровня, который находится на клиентской машине, но web-приложения поддаются n-уровневому подходу по своей природе. Хотя, возможны многие варианты, наиболее распространенной структурой является трехуровневое приложение. <sub>B</sub> своей наиболее распространенной форме три уровня называются представлением, сервером и хранилищем. Web-браузер — это первый уровень (представление). Сервер с использованием некоторых технологий динамического web-контента (таких как ASP, Java, Node.js, PHP, Python или Ruby on Rails) — это средний уровень (логика приложения). База данных — это третий уровень (хранилище). Webбраузер отправляет запросы на средний уровень, который обслуживает их путем создания запросов и обновлений по базе данных и создает пользовательский интерфейс.

Для более сложных приложений трехуровневое решение может оказаться недостаточным, и может быть полезно использовать n-уровневый подход, где наибольшая польза заключается в разделении бизнес-логики, которая находится на уровне приложения, в более мелкозернистую модель. Другим преимуществом может быть добавление уровня интеграции, который

отделяет уровень данных от остальных уровней, предоставляя простой в использовании интерфейс для доступа к данным[3].

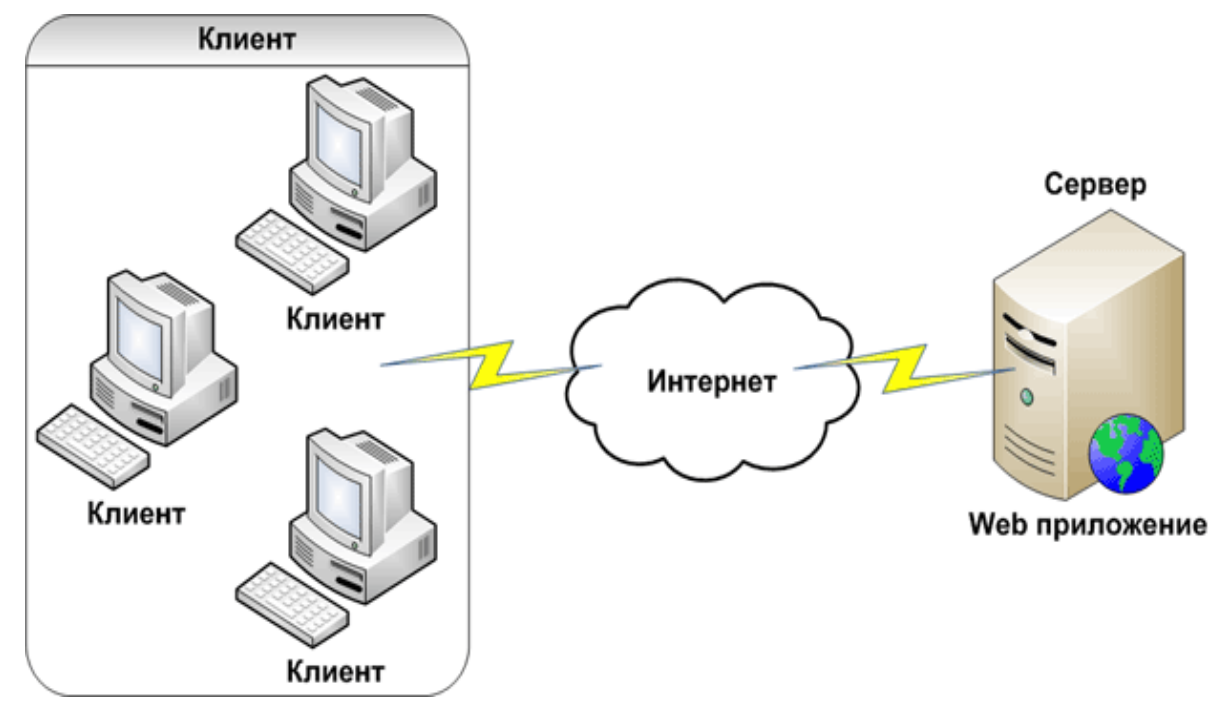

Рисунок 1.5 — Архитектура Web-приложения

 $Ha$ стороне сервера web-приложение выполняется специальным программным обеспечением (web-сервером). Основная функция web-сервера хранить, обрабатывать и доставлять веб-страницы клиентам. Связь между клиентом и сервером осуществляется с использованием протокола передачи гипертекста (HTTP). Страницы, куда чаще всего входят HTML-документы, которые могут включать в себя изображения, таблицы стилей и скрипты в дополнение к текстовому контенту. который и принимает запросы клиентов, обрабатывает их, формирует ответ и передает его клиенту (Рисунок 1.5) [3].

#### $1.3.1$ Краткое описание архитектурных шаблонов

В разработке программного обеспечения шаблон проектирования программного обеспечения является общим многоразовым решением общей проблемы в рамках определенного контекста при разработке программного обеспечения. Это не готовый дизайн, который можно преобразовать непосредственно в исходный или машинный код. Это описание или шаблон для

 $22.$ 

решения проблемы, которая может использоваться во многих разных ситуациях. Шаблоны проектирования — это формализованные передовые методы, которые можно использовать для решения общих проблем при разработке приложения или системы[3].

 $1.3.1.1$ Model-View-Controller (MVC)

Model-view-controller (MVC) — это программный архитектурный шаблон, который делит приложение на три взаимосвязанные части, чтобы отделить внутренние представления информации от способов представления и принятия информации от пользователя. Общая схема взаимодействия упрощенно представлена на рисунке 1.6.

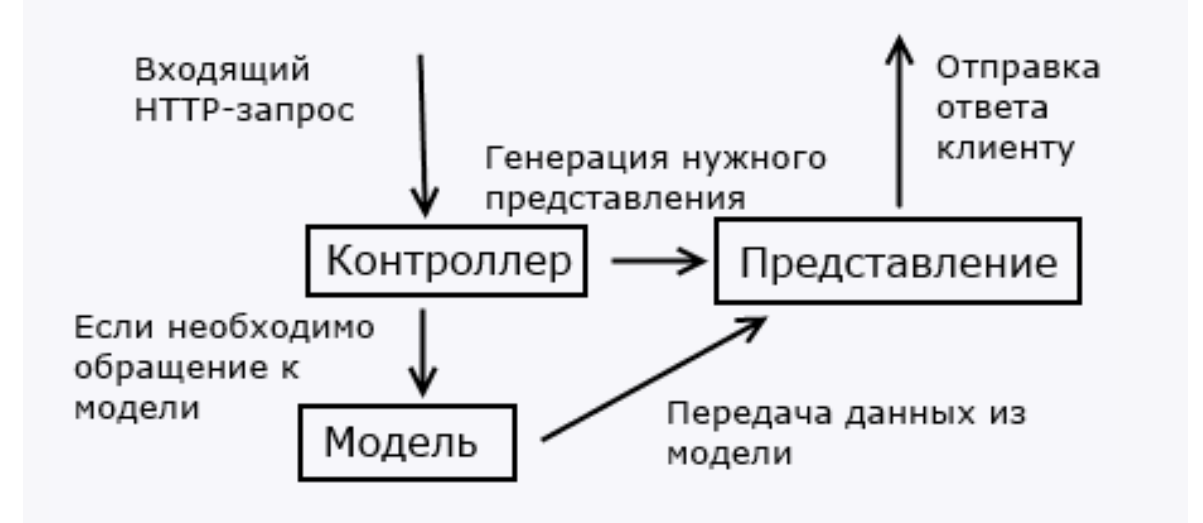

Рисунок 1.6 — Схема взаимодействия элементов МVC

Модель (Model) является центральной составляющей шаблона. Она выражает поведение приложения в терминах проблемной области, независимо от пользовательского интерфейса. Модель полностью независима от остальных частей продукта [3].

Представление (View) отвечает за отображение данных модели пользователю, реагируя на изменения модели [3]

Контроллер (Controller) интерпретирует действия пользователя, оповещая модель о необходимости изменений [3].

Первоначально разработанный для настольных компьютеров, МVC широко используется как архитектура приложений World Wide Web на основных языках программирования. Создано несколько коммерческих и некоммерческих веб-фреймворков, обеспечивают которые соблюдение шаблона. Эти программные среды различаются в их интерпретациях, главным образом в том, как обязанности MVC распределяются между клиентом и сервером.

Ранние веб-приложения MVC использовали тонкий клиентский подход, который размещал почти всю модель, логику просмотра и логику контроллера на сервере. В данном подходе клиент отправляет запросы в контроллер, а затем получает полную и обновленную веб-страницу (или другой документ) из представления [3].

1.3.1.2 Hierarchical-Model-View-Controller (HMVC)

HMVC — это эволюция концепции MVC, которая используется в многих web-приложениях. Она появилась как решение некоторых проблем, проявившихся при использовании MVC в web-приложениях. Решение было представлено на сайте JavaWorld в июле 2000 [4]. Рисунок 1.7 отображает принцип работы:

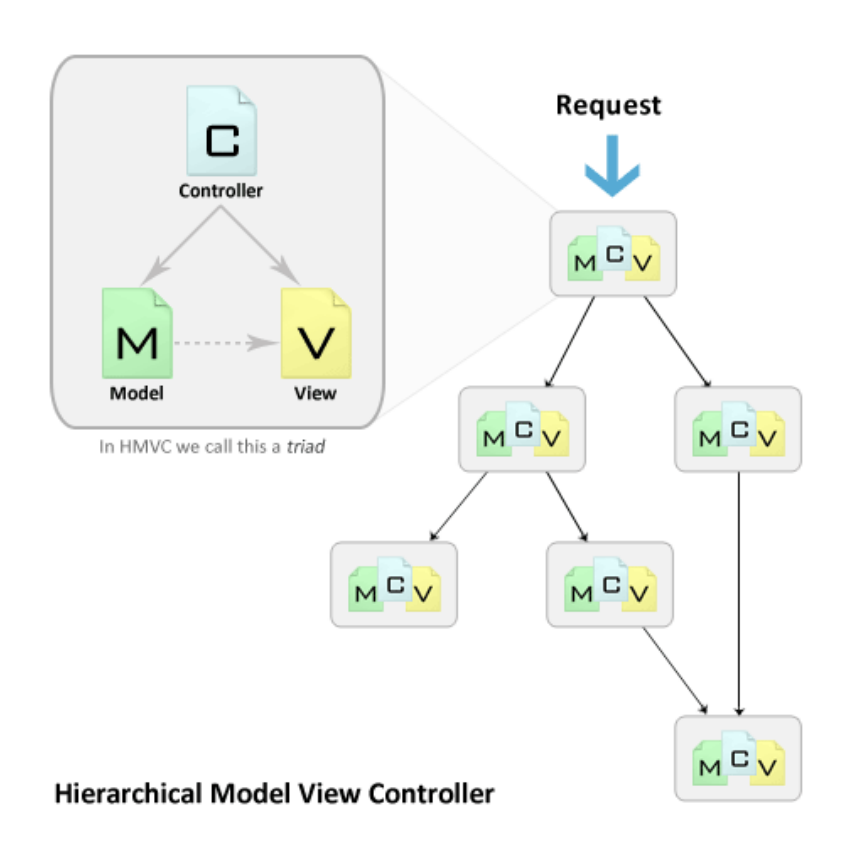

Рисунок 1.7 — Схема взаимодействия элементов HMVC

Каждая триада функционирует независимо от других. Триада может запросить доступ к другой триаде через их контроллеры.

Использование слоев триад MVC позволяет добиться более глубокой и тщательной разработки приложений. Такой подход позволяет получить ряд преимуществ:

- Модульность: уменьшается зависимость между различными частями приложения;

- Организация: наличие папки для каждой значимой триады облегчает работу по загрузке приложения на сервер сайта;

- Повторное использование: в следствии природы дизайна приложения, очень просто повторно использовать практически каждый кусок кода;

– Расширяемость: делает приложение доступным для расширения без жертвования легкостью поддержки[4].

Для задачи интеграции модуля в основную CRM предприятия, которая так же была реализована с применением паттерна проектирования НМVС, было принято решение использовать паттерн проектирования HMVC. Это облегчит процесс интеграции в CRM и дальнейшего наращивания функционала.

# **2 Объект исследования**

<span id="page-25-0"></span>На сегодняшний день все больше пользователей отдают предпочтение web-приложениям, нежели десктопным. Причины увеличения роли web-приложений очевидны. От пользователя не требуется установки дополнительного программного обеспечения. Такие приложения более управляемы, снижены требования к устройству клиента.

Имея в виду выше сказанное было разработано web-приложение для учета и анализа данных о качестве работы и обучения менеджеров.

В данном разделе приведено ознакомление с основным функционалом web-приложения.

#### **2.1 Роли пользователей**

В приложении реализовано 3 роли пользователей:

1) Администратор 1 уровня. Он регистрирует администраторов 2-го уровня и, при необходимости, менеджеров. Ему доступна статистика обучения всех менеджеров;

2) Администраторы 2 уровня. Это администраторы с прикрепленными к ним менеджерами. Они контролируют и обучают прикрепленных к ним менеджеров, ведут с ними встречи с заказчиками и проставляют оценки в течении встречи;

3) Менеджеры. Менеджера может регистрировать администратор 1 или 2 уровня. Менеджер закрепляется за администратором 2 уровня.

Администратор 1 уровня может регистрировать менеджеров под любым доступным городом, и прикрепить менеджера к любому администратору 2 уровня в выбранном городе.

На рисунке 2.1 представлена блок-схема процесса проведения встречи администратором 2 уровня.

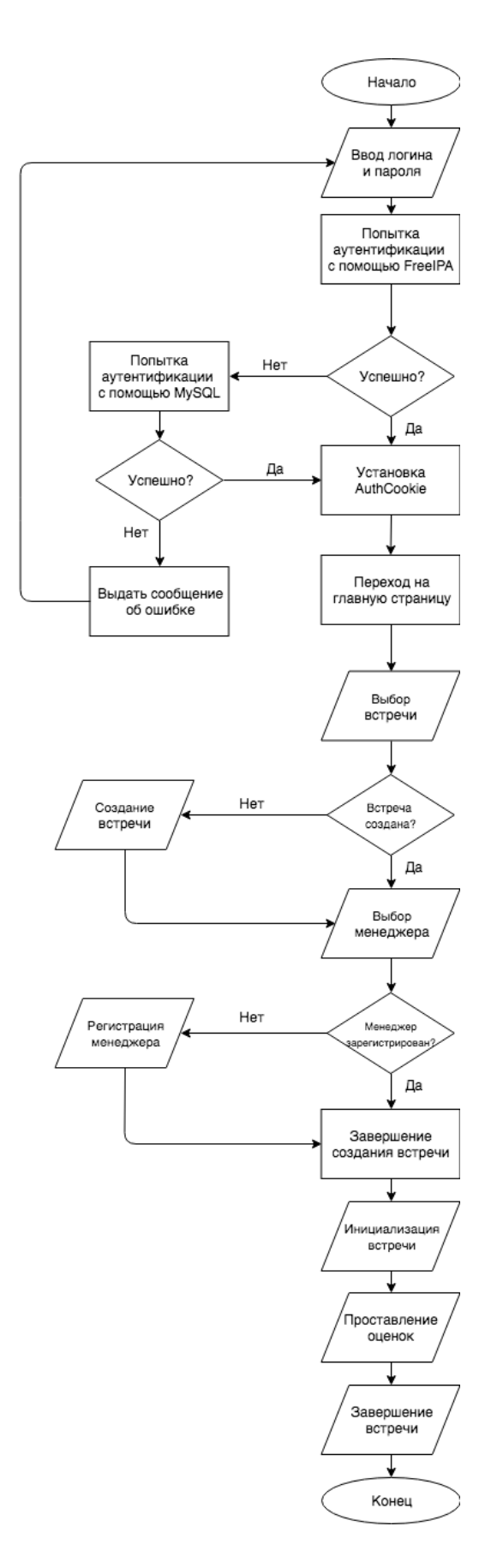

Рисунок 2.1 — Блок-схема процесса проведения встречи администратором 2 уровня

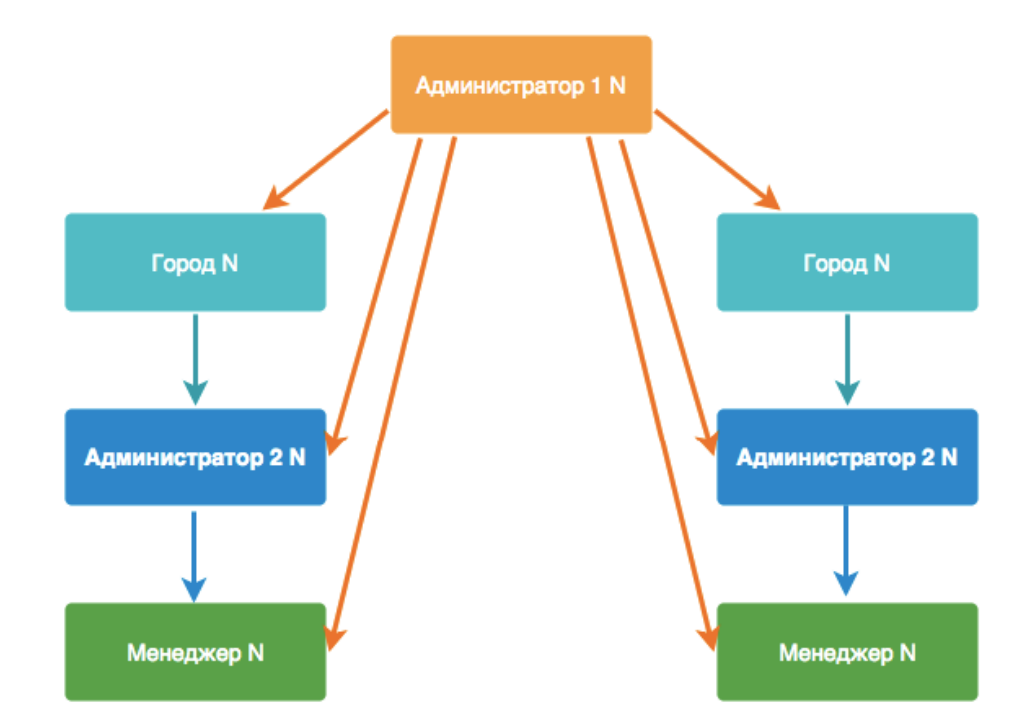

Рисунок 2.2 — Взаимодействие пользователей в приложении

## **2.2 Регистрация пользователей**

Реализовано несколько вариантов регистрации:

1. Стандартная регистрация администратором 1 уровня. Он заносит все данные за администратора 2 уровня либо менеджера;

2. Регистрация по ссылке. Администратор 1 или 2 уровня, генерирует специальную одноразовую ссылку для регистрации, передает ее администратору 2 уровня или менеджеру, тот сам заполняет все необходимые данные и регистрируется. Ссылка доступна до тех пор, пока по ней не зарегистрируются, либо ее не удалит из базы администратор 1 уровня. Ссылка может быть отправлена вручную либо приложением на указанную почту.

Администратор 1 уровня может контролировать статистику менеджеров всех городов. Администратор 2 уровня может контролировать статистику только своего города, и только тех менеджеров, которые к нему прикреплены.

## **2.3 Создание встречи**

Перед началом встречи администратор 2 уровня создает встречу (название фирмы, с каким менеджером проводится, тема обучения менеджера, темы обучения после встречи, цели на день). На встрече может участвовать только один менеджер и закрепленный к нему администратор 2 уровня.

#### **2.4 Создание этапов встречи**

В разделе встречи администратор 2 уровня создает этапы (например планирование, подготовка, установление контакта, формирование и т.п).

Далее, в каждом этапе создает пункты, по которым будет проводиться оценка обучения. (Например: приветствие, зрительный контакт, подстройка под темп разговора клиента и т.п).

Каждый пункт оценивается по трехбальной шкале:

 $0 -$ не проявил;

 $1$  – проявил;

2 – отлично проявил пункт.

Если во время встречи определенный пункт был по какой то причине упущен, то администратор может его пропустить, тогда при анализе этот пункт учитываться не будет.

По завершении администратор закрывает встречу, т.е. завершает.

Все данные сохраняются в базу данных, для подсчета итогового значения обучения и пунктов где менеджер плохо себя показал, для того чтобы в дальнейшем снова проработать эти моменты во время обучения.

#### **2.5 Визуализация статистики обучения менеджеров**

В разделе «Статистика» реализована визуализация статистики обучения менеджеров. Для визуализации используются круговая и табличная диаграммы. Круговая диаграмма позволяет визуализировать статистику среднего значения всех оценок каждого менеджера. Табличная диаграмма позволяет визуализировать среднюю оценку каждого менеджера поэтапно.

# **3 Технологическая платформа**

#### **3.1 Операционная система**

<span id="page-29-0"></span>Операционная система, ОС (англ. operating system) — комплекс программ, обеспечивающих базовый набор функций по управлению аппаратными средствами компьютера [5]. ОС является связующим звеном между программами и аппаратной частью компьютера (рисунок 3.1).

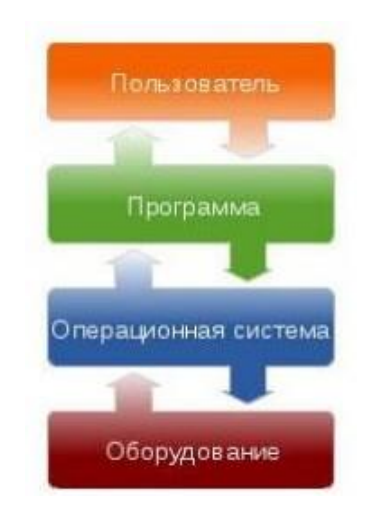

Рисунок 3.1 — Положение операционной системы в логической структуре компьютера

На данный момент предприятие имеет виртуальный выделенный сервер с установленной ОС Linux. На ней уже стабильно работает CRM система предприятия, в которую необходимо будет интегрировать наш модуль.

### **3.2 Система управления базами данных**

В качестве СУБД используется MySQL. Для администрирования СУБД MySQL был выбран PHPMyAdmin.

PHPMyAdmin — веб-приложение с открытым кодом, написанное на языке PHP и представляющее собой web-интерфейс для администрирования СУБД MySQL.

## **3.3 Языки программирования**

Для клиентской части используются следующие языки:

 $-$  HTML (от англ. HyperText Markup Language  $-$  «язык разметки гипертекста») — стандартный язык разметки документов;

- JavaScript объектно-ориентированный  $\overline{\phantom{a}}$ скриптовый язык JavaScript поддерживается программирования. всеми существующими браузерами и является стандартом для современных интерактивных вебприложений;

 $-$  CSS (от англ. Cascading Style Sheets — каскадные таблицы стилей) формальный язык описания внешнего вида документа, написанного с использованием языка разметки.

#### $3.4$ Среда разработки

В качестве среды разработки был использован PHP Storm 2017.

PhpStorm - это интегрированная среда разработки на PHP.

Основными ключевыми особенностями являются:

- интеллектуальный редактор РНР кода;

- поддержка Vagrant, Composer, встроенный REST клиент, Command Line Tools, SSH консоль;

- поддержка фреймворков и специализированные плагины для ведущих PHP фреймворков (Symfony, Magento, Drupal, Yii, CakePHP, WordPress, Joomla);

- визуальный отладчик для PHP приложений;

- HTML, CSS, JavaScript редактор;

- полный набор инструментов для фронтенд-разработки;

- интеграция  $\mathbf C$ системами управления версиями, включая унифицированный интерфейс;

- Live Edit: изменения в коде можно мгновенно просмотреть в браузере без перезагрузки страницы;

- инструменты работы с базами данных, SQL редактор;

 $-$  кросс-платформенность (Windows, Mac OS X, Linux).

# **4 Реализация приложения**

# **4.1 Разработка архитектуры приложения**

На первом этапе разработки была спроектирована архитектура приложения, которая представляет собой трехуровневую структуру (Рисунок 4.1).

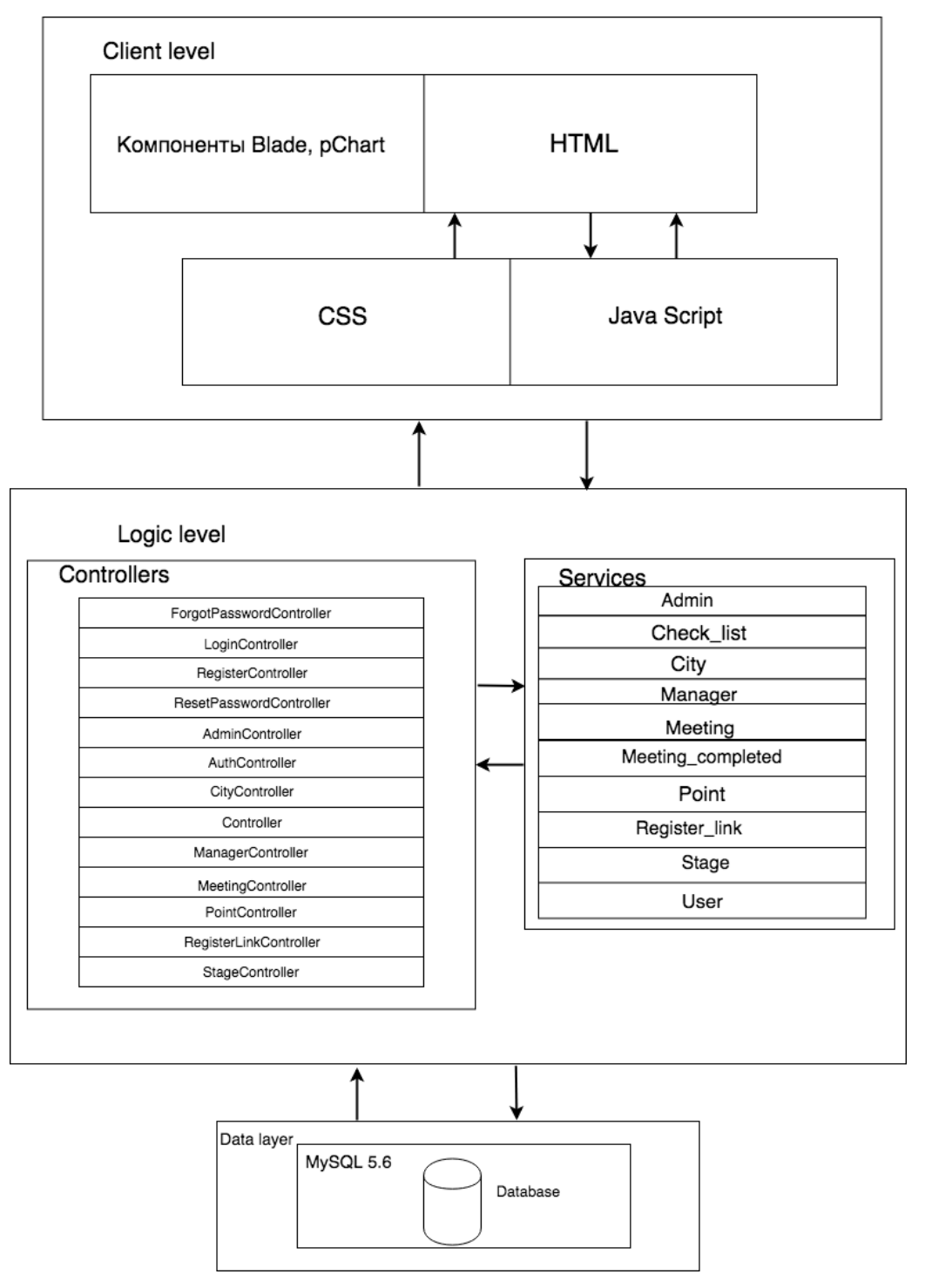

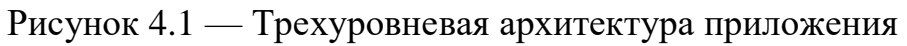

4.1.1 Клиент (слой клиента)

Клиент — это интерфейсный компонент, предоставляемый конечному пользователю. Этот уровень не имеет прямых связей с базой данных, не нагружен основной бизнес-логикой и хранит состояние приложения. На этом уровне содержится только простейшая бизнес-логика [5].

В слой клиента вошли все представления страниц, необходимых для отображения текущего состояния системы.

Представления страниц включают в себя:

– HTML-разметку библиотеки pChart для отображения графиков и диаграмм;

– CSS стили. Был использован функционал шаблонизатора Blade;

JavaScript код для управления элементами представления и взаимодействия с сервером приложений.

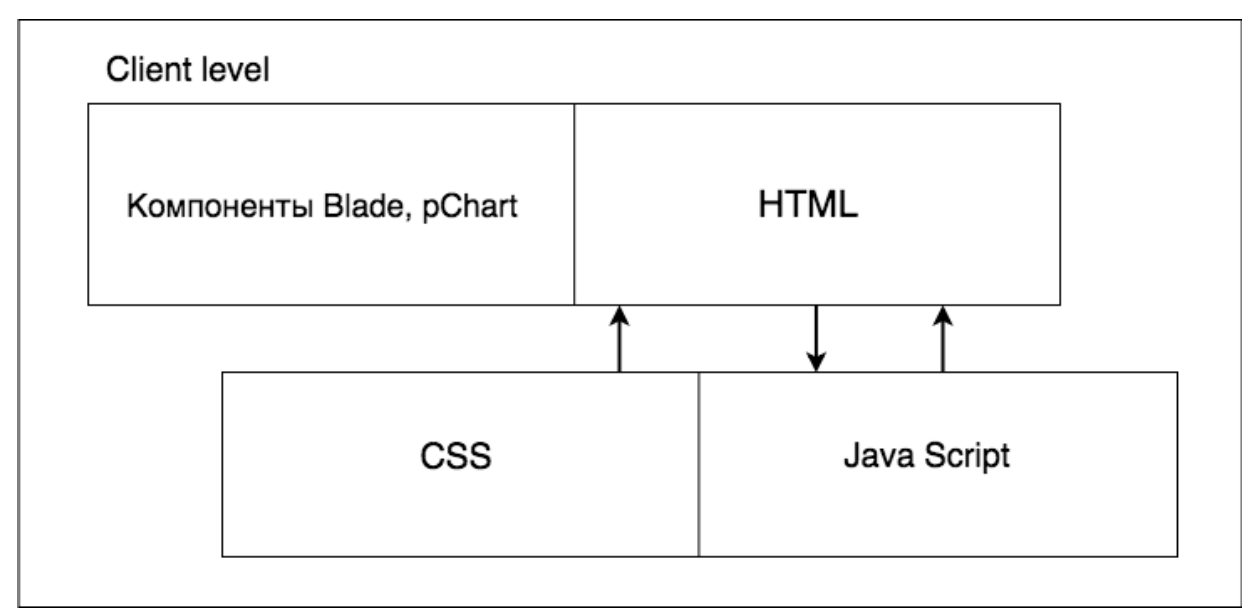

Структура слоя клиента показана на рисунке 4.2.

Рисунок 4.2 — Слой клиента

4.1.2 Сервер приложения (слой логики)

Сервер приложения располагается на втором архитектурном уровне. На нём сосредоточена большая часть бизнес-логики. Сервер приложений предназначен для генерации HTML страниц и отправки их клиенту, а так же для коммуникации со слоем данных.

Слой логики включает в себя следующие модули:

1) Сервисы для доступа к базе данных:

- Admin администраторы;
- $-$  Check list список пунктов этапа;
- City города;
- Manager менеджер;
- Meeting встречи;
- Meeting completed завершенные встречи;
- Point пункт этапа;
- Register\_link ссылки регистраций;
- Stage этапы встречи.

2) Контроллеры представлений — связующее звено между представлением и остальными модулями. В контроллерах представлений происходит сбор и агрегация данных для представлений.

Список контроллеров представлений:

AdminController — агрегация и представление списка администраторов;

- $-$  AuthController авторизация;
- CityController агрегация и представление списка городов;
- Controller базовый контроллер Laravel framework;

– ManagerController — агрегация и представление списка менеджеров;

MeetingController — агрегация и представление списка встреч;

PointController — агрегация и представление списка пунктов

этапа;

- RegisterLinkController генерация ссылки регистрации;
- StageController агрегация и представление списка этапов.

Структура слоя логики представлена на рисунке 4.3.

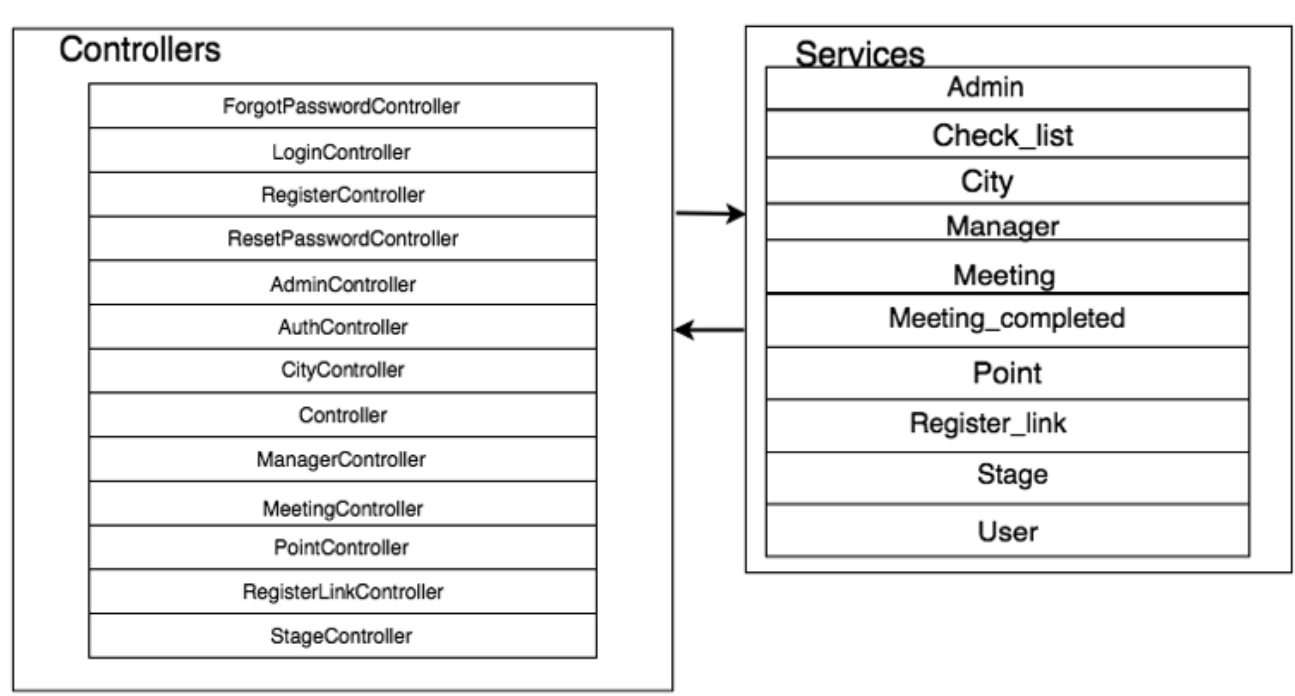

Рисунок 4.3 — Слой логики

Сервер баз данных (слой данных) — обеспечивает хранение данных и вынесен на отдельный уровень, реализован средствами СУБД. Подключение к данному компоненту обеспечивается только с уровня сервера приложений.

На рисунке 4.4 представлен пример запроса на главную страницу.

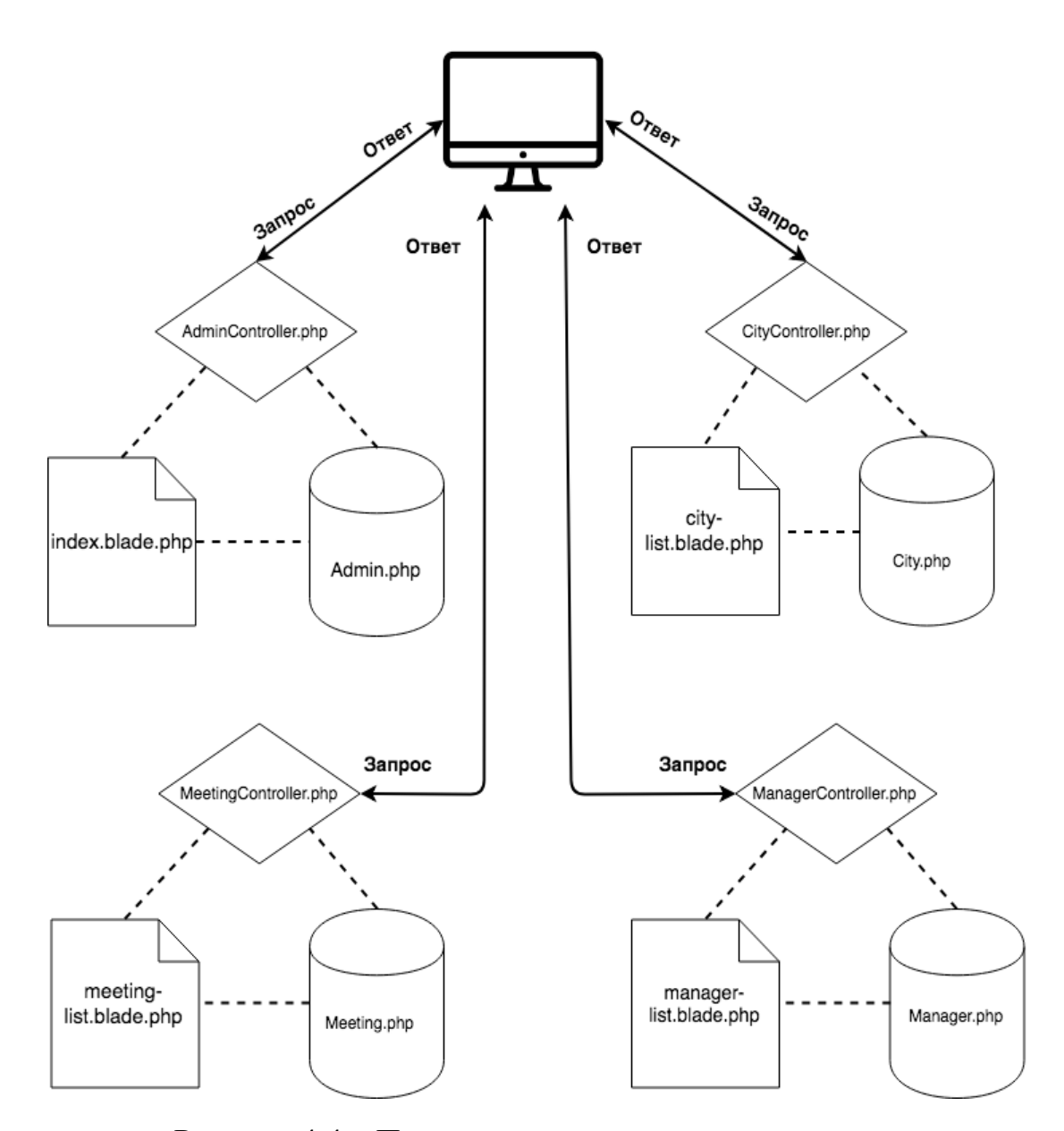

Рисунок 4.4 – Пример запроса на главную страницу

Пользователь инициализирует запрос на главную страницу. В ответ AdminController отправляет структуру главной страницы. Далее идет запрос на контроллеры (cityController, meeting-list и manager-list) остальных трех триад, которые являются фрагментами главной страницы.

# **4.2 Разработка основных разделов приложения**

Разработка основных разделов приложения производилась в среде PHP Storm 2017.3.6. При верстке разделов использовался Blade Framework, который
предоставляет готовые компоненты интерфейса и библиотека pChart для предоставления готовых компонентов, таких как графики и диаграммы.

В результате проделанной работы были реализованы представления основных разделов приложения от лица администратора 1 уровня.

4.2.1 Разработка раздела «Авторизация»

В ходе работы было реализовано представление раздела «Авторизация» (рисунок 4.5).

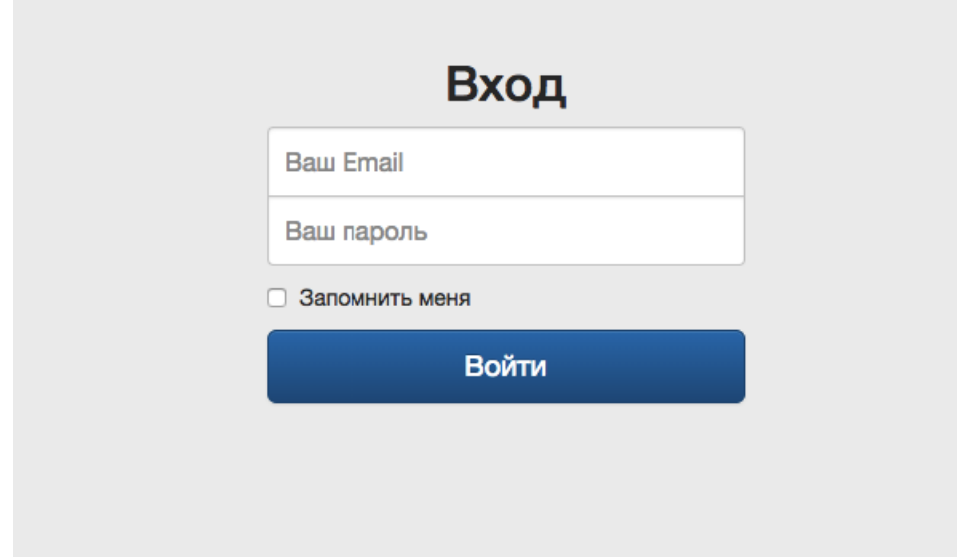

Рисунок 4.5 – Представление раздела «Авторизация»

Для входа используется почта (в качестве логина) и пароль. На данный момент для авторизации доступны администраторы 1 и 2 уровня. Для роли менеджера, при авторизации, будет доступна функция просмотра статистики обучения, список проведенных и предстоящих встреч.

4.2.2 Разработка раздела «Главная страница»

Итоговый результат реализации представления раздела «Главная страница» показан на рисунке 4.6.

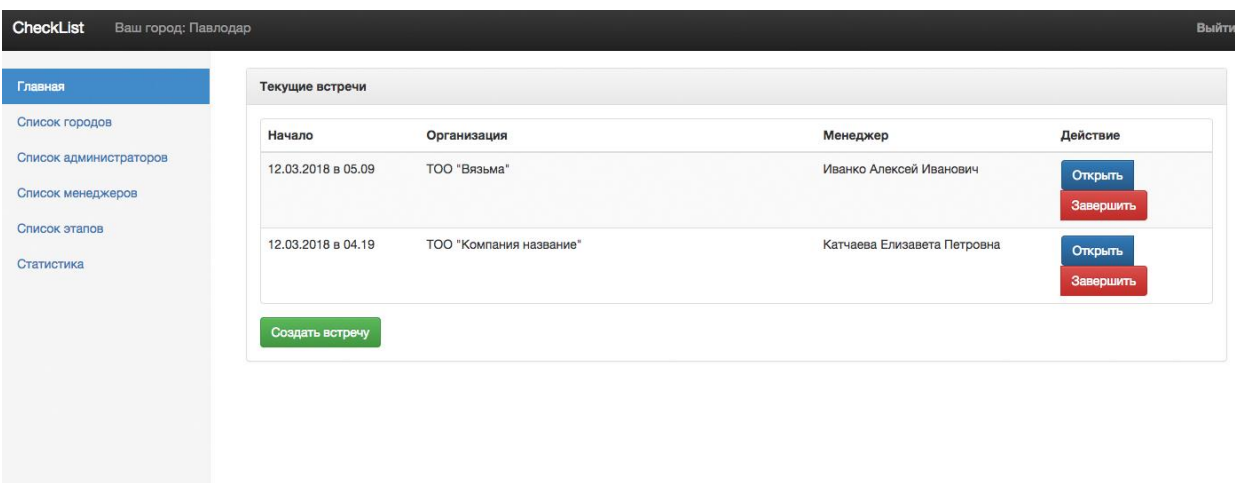

Рисунок 4.6 – Представление раздела «Главная страница»

На главной странице отображен список текущих встреч.

4.2.3 Разработка разделов «Список городов», «Список администраторов», «Список менеджеров», «Список этапов»

Для реализации представления данных разделов был использован компонент Blade framework. Итог реализации показан на рисунках 4.7 – 4.11

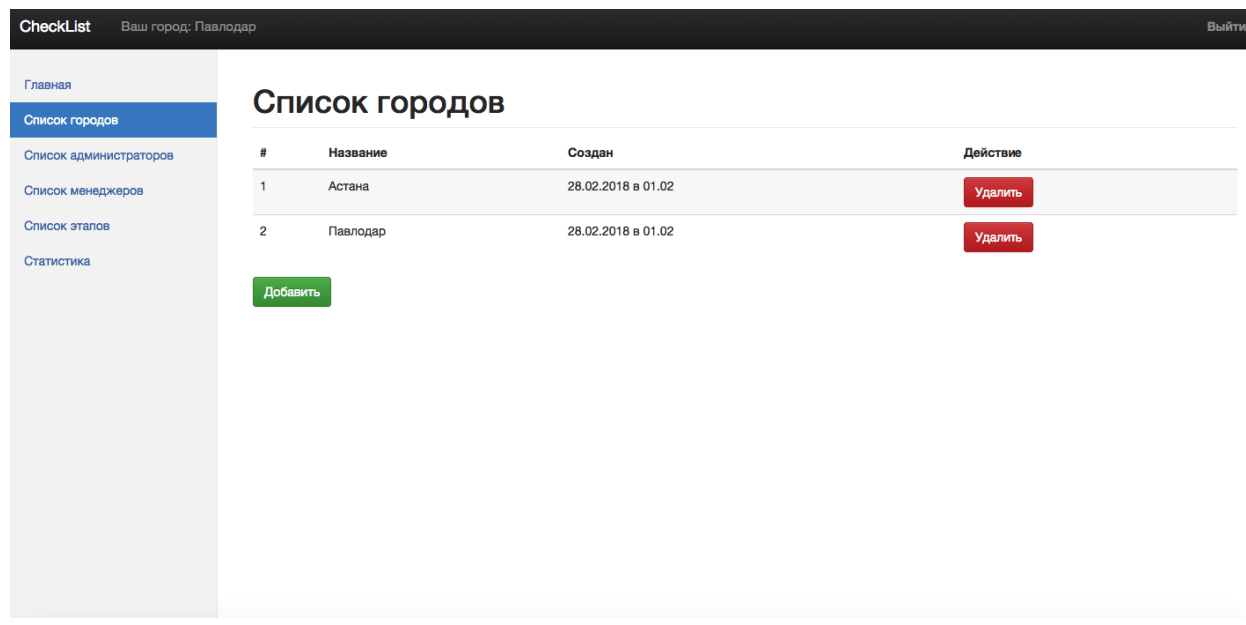

Рисунок 4.7 – Представление раздела «Список городов»

Раздел «Список городов» позволяет добавлять города в которых проводятся встречи. Далее при регистрации к добавленным городам необходимо прикрепить к ним администраторов 2 уровня и менеджеров. Данный раздел будет необходим при необходимости реализации в модуле функционала разделения отдела продаж на филиалы.

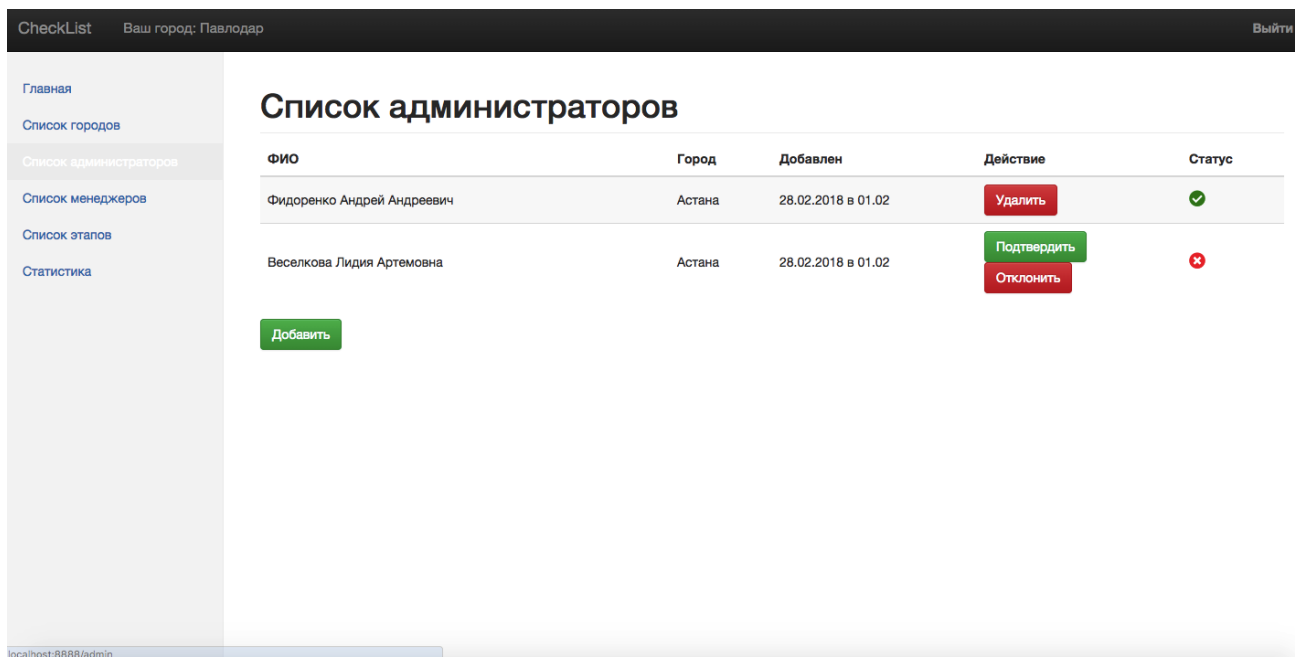

Рисунок 4.8 – Представление раздела «Список администраторов»

Раздел «Список администраторов» позволяет добавлять и удалять администраторов 2 уровня. При добавлении администратора заполняются его данные и прикрепляются зарегистрированные менеджеры. Администратор 2 уровня может самостоятельно заполнить свои данные, для этого администратор 1 уровня генерирует ссылку для регистрации и отправляет на почту администратору 2 уровня. Администратор 1 уровня проверяет введенные данные и подтверждает регистрацию.

| CheckList<br>Ваш город: Павлодар<br>Выйти |                             |          |                    |                          |                       |  |  |  |  |
|-------------------------------------------|-----------------------------|----------|--------------------|--------------------------|-----------------------|--|--|--|--|
| Главная<br>Список городов                 | Список менеджеров           |          |                    |                          |                       |  |  |  |  |
| Список администраторов                    | ФИО                         | Город    | Добавлен           | Действие                 | Статус                |  |  |  |  |
| Список менеджеров                         | Иванко Алексей Иванович     | Павлодар | 28.02.2018 в 01.02 | Удалить                  | $\bullet$             |  |  |  |  |
| Список этапов                             | Катчаева Елизавета Петровна | Астана   | 28.02.2018 в 01.02 | Удалить                  | ◙                     |  |  |  |  |
| Статистика                                | Вихирев Ефрем Романович     | Астана   | 28.02.2018 в 01.02 | Подтвердить<br>Отклонить | $\bullet$             |  |  |  |  |
|                                           | Наумова Фатина Семеновна    | Павлодар | 28.02.2018 в 01.02 | Подтвердить<br>Отклонить | $\boldsymbol{\Omega}$ |  |  |  |  |
|                                           | Захарова Лада Семеновна     | Астана   | 28.02.2018 в 01.02 | Удалить                  | $\bullet$             |  |  |  |  |
|                                           | Добавить                    |          |                    |                          |                       |  |  |  |  |

Рисунок 4.9 – Представление раздела «Список менеджеров»

Раздел «Список менеджеров» аналогичен разделу «Список администраторов». За исключением того что регистрировать его могут и администраторы 2 уровня и прикреплять к себе.

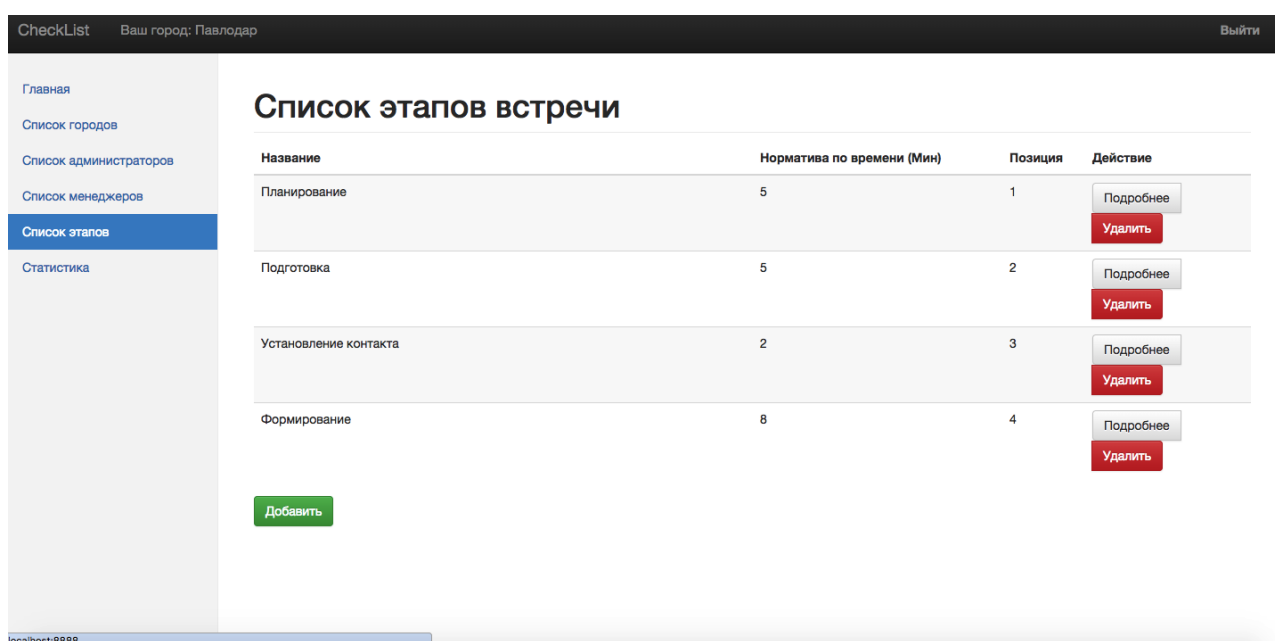

Рисунок 4.10 – Представление раздела «Список этапов»

Раздел «Список этапов встречи» позволяет просмотреть списки этапов встречи и удалить/добавить новые. Список составляется администратором 1

или 2 уровня согласно программе обучения менеджера. На встрече администратор 2 уровня проставляет оценки по трехбальной шкале по каждому пункту каждого этапа встречи. Далее, на основе этих оценок создается статистика обучения менеджера.

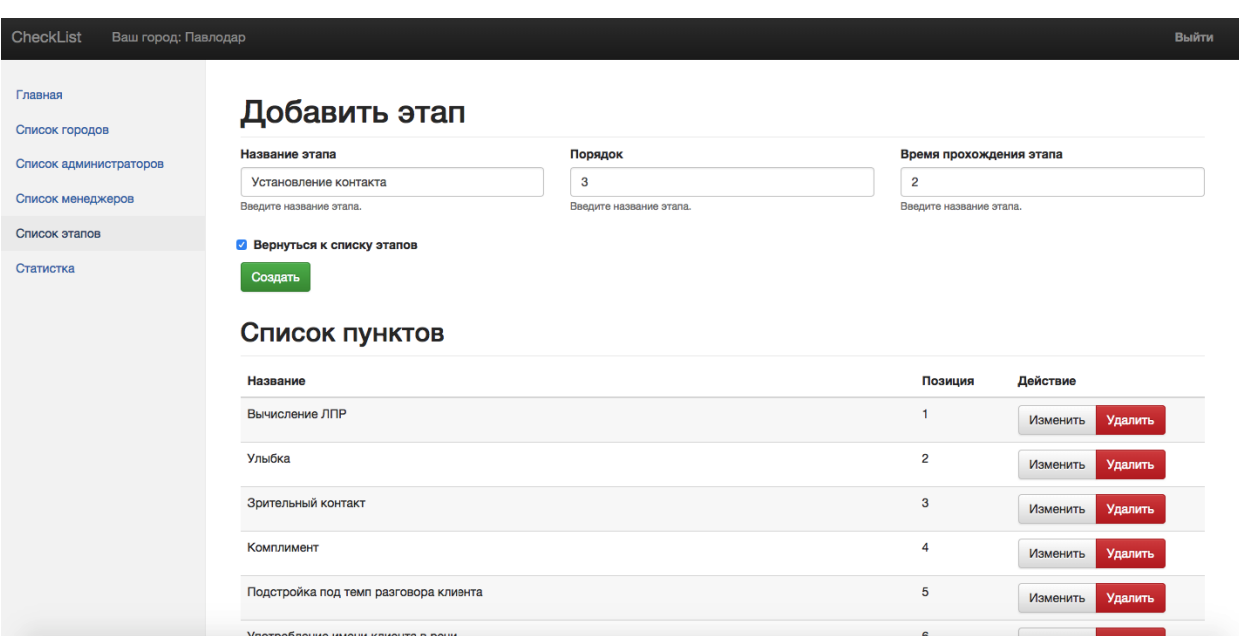

Рисунок 4.11 – Представление раздела «Добавление/редактирование этапов»

Раздел «Добавление/редактирование этапов» позволяет редактировать пункты созданных этапов встречи.

#### 4.2.4 Разработка раздела «Статистика»

При реализации представления раздела «Статистика» использовались компоненты Blade framework и библиотека pChart. Реализация раздела «Статистика» показана на рисунках 4.12 и 4.13.

| CheckList<br>Ваш город: Павлодар |                             |          |                            |           | Выйти |
|----------------------------------|-----------------------------|----------|----------------------------|-----------|-------|
| Главная<br>Список городов        | Статистика                  |          |                            |           |       |
| Список администраторов           | ФИО менеджера               | Город    | Администратор              | Действие  |       |
| Список менеджеров                | Иванко Алексей Иванович     | Павлодар | Фидоренко Андрей Андреевич | Подробнее |       |
| Список этапов                    | Катчаева Елизавета Петровна | Астана   | Фидоренко Андрей Андреевич | Подробнее |       |
| Статистика                       | Вихирев Ефрем Романович     | Астана   | Веселкова Лидия Артемовна  | Подробнее |       |
|                                  | Наумова Фатина Семеновна    | Павлодар | Фидоренко Андрей Андреевич | Подробнее |       |
|                                  | Захарова Лада Семеновна     | Астана   | Веселкова Лидия Артемовна  | Подробнее |       |
|                                  |                             |          |                            |           |       |
|                                  |                             |          |                            |           |       |
|                                  |                             |          |                            |           |       |
|                                  |                             |          |                            |           |       |
|                                  |                             |          |                            |           |       |

Рисунок 4.12 – Представление раздела «Выбор статистики менеджера»

Раздел «Выбор статистики менеджера» отображает список менеджеров по которым доступна статистика обучения.

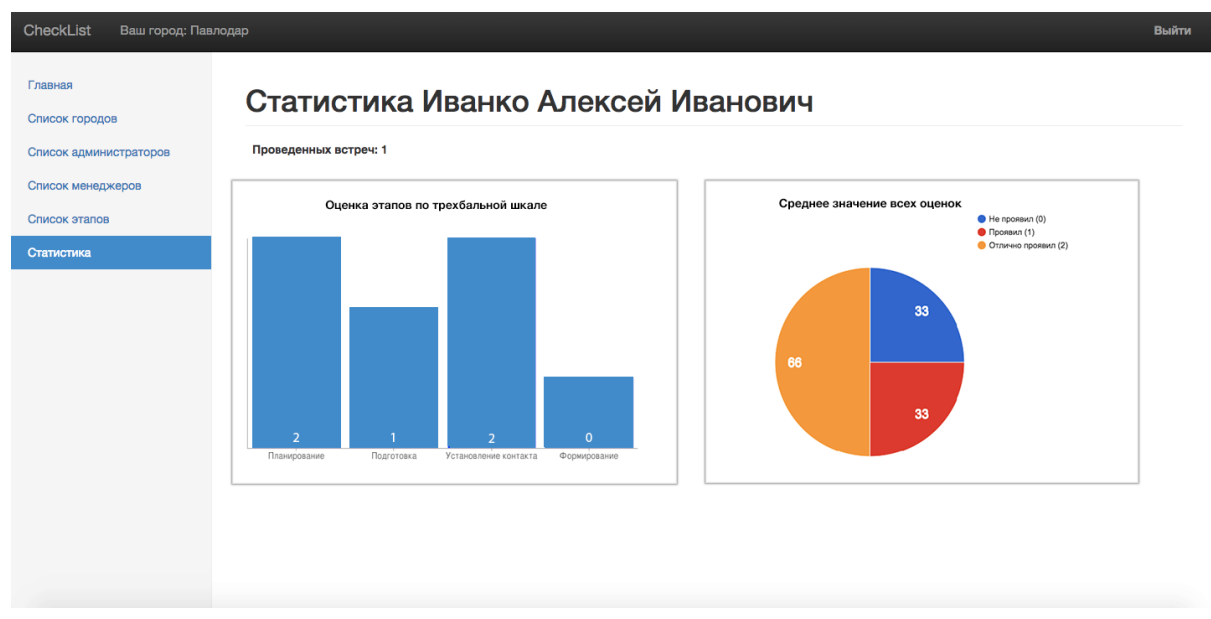

## Рисунок 4.13 – Представление раздела «Статистика менеджера»

Раздел «Статистика менеджера» отображает текущую статистику обучения менеджера. При реализации раздела использовалась библиотека pChart. Данный раздел имеет базовый функционал визуализации.

Администраторами будет представлена информация для более детальной статистики, на основе которой данный раздел будет модернизирован.

# **4.3 Реализация возможности интеграции модуля с основной CRM предприятия**

Была поставлена задача: реализовать возможность быстрой интеграции с основной CRM предприятия, а именно, дополнение базы клиентов, с которыми проводились встречи Для выполнения данной задачи был реализован классконтроллер api.php. С основной CRM инициализируется запрос на обновление базы клиентов с которыми проводились встречи. Запрос поступает на классконтроллер api.php, который связывается с контроллером meeting\_completed и обрабатывает полученный ответ. Обработанные данные отправляются в основную CRM. Исходный код api.php отображен в приложении Б.

## **5 Результаты реализации**

Таблица 5.1 – Результаты реализации

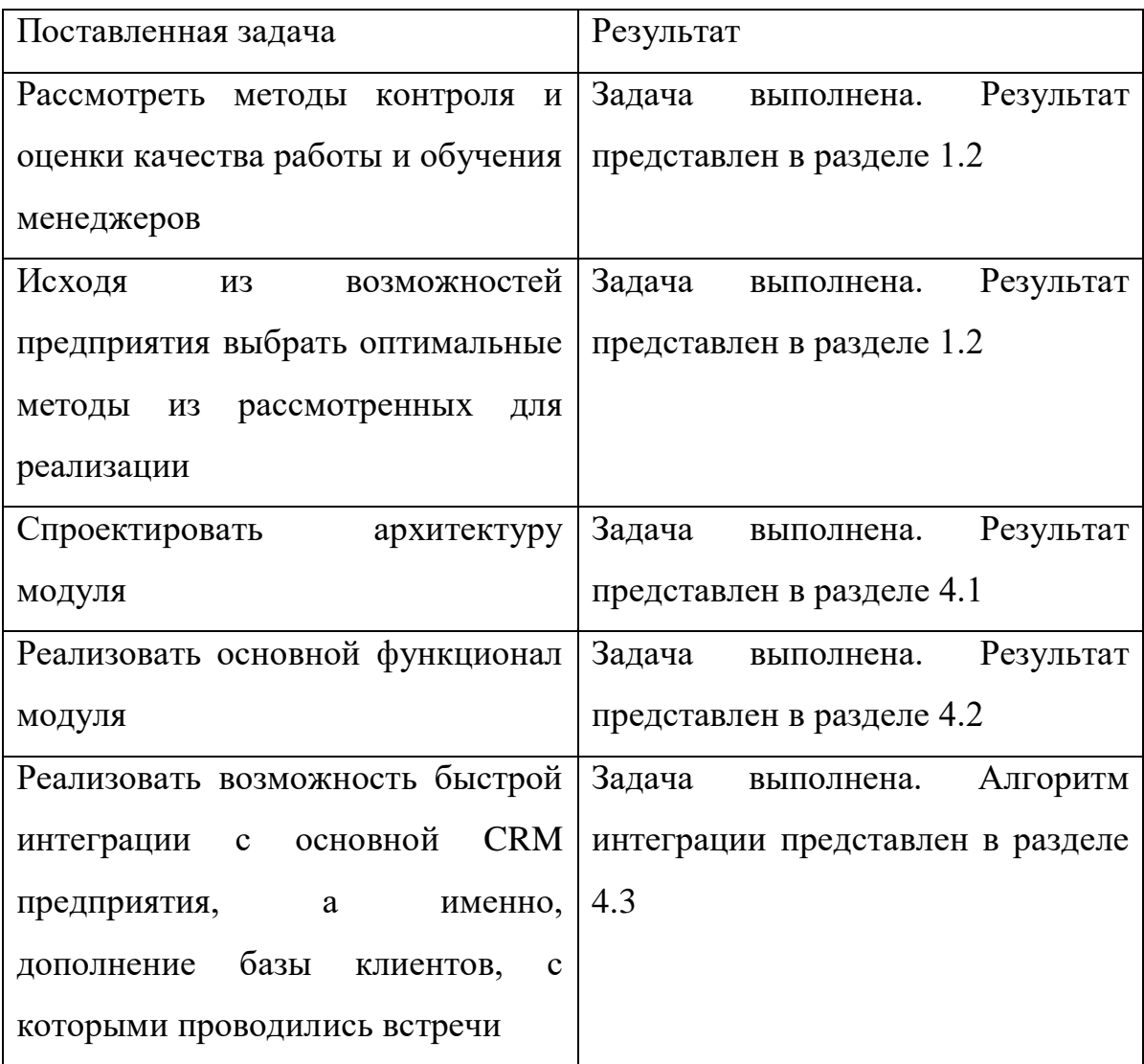

Далее, на рисунках 5.1 – 5.4. представлены структуры решения из обозревателя решений PHP Storm.

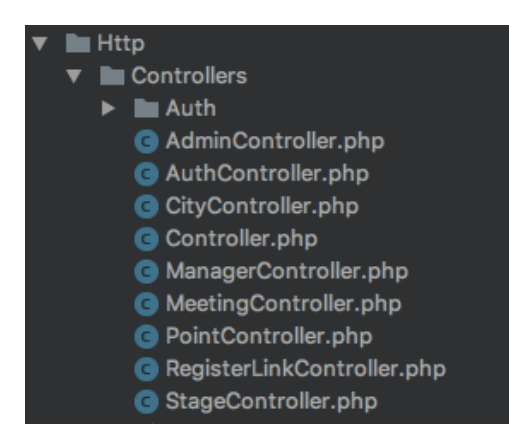

Рисунок 5.1 – Структура каталога Http

Каталог Http содержит контроллеры приложения (Рисунок 5.1). Описание предназначения контроллеров представлены в разделе 4.1.

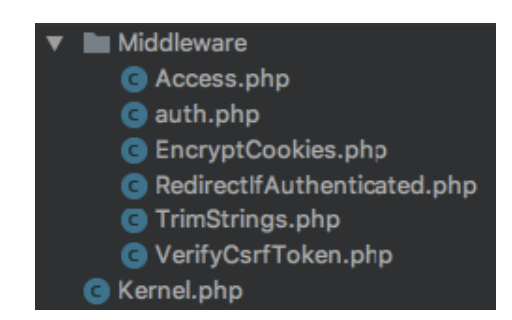

Рисунок 5.2 – Структура каталога Middleware

Каталог Middleware содержит классы посредники, которые предоставляют механизм для фильтрации HTTP-запросов приложения (Рисунок 5.2). Например, класс auth для проверки аутентификации пользователя. Если пользователь не аутентифицирован, посредник выдаст сообщение об ошибке и перенаправит его на экран входа в систему. Если же пользователь аутентифицирован, посредник позволит запросу пройти далее на главную страницу приложения. Блок-схема алгоритма авторизации пользователя в системе представлена в приложении В.

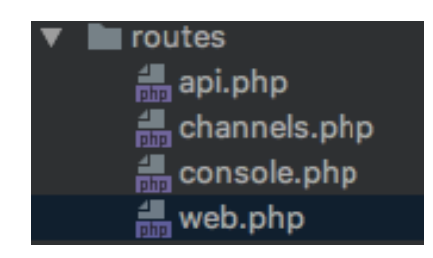

Рисунок 5.3 – Структура каталога Routes

Каталог Routes содержит маршруты которые описывают по какому пути контроллер будет обрабатывать события и какие данные ему необходимо передать (Рисунок 5.3).

В файле web.php определены маршруты web-интерфейса. Эти маршруты обеспечивают такие возможности, как состояние сессии и CSRF-защита. Исходный код отображен в приложении Г.

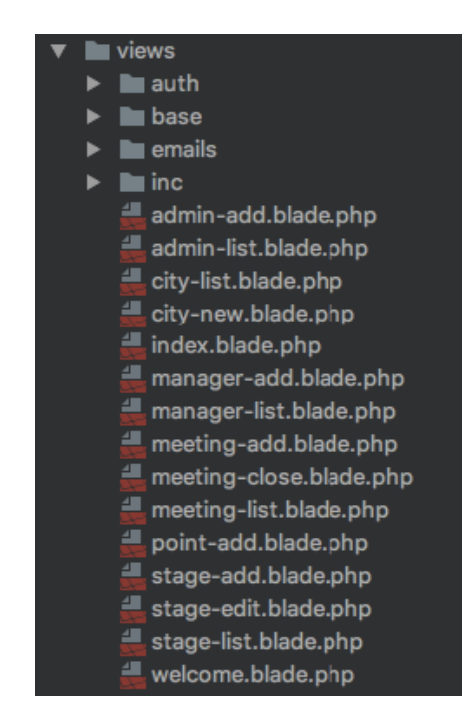

Рисунок 5.4 – Структура каталога Views

Каталог Views содержит классы шаблонизатора Blade (Рисунок 5.4). Для верстки использовалась сетка фреймворка Bootstrap 3. Пример исходного кода раздела «Редактирование этапов» отображен в приложении Д.

### **6 Социальная ответственность**

Разработанный в рамках магистерской диссертации проект является модулем для учета и анализа данных о качестве работы и обучения менеджеров. Модуль позволит упростить процесс контроля работы и обучения менеджеров. Представляет интерес для предприятий, на которых необходим контроль и оценка качества работы и обучения менеджеров по продажам.

Разработка модуля велась с использованием компьютерной техники. Использование средств вычислительной техники, накладывает целый ряд вредных факторов на человека, что впоследствии снижает производительность его труда и может привести к существенным проблемам со здоровьем сотрудника.

Данный раздел посвящен анализу вредных и опасных факторов производственной среды как для разработчиков, так и для пользователей.

#### **6.1 Производственная безопасность на стадии разработки модуля**

Научно-исследовательская деятельность выполнялась в помещении кафедры «Информационные системы и технологии» десятого корпуса ТПУ в кабинете 402A. Помещение оснащено видео-дисплейными терминалами (ВДТ), персональными электронно-вычислительными машинами (ПЭВМ), компьютерными столами, стульями, столом для коллективной работы, огнетушителями, кондиционером, противопожарной сигнализацией и датчиками дыма.

Для обеспечения производственной безопасности необходимо проанализировать воздействия на человека вредных и опасных производственных факторов, которые могут возникать при разработке проекта.

Производственный фактор считается вредным, если воздействие этого фактора на человека может привести к его заболеванию. Производственный фактор считается опасным, если его воздействие может привести к травме [6].

Все производственные факторы классифицируются по группам элементов: физические, химические, биологические и психофизические. Для данной работы целесообразно рассмотреть физические и психофизические вредные и опасные факторы производства, характерные для рабочей зоны программиста, разработчика приложения, пользователя. Выявленные факторы представлены в таблице [6.1.](#page-25-0)

Таблица 6.1 – Вредные и опасные производственные факторы при выполнении работ за ПЭВМ

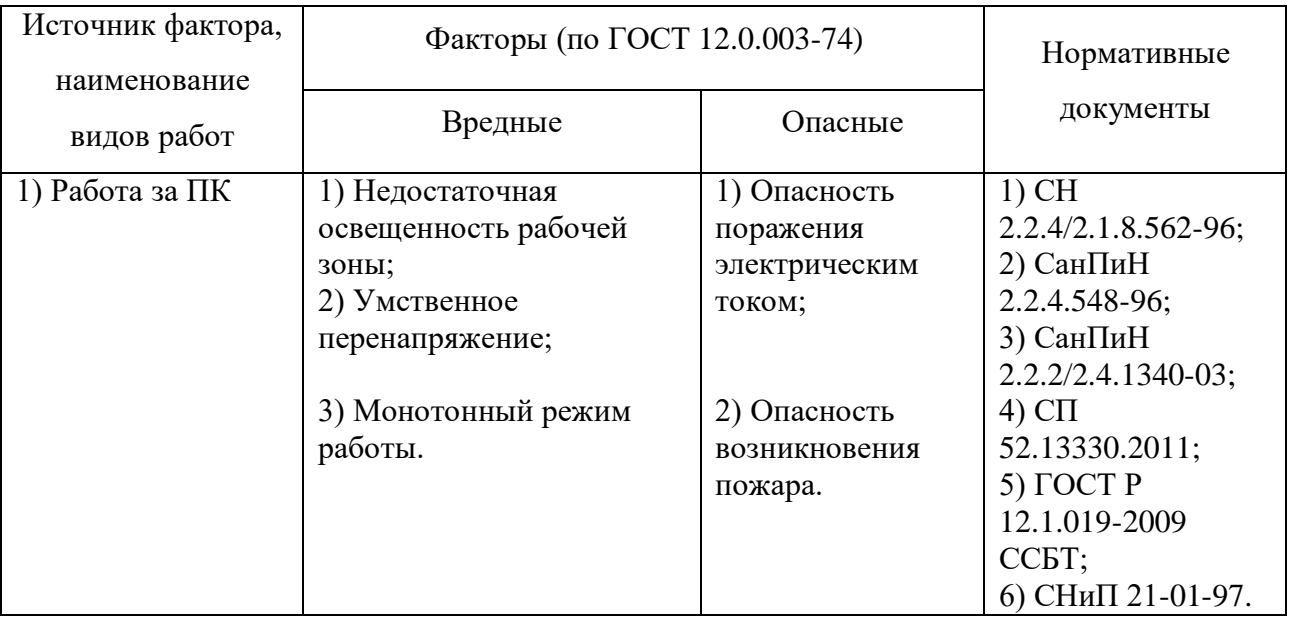

#### 6.1.1 Вредные производственные факторы

#### 6.1.1.1 Недостаточная освещенность рабочей зоны

Недостаточная освещенность рабочей зоны является вредным производственным фактором, возникающим при работе с ПЭВМ, уровни которого регламентируются СП 52.13330.2011.

Причиной недостаточной освещенности являются недостаточность естественного освещения, недостаточность искусственного освещения, пониженная контрастность.

Работа с компьютером подразумевает постоянный зрительный контакт с дисплеем ПЭВМ и занимает от 80 % рабочего времени. Недостаточность освещения снижает производительность труда, увеличивает утомляемость и количество допускаемых ошибок, а также может привести к появлению профессиональных болезней зрения.

Разряд зрительных работ программиста и оператора ПЭВМ относится к разряду III и подразряду Г (работы высокой точности). В таблице 6.2 представлены нормативные показатели искусственного освещения при работах заданной точности.

Для создания и поддержания благоприятных условий освещения для операторов ПЭВМ, их рабочие места должны соответствовать санитарноэпидемиологическим правилам СанПиН 2.2.2/2.4.1340-03. Для рассеивания естественного освещения следует использовать жалюзи на окнах рабочих помещений. В качестве источников искусственного освещения должны быть использованы люминесцентные лампы, лампы накаливания – для местного освещения [6].

Таблица 6.2 – Требования к освещению помещений промышленных предприятий для операторов ПЭВМ.

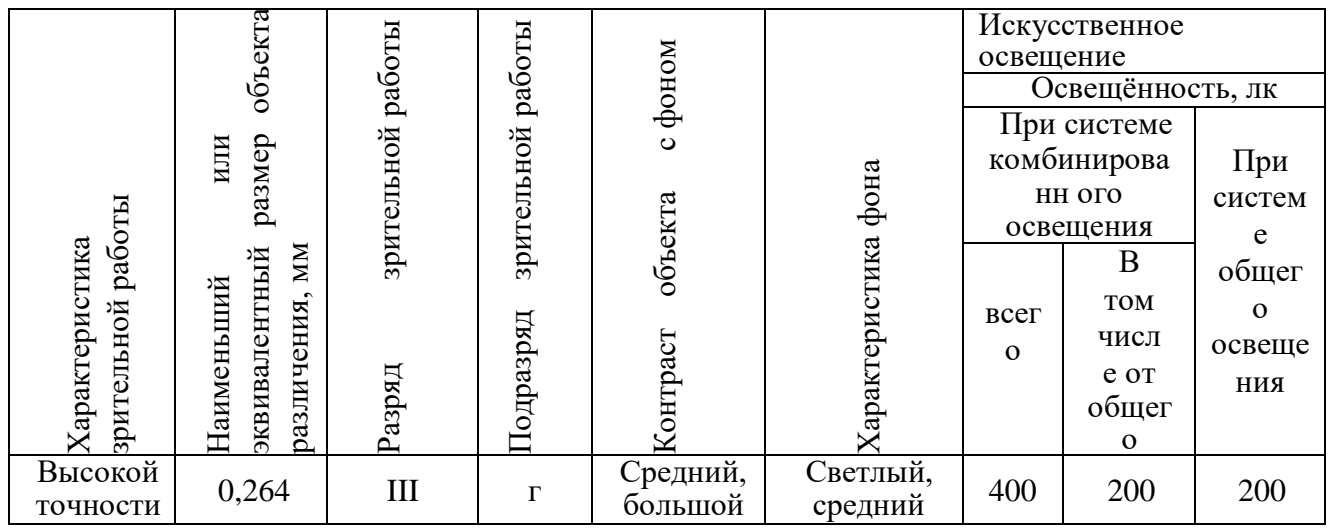

6.1.1.2 Умственное перенапряжение

Умственное перенапряжение вызывается большим объемом информации, которую надо анализировать, и чтобы избежать умственного перенапряжения необходимо устраивать небольшие перерывы в течение рабочего дня продолжительностью не более 5 минут.

При умственной работе, по сравнению с физической работой потребление кислорода мозгом увеличивается в 15-20 раз. Если для умственной работы требуется значительное нервно-эмоциональное напряжение, то возможны значительные изменения кровяного давления, пульса. Длительная работа этого характера может привести к заболеванию, в частности сердечно- сосудистым и некоторым другим заболеваниям.

6.1.1.3 Монотонный режим работы

При работе с ПЭВМ основным фактором, влияющим на нервную систему программиста или пользователя, является огромное количество информации, которое он должен воспринимать. Это является сложной задачей, которая очень сильно влияет на сознание и психофизическое состояние из-за монотонности работы. Поэтому меры, позволяющие снизить воздействие этого вредного производственного фактора, которые регулируются СанПиН 2.2.2/2.4.1340-03, являются важными в работе оператора ПЭВМ. Они позволяют увеличить производительность труда и предотвратить появление профессиональных болезней [6].

Организация работы с ПЭВМ осуществляется в зависимости от вида и категории трудовой деятельности. Виды трудовой деятельности разделяются на 2 группы: группа А – работа по считыванию информации с экрана с предварительным запросом; группа Б – работа по вводу информации; группа В – творческая работа в режиме диалога с ПЭВМ. Работа программистаразработчика рассматриваемой в данной работе относится к группам А и Б, в то время, как деятельность пользователя приложения относится к группе В. Категории трудовой деятельности, различаются по степени тяжести выполняемых работ. Для снижения воздействия рассматриваемого вредного фактора предусмотрены регламентированные перерывы для каждой группы работ – таблица 6.3.

Для предупреждения преждевременной утомляемости пользователей ПЭВМ рекомендуется организовывать рабочую смену путем чередования работ с использованием ПЭВМ и без него. В случаях, когда характер работы требует постоянного взаимодействия с компьютером (работа программистаразработчика) с напряжением внимания и сосредоточенности, при исключении возможности периодического переключения на другие виды трудовой деятельности, не связанные с ПЭВМ, рекомендуется организация перерывов на 10–15 мин. через каждые 45–60 мин. работы. При высоком уровне напряженности работы рекомендуется психологическая разгрузка в специально оборудованных помещениях [6].

Таблица 6.3 – Суммарное время регламентированных перерывов в зависимости от продолжительности работы, вида категории трудовой деятельности с ПЭВМ.

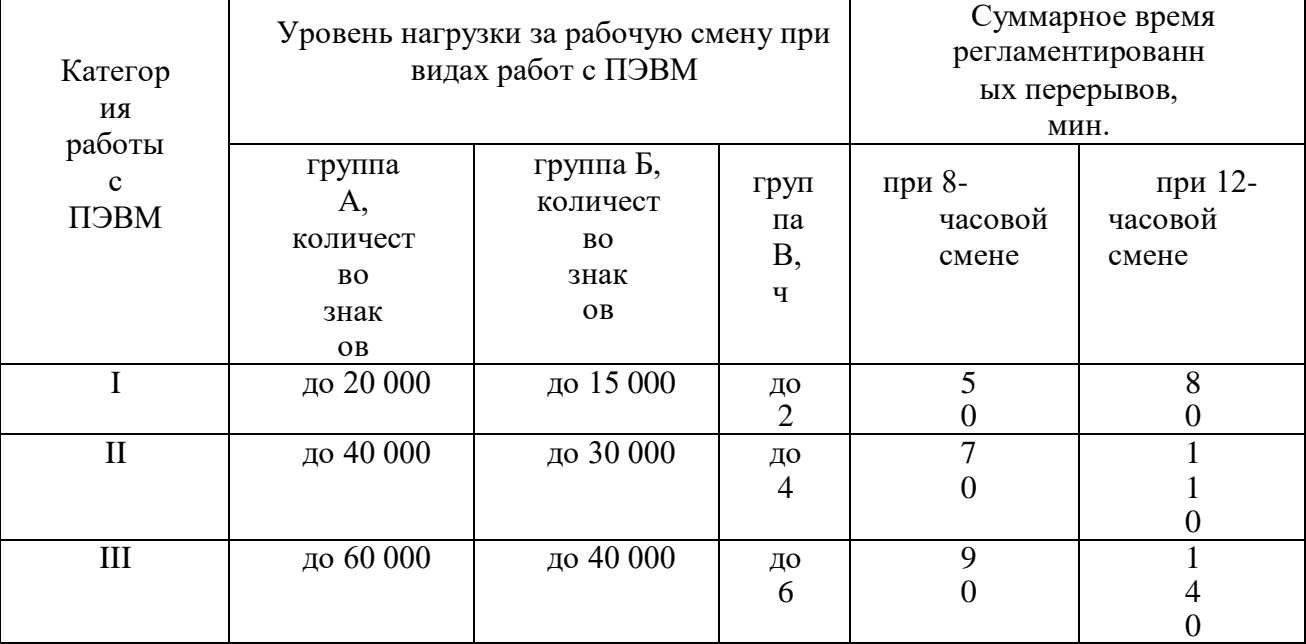

#### 6.1.2 Опасные производственные факторы

6.1.2.1 Опасность поражения электрическим током

Поражение электрическим током является опасным производственным фактором и, поскольку программист имеет дело с электрооборудованием, то вопросам электробезопасности на его рабочем месте должно уделяться особое внимание. Нормы электробезопасности на рабочем месте регламентируются

СанПиН 2.2.2/2.4.1340-03, вопросы требований к защите от поражения электрическим током освещены в ГОСТ Р 12.1.019-2009 ССБТ.

Электробезопасность – система организационных и технических мероприятий и средств, обеспечивающих защиту людей от вредного и опасного воздействия электрического тока, электрической дуги, электромагнитного поля и статического электричества [7].

Опасность поражения электрическим током усугубляется тем, что человек не в состоянии без специальных приборов обнаружить напряжение дистанционно.

Помещение, где расположено рабочее место оператора ПЭВМ, относится к помещениям без повышенной опасности ввиду отсутствия следующих факторов: сырость, токопроводящая пыль, токопроводящие полы, высокая температура, возможность одновременного прикосновения человека к имеющим соединение с землей металлоконструкциям зданий, технологическим аппаратам, механизмам и металлическим корпусам электрооборудования.

Основным организационным мероприятием по обеспечению безопасности является инструктаж и обучение безопасным методам труда, а также проверка знаний правил безопасности и инструкций в соответствии с занимаемой должностью применительно к выполняемой работе [7].

К мероприятиям по предотвращению возможности поражения электрическим током относятся:

– С целью защиты от поражения электрическим током, возникающим между корпусом приборов и инструментом при пробое сетевого напряжения на корпус, корпуса приборов и инструментов должны быть заземлены;

– При включенном сетевом напряжении работы на задней панели корпуса приборов должны быть запрещены;

– Все работы по устранению неисправностей должен производить квалифицированный персонал;

– Необходимо постоянно следить за исправностью электропроводки.

6.1.2.2 Опасность возникновения пожара

Возникновение пожара является опасным производственным фактором, т.к. пожар на предприятии наносит большой материальный ущерб, а также часто сопровождается травмами и несчастными случаями. Регулирование пожаробезопасности производится СНиП 21-01-97.

В помещениях с ПЭВМ повышен риск возникновения пожара из-за присутствия множества факторов: наличие большого количества электронных схем, устройств электропитания, устройств кондиционирования воздуха; возможные неисправности электрооборудования, освещения, или неправильная их эксплуатация может послужить причиной пожара [8].

Возможные виды источников воспламенения:

- Искра при разряде статического электричества;
- Искры от электрооборудования;
- Искры от удара и трения;
- Открытое пламя.

Для профилактики организации действий при пожаре должен проводиться следующий комплекс организационных мер: должны обеспечиваться регулярные проверки пожарной сигнализации, первичных средств пожаротушения; должен проводиться инструктаж и тренировки по действиям в случае пожара; не должны загромождаться или блокироваться пожарные выходы; должны выполняться правила техники безопасности и технической эксплуатации электроустановок; во всех служебных помещениях должны быть установлены «Планы эвакуации людей при пожаре и других ЧС», регламентирующие действия персонала при возникновении пожара.

Для предотвращения пожара помещение с ПЭВМ должно быть оборудовано первичными средствами пожаротушения: углекислотными огнетушителями типа ОУ-2 или ОУ-5; пожарной сигнализацией, а также, в

некоторых случаях, автоматической установкой объемного газового пожаротушения [8].

#### **6.2 Экологическая безопасность**

6.2.1 Влияние объекта исследования на окружающую среду

В данном разделе рассматривается воздействие на окружающую среду деятельности по разработке проекта, а также самого продукта в результате его реализации на производстве.

В ходе выполнения ВКР и дальнейшем использовании алгоритмов отсутствуют выбросы каких-либо вредных веществ в атмосферу и гидросферу, следовательно, загрязнение воздуха и воды не происходит.

Люминесцентные лампы, применяющиеся для искусственного освещения рабочих мест, также требуют особой утилизации, т.к. в них присутствует от 10 до 70 мг ртути, которая относится к чрезвычайно-опасным химическим веществам и может стать причиной отравления живых существ, а также загрязнения атмосферы, гидросферы и литосферы. Сроки службы таких ламп составляют около 5-ти лет, после чего их необходимо сдавать на переработку в специальных пунктах приема.

Во время разработки и написания ВКР образовывался мусор, такой как: канцелярские принадлежности, бумажные отходы, люминесцентные лампы [9].

6.2.2 Мероприятия по защите окружающей среды

Для уменьшения вредного влияния на литосферу необходимо производить сортировку отходов и обращаться в службы по утилизации для дальнейшей переработки или захоронения.

В основном, организации, занимающиеся приёмом и утилизацией ртуть содержащих отходов, принимают люминесцентные лампы в массовых количествах. Лампа состоит из электронного блока — выгодный компонент для реставрации и утилизации; колба и цоколь также ценное сырье. По стране утилизацией «ртутных» ламп занимаются более 50 фирм, но единственное их условие — деньги, которые вы должны заплатить за вывоз.

Такие лампы нельзя выкидывать в мусоропровод или уличные контейнеры, а нужно отнести в свой районный ДЕЗ (Дирекция единичного заказчика) или РЭУ (Ремонтно-эксплуатационное управление), где есть специальные контейнеры. Там они принимаются бесплатно, основанием должна служить утилизация в соответствии с Управлением Федеральной службы по надзору в сфере защиты прав потребителей и благополучия человека по Томской области. Пункты приёма отработавших свой срок люминесцентных ламп по городам можно найти в интернете.

Переработка макулатуры представляет собой многоэтапный процесс, цель которого заключается в восстановлении бумажного волокна и, зачастую, других компонентов бумаги (таких как минеральные наполнители) и использование их в качестве сырья для производства новой бумаги [9].

Организации, занимающиеся покупкой сломанных компьютеров на запчасти, готовы платить за запчасти деньги, которые они сэкономят на покупке новых деталей, необходимых для ремонта. Такие организации принимают даже битую и залитую чем-то технику. Компьютерная техника (или ее компоненты) может также заинтересовать тех, кто скупает старые платы и радиодетали для получения из них после переработки драгоценных и редких металлов. Многие сетевые гипермаркеты электронной техники периодически устраивают программу утилизации. Условия такие: за старую бытовую технику вам предложат неплохую скидку на последующую покупку в этом магазине. Также можно самостоятельно отвезти сломанный компьютер в пункт приема металлолома не составит труда. Такие точки приема есть в каждом городе.

Также следует отменить, что разрабатываемая в рамках ВКР система позволяет создавать сложные по структуре документы технических задании для компаний разрабатывающие информационные системы, вести документооборот и переписку между участниками непосредственно в самой системе в электронном формате, что экономит бумагу [9].

#### **6.3 Безопасность в чрезвычайных ситуациях**

6.3.1 Основные чрезвычайные ситуации в офисном помещении.

Чрезвычайные ситуации бывают техногенного, природного, биологического, социального или экологического характера [10].

При работе в кабинете могут возникнуть следующие классификации чрезвычайных ситуаций:

– Преднамеренные/непреднамеренные;

– Техногенные: взрывы, пожары, обрушение помещений, аварии на системах жизнеобеспечения/природные – связанные с проявлением стихийных сил природы;

– Экологические – это аномальные изменения состояния природной среды, такие как загрязнения биосферы, разрушение озонового слоя, кислотные дожди/ антропогенные – являются следствием ошибочных действий людей;

– Биологические – различные эпидемии, эпизоотии, эпифитотии;

– Социальные – это обстановка на определенной территории, сложившаяся в результате опасного социального явления, которое повлекло в результате человеческие жертвы, ущерб здоровью, имуществу или окружающей среды;

– Комбинированные.

6.3.2 Типичные чрезвычайные ситуации

6.3.2.1 Пожар (возгорание)

Наиболее вероятная чрезвычайная ситуация, которая может возникнуть при работе с ПЭВМ – пожар, так как в современных ЭВМ очень высокая плотность размещения элементов электронных схем. В непосредственной близости друг от друга располагаются соединительные провода и кабели, при протекании по ним электрического тока выделяется значительное количество теплоты, при этом возможно оплавление изоляции и возникновение возгорания [10].

Биологические, так как программист работает в кабинете и контактирует с большим количеством людей, в том числе с другими сотрудниками, то велик риск заражения одного сотрудника от другого (чем больше людей, тем выше риск). В связи с большим скоплением народа в одном помещении появляется необходимость в непрерывном проветривании, что приводит к образованию сквозняков, что так же может сказаться на здоровье.

Возникновение других видов ЧС – маловероятно.

6.3.2.2 Социальная чрезвычайная ситуация (кибертерроризм)

Терроризм – это метод, посредством которого организованная группа или партия стремятся достичь провозглашенные ими цели через систематическое использование насилия.

Компьютерный терроризм (кибертерроризм) — использование компьютерных и телекоммуникационных технологий (прежде всего, интернета) в террористических целях.

В киберпространстве могут быть использованы различные способы для совершения кибертеракта:

 Получение несанкционированного доступа к государственным и военным секретам, банковской и личной информации;

 Нанесение ущерба отдельным физическим элементам информационного пространства, например, разрушение сетей электропитания, создание помех;

 Использование специальных программ для разрушения аппаратных средств;

 Кража или уничтожение информации, программ и технических ресурсов путем преодоления систем защиты, внедрения вирусов, программных закладок;

Воздействие на программное обеспечение и информацию;

Раскрытие и угроза публикации закрытой информации;

 Захват каналов средств массовой информации с целью распространения дезинформации, слухов, демонстрации мощи террористической организации и объявления своих требований;

 Уничтожение или активное подавление линий связи, неправильная адресация, перегрузка узлов коммуникации;

Проведение информационно-психологических операций.

Использование документов и данных хранящихся в системы, включая личные переписки участников, дают киберпреступником возможность использовать их в злых умыслах.

В результате чего, физические или юридические лица, чьи данные были использованы в злых умыслах, могут быть подвержены шантажу и вымогательству со стороны киберпреступников, что может негативно сказаться на репутации и финансовому состоянию компаний разрабатывающие информационные системы. Также в создаваемых документах технических заданий могут содержаться информации о государственной или коммерческой тайне [10].

6.3.3 Действия в результате возникновения чрезвычайной ситуации и мер по ликвидации ее последствий

При работе компьютерной техники выделяется много тепла, что может привести к пожароопасной ситуации. Источниками зажигания так же могут служить приборы, применяемые для технического обслуживания, устройства электропитания, кондиционеры воздуха. Серьёзную опасность представляют различные электроизоляционные материалы, используемые для защиты от механических воздействий отдельных радиодеталей.

В связи с этим, участки, на которых используется компьютерная техника, по пожарной опасности относятся к категории пожароопасных «В».

Меры, соблюдение которых поможет исключить с большой вероятностью возможность возникновения пожара:

 Для понижения воспламеняемости и способности распространять пламя кабели покрывают огнезащитным покрытием;

 При ремонтно-профилактических работах строго соблюдаются правила пожарной безопасности;

 Помещения, в которых должны располагаться ПЭВМ проектируют I или II степени огнестойкости;

 Каждое из помещений, где производится эксплуатация устройств ПЭВМ, должно быть оборудовано первичными средствами пожаротушения и обеспечено инструкциями по их применению. В качестве средств пожаротушения разрешается использование углекислотного огнетушителя типа ОУ-2, ОУ-5 (описание ниже), а также порошковый тип. Применение пенных огнетушителей не допускается, так как жидкость пропускает ток;

 Устройства ПЭВМ необходимо устанавливать вдали отопительных и нагревательных приборов (расстояние не менее 1 м и в местах, где не затруднена их вентиляция и нет прямых солнечных лучей);

 Разрабатываются организационные меры по обучению персонала навыкам ликвидации пожара имеющимися в наличии средствами тушения пожара до прибытия пожарного подразделения.

При пожаре люди должны покинуть помещение в течение минимального времени.

В помещениях с компьютерной техникой, недопустимо применение воды и пены ввиду опасности повреждения или полного выхода из строя дорогостоящего электронного оборудования.

Для тушения пожаров необходимо применять углекислотные и порошковые огнетушители, которые обладают высокой скоростью тушения, большим временем действия, возможностью тушения электроустановок, высокой эффективностью борьбы с огнем. Воду разрешено применять только во вспомогательных помещениях [10].

# **6.4 Правовые и организационные вопросы обеспечения безопасности**

6.4.1 Описание правовых норм для работ, связанных с работой за ПЭВМ.

Регулирование отношений между работником и работодателем, касающихся оплаты труда, трудового распорядка, особенности регулирования труда женщин, детей, людей с ограниченными способностями и проч., осуществляется законодательством РФ, а именно трудовым кодексом РФ.

Нормальная продолжительность рабочего времени не может превышать 40 часов в неделю.

Порядок исчисления нормы рабочего времени на определенные календарные периоды (месяц, квартал, год) в зависимости от установленной продолжительности рабочего времени в неделю определяется федеральным органом исполнительной власти, осуществляющим функции по выработке государственной политики и нормативно-правовому регулированию в сфере труда [11].

Продолжительность ежедневной работы (смены) не может превышать:

Для работников в возрасте от 15 до 16 лет – 5 часов, в возрасте от 16 до 18 лет – 7 часов;

– Для учащихся общеобразовательных учреждений, образовательных учреждений начального и среднего профессионального образования, совмещающих в течение учебного года учебу с работой, в возрасте от 14 до 16 лет – 2,5 часа, в возрасте от 16 до 18 лет – 4 часов;

– Для инвалидов – в соответствии с медицинским заключением, выданным в порядке, установленном федеральными законами и иными нормативными правовыми актами российской федерации.

Для работников, занятых на работах с вредными и (или) опасными условиями труда, где установлена сокращенная продолжительность рабочего времени, максимально допустимая продолжительность ежедневной работы (смены) не может превышать:

– При 36-часовой рабочей неделе - 8 часов;

– При 30-часовой рабочей неделе и менее - 6 часов.

Продолжительность работы (смены) в ночное время сокращается на один час без последующей отработки. К работе в ночное время не допускаются: беременные женщины; работники, не достигшие возраста 18 лет, за исключением лиц, участвующих в создании и (или) исполнении художественных произведений, и других категорий работников в соответствии с настоящим Кодексом и иными федеральными законами.

В течение рабочего дня (смены) работнику должен быть предоставлен перерыв для отдыха и питания. Время предоставления перерыва и его конкретная продолжительность устанавливаются правилами внутреннего трудового распорядка или по соглашению между работником и работодателем [11].

Всем работникам предоставляются выходные дни (еженедельный непрерывный отдых).

Организация-работодатель выплачивает заработную плату работникам. Возможно удержание заработной платы только в случаях, установленных ТК РФ ст. 137. В случае задержки заработной платы более чем на 15 дней, работник имеет право приостановить работу, письменно уведомив работодателя.

Законодательством РФ запрещена дискриминация по любым признакам и принудительный труд.

Если пользователь постоянно загружен работой с ЭВМ, приемлемой является поза сидя. В положении сидя основная нагрузка падает на мышцы, поддерживающие позвоночный столб и голову. В связи с этим при длительном сидении время от времени необходимо сменять фиксированные рабочие позы.

Исходя из общих принципов организации рабочего места, в нормативно- методических документах сформулированы требования к конструкции рабочего места.

Основными элементами рабочего места программиста являются: рабочий стол, рабочий стул (кресло), дисплей, клавиатура, мышь; вспомогательными - пюпитр, подставка для ног.

Взаимное расположение элементов рабочего места должно обеспечивать возможность осуществления всех необходимых движений и перемещений для эксплуатации и технического обслуживания оборудования.

Рабочие места с ЭВМ должны располагаться па расстоянии не менее 1,5 м от стены с оконными проемами, от других стен – на расстоянии 1 м, между собой – на расстоянии не менее 1,5 м. При размещении рабочих мест необходимо исключить возможность прямой засветки экрана источником естественного освещения [11].

При размещении ЭВМ на рабочем месте должно обеспечиваться пространство для пользователя величиной не менее 850 м. Для стоп должно быть предусмотрено пространство по глубине и высоте не менее 150 мм, по ширине – не менее 530 мм. Располагать ЭВМ на рабочем месте необходимо так, чтобы поверхность экрана находилась на расстоянии 400 – 700 мм от глаз пользователя. Конструкция рабочего места и взаимное расположение всех его элементов (сиденье, органы управления, средства отображения информации и т.д.) должны соответствовать антропометрическим, физиологическим и психологическим требованиям, а также характеру работы.

Рабочее кресло обеспечивает поддержание рабочей позы в положении сидя, и чем длительнее это положение в течение рабочего дня, тем жестче должны быть требования к созданию удобных и правильных рабочих сидений [11].

Высота поверхности сиденья должна регулироваться в пределах 400 – 550 мм. Ширина и глубина его поверхности должна быть не менее 400 мм. Поверхность сиденья должна быть плоской, передний край – закругленным. Сиденье и спинка кресла должны быть полумягкими, с нескользящим, не электризующимся и воздухопроницаемым покрытием, материал которого обеспечивает возможность легкой очистки от загрязнения.

Опорная поверхность спинки стула должна иметь высоту 280 – 320 мм, ширину – не менее 380 мм и радиус кривизны горизонтальной плоскости – 400 мм. Расстояние сцинки от переднего края сиденья должно регулироваться в пределах 260 – 400 мм.

Рабочее место должно быть оборудовано устойчивой и просто регулируемой подставкой для ног, располагающейся, по возможности, по всей ширине отводимого участка для ног. Подставка должна иметь ширину не менее 300 мм, глубину не менее 400 мм, регулировку по высоте до 150 мм и по углу наклона опорной поверхности подставки до 20. Поверхность подставки должна быть рифленой, по переднему краю иметь бортик высотой 10 мм [11].

При организации рабочего пространства необходимо учитывать индивидуальные антропометрические параметры пользователя с соответствующими допусками на возможные изменения рабочих поз и потребность в перемещениях.

Рациональной рабочей позой может считаться такое расположение тела, при котором ступни работника расположены на плоскости пола или на подставке для ног, бедра сориентированы в горизонтальной плоскости, верхние части рук – вертикальный угол локтевого сустава колеблется в пределах 70 – 90, запястья согнуты под углом не более чем 20, наклон головы – в пределах  $15 - 20$ , а также исключены частые ее повороты.

6.4.2 Влияние реализации модуля для предприятий, реализующих свои услуги посредством менеджеров по продажам

Основным направлением реализации разработанного продукта является применение его в качестве приложения для упрощения процесса контроля работы и обучения менеджеров по продажам. Представляет интерес для предприятий, реализующих свои услуги посредством менеджеров по продажам [11].

# **7 Финансовый менеджмент, ресурсоэффективность и ресурсосбережение**

## **7.1 Расчет трудозатрат на выполнение проекта**

## 7.1.1 Организация и планирование работ

Таблица 7.1 – Перечень работ и продолжительность их выполнения

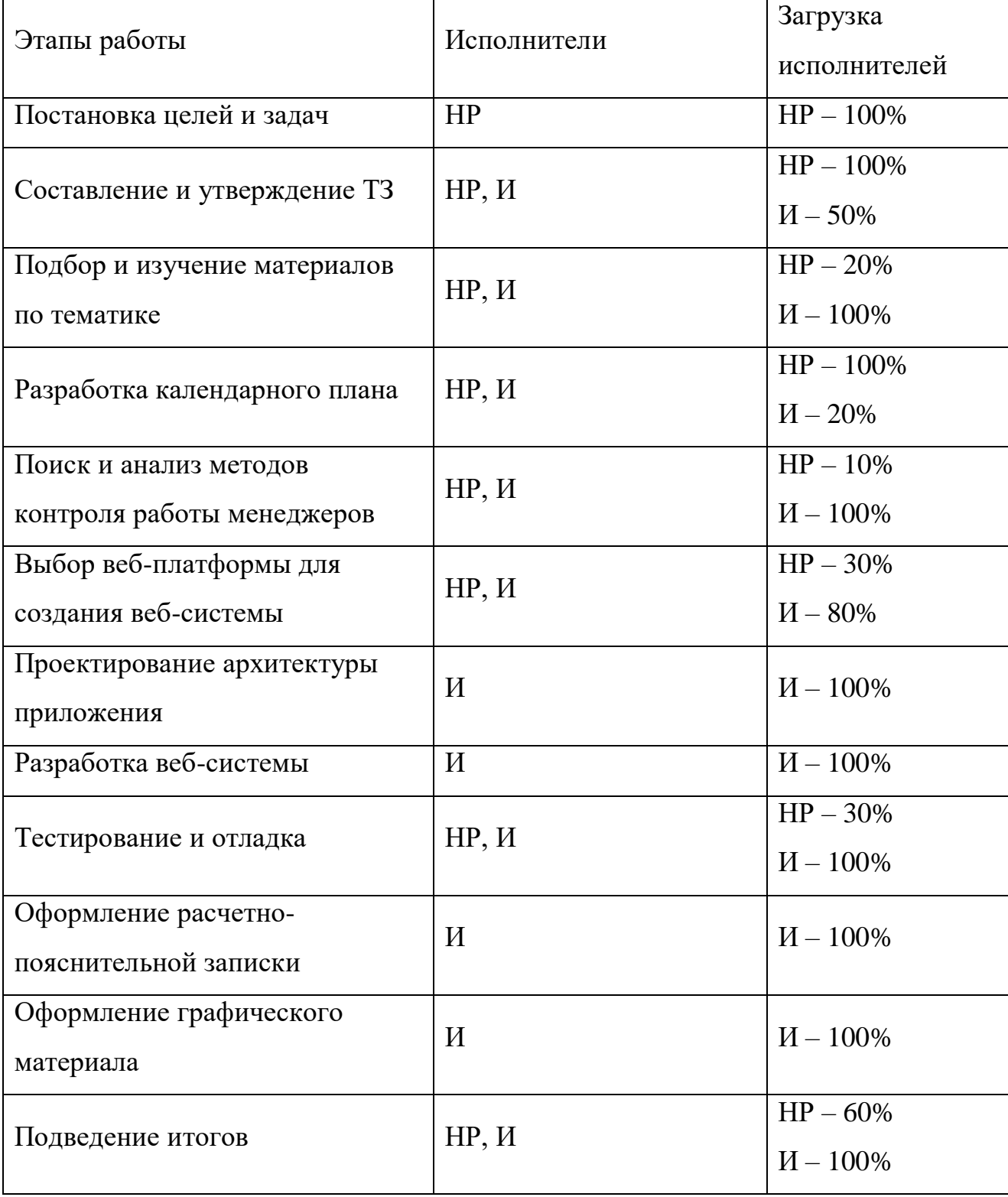

Для выполнения перечисленных в таблице 7.1 работ требуются специалисты:

Инженер – в его роли действуют исполнитель ВКР;

– Научный руководитель.

7.1.2 Продолжительность этапов работ

Расчет продолжительности этапов работ осуществляется опытностатистическим методом экспертным способом по формуле:

$$
t_{\text{ox}} = \frac{3 \cdot t_{\text{min}} + 2 \cdot t_{\text{max}}}{5},\tag{7.1}
$$

где  $t_{min}$  – минимальная продолжительность работы, дн.;

 $t_{max}$  – максимальная продолжительность работы, дн.

Для построения линейного графика необходимо рассчитать длительность этапов в рабочих днях, а затем перевести ее в календарные дни [12]. Расчет продолжительности выполнения каждого этапа в рабочих днях ведется по формуле:

$$
T_{\rm P\mathcal{A}} = \frac{t_{\rm ox}}{K_{\rm BH}} \cdot K_{\mathcal{A}},\tag{7.2}
$$

где  $t_{\text{ox}}$  – продолжительность работы, дн.;

 $K_{\text{BH}}$  – коэффициент выполнения работ, учитывающий влияние внешних факторов на соблюдение предварительно определенных длительностей, в рамках данной ВКР установим  $K_{\text{BH}} = 1$ ;

 $K_{\text{A}}$  – коэффициент, учитывающий дополнительное время на компенсацию непредвиденных задержек и согласование работ, примем  $K_{\text{A}} = 1.1$ .

Расчет продолжительности этапа в календарных днях ведется по формуле:

$$
T_{\text{KJ}} = T_{\text{PJ}} \cdot T_K, \tag{7.3}
$$

где  $T_{\text{P},I}$  – продолжительность выполнения этапа в календарных днях;

 $T_K$  – коэффициент календарности, позволяющий перейти от длительности работ в рабочих днях к их аналогам в календарных днях [12]. Он рассчитывается по формуле:

$$
T_K = \frac{T_{K A J I}}{T_{K A J I} - T_{B J I}} \tag{7.4}
$$

где  $T_{K A J}$  – календарные дни,  $T_{K A J} = 365$ ;

 $T_{\text{BZ}}$  – выходные дни,  $T_{\text{BZ}} = 52$ ;

 $T_{\Pi \Pi}$  – праздничные дни,  $T_{\Pi \Pi} = 10$ .

Подставив значения в формулу 7.4, получим следующий результат:

$$
T_K = \frac{365}{365 - 52 - 10} = 1,205.
$$

|                                                      |                            | Продолжительность работ, дни | Трудоемкость работ по<br>исполнителям чел.- дн. |                |                                    |                  |                          |                           |
|------------------------------------------------------|----------------------------|------------------------------|-------------------------------------------------|----------------|------------------------------------|------------------|--------------------------|---------------------------|
| Этап                                                 | Исполнител                 |                              | $T_{\rm{P}\rm{I}}$                              |                | $T_{K\underline{\underline{\mu}}}$ |                  |                          |                           |
|                                                      |                            | $t_{\rm min}$                | $t_{\rm max}$                                   | $t_{\rm ox}$   | <b>HP</b>                          | $\boldsymbol{M}$ | <b>HP</b>                | $\boldsymbol{\mathit{M}}$ |
| 1                                                    | $\overline{2}$             | 3                            | 4                                               | $\overline{5}$ | 6                                  | $\overline{7}$   | 8                        | 9                         |
| Постановка целей и задач                             | HP                         | $\overline{2}$               | 4                                               | 2,8            | 3,08                               | $\equiv$         | 3,71                     |                           |
| Составление и утверждение ТЗ                         | HP, H                      | 3                            | 6                                               | 4,2            | 4,62                               | 2,31             | 5,57                     | 2,78                      |
| Подбор и изучение материалов по тематике             | HP, H                      | 10                           | 12                                              | 10,8           | 2,38                               | 11,88            | 2,86                     | 14,32                     |
| Разработка календарного плана                        | HP, H                      | 1                            | 3                                               | 1,8            | 1,98                               | 0,396            | 2,39                     | 0,48                      |
| Поиск и анализ методов контроля работы<br>менеджеров | HP, H                      | 5                            | 9                                               | 6,6            | 0,726                              | 7,26             | 0,87                     | 8,75                      |
| Выбор веб-платформы для создания веб-<br>системы     | HP, H                      | $\overline{2}$               | $\overline{3}$                                  | 2,4            | 1,32                               | 2,112            | 1,59                     | 2,55                      |
| Проектирование архитектуры приложения                | $\boldsymbol{\mathcal{U}}$ | 3                            | $5\overline{)}$                                 | 3,8            |                                    | 4,18             |                          | 5,04                      |
| Разработка веб-системы                               | $\boldsymbol{\mathit{M}}$  | 30                           | 35                                              | 32             |                                    | 35,2             |                          | 42,42                     |
| Тестирование и отладка                               | HP, H                      | 15                           | 21                                              | 17,4           | 5,742                              | 19,4             | 6,92                     | 23,38                     |
| Оформление расчетно-пояснительной<br>записки         | $\boldsymbol{\mathit{H}}$  | 4                            | 6                                               | 4,8            |                                    | 5,28             | $\overline{\phantom{m}}$ | 6,36                      |
| Оформление графического материала                    | $\boldsymbol{\mathit{H}}$  | 3                            | $\overline{4}$                                  | 3,4            |                                    | 3,74             | $\qquad \qquad -$        | 4,51                      |

Таблица 7.2 – Трудозатраты на выполнение проекта

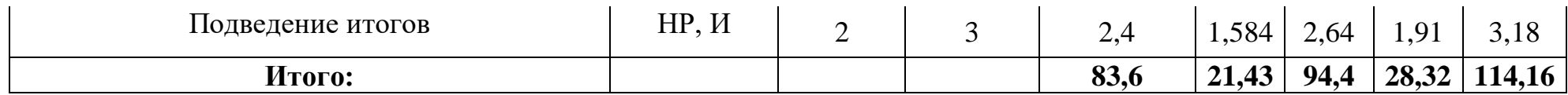

|                | HP                       | $\boldsymbol{\mathit{H}}$ |    | Февраль |    |    | Март |    |    | Апрель |    |     | Май |            | Июнь |
|----------------|--------------------------|---------------------------|----|---------|----|----|------|----|----|--------|----|-----|-----|------------|------|
| Этап           |                          |                           | 10 | 20      | 30 | 40 | 50   | 60 | 70 | 80     | 90 | 100 | 110 | <b>120</b> | 130  |
| $\mathbf{1}$   | 3,71                     | $\equiv$                  |    |         |    |    |      |    |    |        |    |     |     |            |      |
| $\overline{2}$ | 5,57                     | 2,78                      |    |         |    |    |      |    |    |        |    |     |     |            |      |
| $\mathfrak{Z}$ | 2,86                     | 14,32                     |    |         |    |    |      |    |    |        |    |     |     |            |      |
| $\overline{4}$ | 2,39                     | 0,48                      |    |         |    |    |      |    |    |        |    |     |     |            |      |
| $\overline{5}$ | 0,87                     | 8,75                      |    |         |    |    |      |    |    |        |    |     |     |            |      |
| $\sqrt{6}$     | 1,59                     | 2,55                      |    |         |    |    |      |    |    |        |    |     |     |            |      |
| $\overline{7}$ | $\overline{\phantom{0}}$ | 5,04                      |    |         |    |    |      |    |    |        |    |     |     |            |      |
| $\, 8$         | $\overline{\phantom{m}}$ | 42,42                     |    |         |    |    |      |    |    |        |    |     |     |            |      |
| 9              | 6,92                     | 23,38                     |    |         |    |    |      |    |    |        |    |     |     |            |      |
| $10\,$         | $\equiv$                 | 6,36                      |    |         |    |    |      |    |    |        |    |     |     |            |      |
| 11             | $\overline{\phantom{m}}$ | 4,51                      |    |         |    |    |      |    |    |        |    |     |     |            |      |

Таблица 7.3 – Линейный график работ

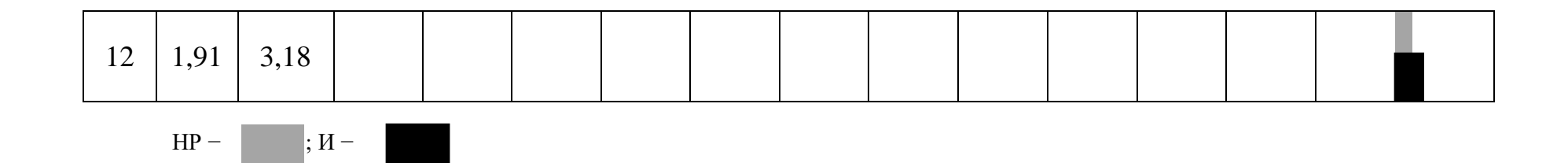

#### 7.1.3 Расчет накопления готовности проекта

В данном пункте будет описан расчет текущих состояний работы над проектом. Величина накопления готовности работы показывает, на сколько процентов по окончании текущего этапа выполнен общий объем работ по проекту в целом [13].

Степень готовности определяется формулой 7.5

$$
C\Gamma_i = \frac{TP_i^H}{TP_{o6u}} = \frac{\sum_{k=1}^i TP_k}{TP_{o6u}} = \frac{\sum_{k=1}^i \sum_{j=1}^m TP_{kj}}{\sum_{k=1}^I \sum_{j=1}^m TP_{kj}},
$$
(7.5)

где  $\mathrm{TP}_i^\mathrm{H}$  – накопленная трудоемкость i-го этапа проекта по его завершении;

ТРобщ. – общая трудоемкость проекта;

 $TP_k$  – трудоемкость k-го этапа проекта,  $k = \overline{1, i}$ ;

 $TP_{kj}$  – трудоемкость работ, выполняемых j-м участником на k-м этапе, здесь  $j = \overline{1,m}$  – индекс исполнителя, в данной работе m = 2, так как в разработке проекта участвуют научный руководитель и исполнитель.

Применительно к таблице 7.4 величины  $TP_{ii}(TP_{ki})$  находятся в столбцах  $(6, j = 1)$  и  $(7, j = 2)$ . Т $P_{\text{ofm}}$  равна сумме чисел из итоговых клеток этих столбцов [13]. Пример расчета  $TP_i$  (%) и  $CT_i$  (%) на основе этих данных содержится в таблице 7.4.

Таблица 7.4 – Нарастание технической готовности работы и удельный вес каждого этапа

| Этап                                     | $TP_i$ , % | $\mathsf{C}\Gamma$ <sub>i</sub> , % |
|------------------------------------------|------------|-------------------------------------|
| Постановка целей и задач                 | 1,47       | 1,47                                |
| Составление и утверждение ТЗ             | 4,4        | 5,87                                |
| Подбор и изучение материалов по тематике | 12,43      | 18,3                                |
| Разработка календарного плана            | 1,39       | 19,69                               |

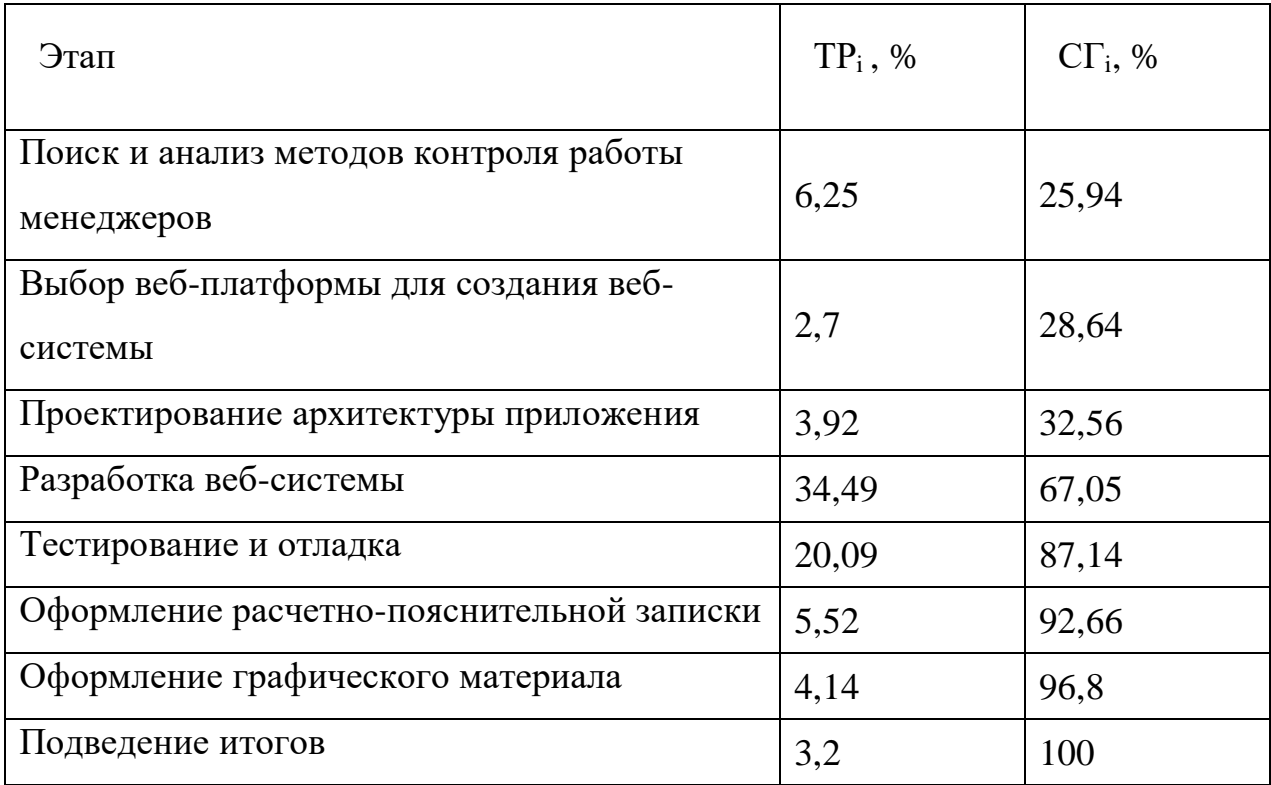

## **7.2 Расчет сметы затрат на выполнение проекта**

Разработка веб-системы велась с использованием бесплатного программного обеспечения, на домашнем компьютере и без аренды помещения [14]. Поэтому расчет сметной стоимости выполнения проекта будет производиться по следующим статьям затрат:

- Материалы и покупные изделия;
- Заработная плата;
- Социальный налог;
- Расходы на электроэнергию (без освещения);
- Амортизационные начисления;
- Оплата услуг связи;
- Прочие (накладные расходы) расходы.
- 7.2.1 Расчет затрат на материалы

К данной статье расходов будем относить стоимость материалов, которые были использованы во время разработки проекта [14].
Таблица 7.5 – Расчет затрат на материалы

| Наименование материалов                       | Цена за ед., руб. | Кол-во           | Сумма, руб. |  |  |  |
|-----------------------------------------------|-------------------|------------------|-------------|--|--|--|
| Бумага для принтера формата<br>A <sub>4</sub> | 290               | $1 \text{ yr}$ . | 290         |  |  |  |
| Тонер для принтера                            | 250               | $1 \text{ mT}$ . | 250         |  |  |  |
| Итого:                                        |                   |                  | 540         |  |  |  |

Транспортно-заготовительные расходы (ТЗР) составляют 5 % от отпускной цены материалов, тогда расходы на материалы с учетом ТЗР равны  $C_{\text{m}a\text{T}} = 540 \cdot 1,05 = 567 \text{ py}$ б.

# 7.2.2 Расчет заработной платы

Заработная плата рассчитывается на основе суммы заработной платы исполнителя и научного руководителя исходя из трудоемкости каждого этапа и занятости каждого из них на данном этапе. Величина месячного оклада научного руководителя (МО<sub>НР</sub>) получена из открытых данных, размещенных на официальном сайте Национального исследовательского Томского политехнического университета. Величина месячного оклада инженеров ( $MO_{H}$ ) берется как месячный оклад инженера кафедры.

Среднедневная тарифная заработная плата рассчитывается по формуле:

$$
3\Pi_{\mu\mu-\tau} = MO/N,\tag{7.6}
$$

где МО – месячный оклад, руб.;

 $N$  – количество рабочих дней в месяц, при шестидневной рабочей неделе –  $N = 24,91$ , а при пятидневной рабочей неделе –  $N = 20,58$ .

Среднедневная тарифная заработная плата научного руководителя равна

$$
3\Pi_{\mu\mu-\tau} = \frac{26\,300}{24,91} = 1\,055,8\,\frac{\text{py6}}{\text{pa6. }\text{qemb}}.
$$

А среднедневная тарифная заработная плата инженеров равна

$$
3\Pi_{\text{TH}-\text{T}} = \frac{7\ 864,11}{20,58} = 382,12 \frac{\text{py6}}{\text{pa6. }\text{qemb}}.
$$

Затраты времени по каждому исполнителю в рабочих днях взяты из таблицы 7.2. Для перехода от тарифной суммы заработка исполнителя, связанной с участием в проекте, к соответствующему полному заработку необходимо будет тарифную сумму заработка исполнителя, связанной с участием в проекте умножить на интегральный коэффициент [14]. Интегральный коэффициент находится по формуле:

$$
K_{\rm H} = K_{\rm np} \cdot K_{\rm Qon.3II} \cdot K_{\rm p},\tag{7.7}
$$

где  $K_{\text{TD}}$  – коэффициент премий,  $K_{\text{ID}} = 1,1$ ;

Кдоп.ЗП – коэффициент дополнительной зарплаты, при шестидневной рабочей неделе  $K_{\text{non.3II}} = 1,188$ , а при пятидневной рабочей неделе  $K_{\text{non.3II}} = 1,113$ ;

 $K_p$  – коэффициент районной надбавки,  $K_p = 1,3$ .

Результаты вычислений представлены в таблице 7.6.

| Исполнитель | Оклад,<br>руб./мес. | $3\Pi_{\text{A}H-T}$<br>руб./раб.день | Затраты<br>времени,<br>раб.дни | Коэффи<br>циент | Фонд<br>з/платы,<br>руб. |
|-------------|---------------------|---------------------------------------|--------------------------------|-----------------|--------------------------|
| HP          | 26 300              | 1 0 5 5, 8                            | 22                             | 1,699           | 39 463,69                |
| И           | 7 864,11            | 382,12                                | 95                             | 1,62            | 50 497,67                |
| Итого:      |                     |                                       |                                |                 | 89 961,36                |

Таблица 7.6 – Затраты на заработную плату

#### 7.2.3 Расчет взноса в социальные фонды

Взнос в социальные фонды установлен в размере 30,2% от заработной платы. Размер взноса рассчитываются по формуле:

$$
C_{\text{cou}} = C_{3\Pi} \cdot 0.302,\tag{7.8}
$$

где  $C_{3\Pi}$  – размер заработной платы.

Подставив необходимые значения в формулу 7.8 получим:

 $C_{\text{cou}} = 89961,36 \cdot 0,302 = 27168,33 \text{ py6}.$ 

7.2.4 Расчет затрат на электроэнергию

Затраты на электроэнергию рассчитываются по формуле:

$$
C_{3n.06.} = P_{06} \cdot t_{06} \cdot L_{3},\tag{7.9}
$$

где Р<sub>об</sub> – мощность, потребляемая оборудованием, кВт;

t<sub>об</sub>-время работы оборудования, час;

Ц<sub>э</sub> – тариф на 1 кВт∙час. Для ТПУ Ц<sub>э</sub> = 5,782 руб./кВт ∙ час.

Время работы оборудования вычисляется на основе итоговых данных таблицы 7.2 для инженера (Tрд) из расчета, что продолжительность рабочего дня равна 8 часов [15].

$$
t_{o6} = T_{\text{P},\text{I}} \cdot K_t,\tag{7.10}
$$

где  $K_t$  – коэффициент использования оборудования по времени,  $K_t = 0.9$ .

Мощность, потребляемая оборудованием, определяется по формуле:

$$
P_{o6} = P_{HOM} \cdot K_C, \qquad (7.11)
$$

где K<sub>C</sub> – коэффициент загрузки;

Рном – номинальная мощность оборудования, кВт. Для технологического оборудования малой мощности  $K_C = 1$ .

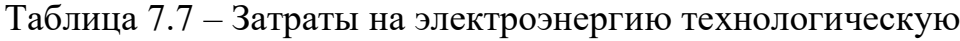

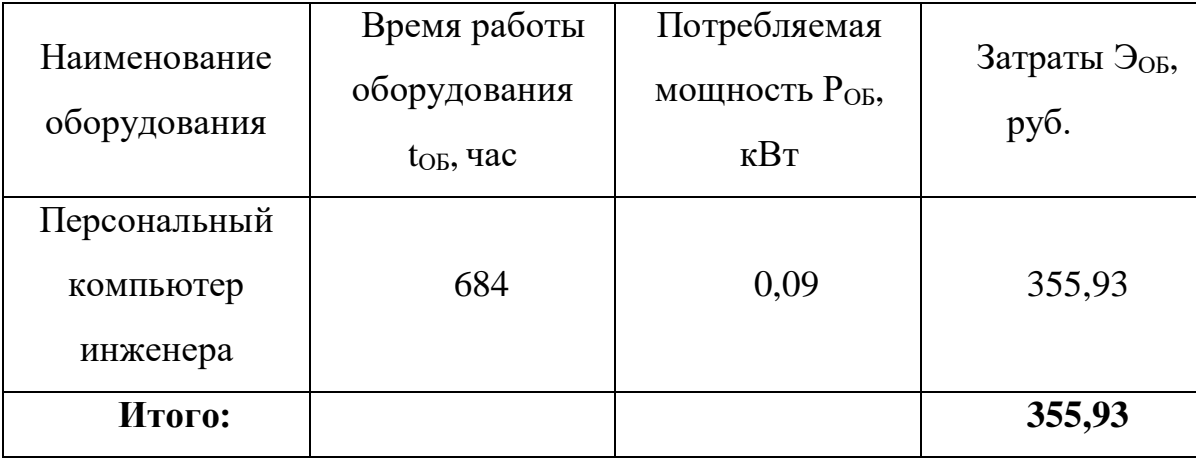

7.2.5 Расчет амортизационных расходов

Для расчета амортизационных расходов используется формула:

$$
C_{AM} = \frac{H_A \cdot U_{OB} \cdot t_{p\phi} \cdot n}{F_A},\tag{7.12}
$$

где Н<sup>А</sup> – годовая норма амортизации единицы оборудования;

ЦОБ – балансовая стоимость единицы оборудования с учетов ТЗР, стоимость ПК инженера – 19 290 руб.;

 $t_{\rm p\varphi}$  – фактическое время работы оборудования в ходе выполнения проекта,  $t_{\rm p\phi} = 95 \cdot 8 = 760$  часов;

 $n$  – число задействованных однотипных единиц оборудования;

 $F_{\text{II}}$  – действительный годовой фонд времени работы соответствующего оборудования,  $F_{\text{A}} = 298 * 8 = 2384$  часа.

Н<sup>А</sup> определяется по формуле:

$$
H_A = \frac{1}{CA'},\tag{7.12}
$$

где СА – срок амортизации, который можно получить из постановления правительства РФ «О классификации основных средств, включенных в амортизационные группы» Для электронно-вычислительной техники СА свыше 2 лет до 3 лет включительно [16]. В данной работе примем СА=2,5 года. Тогда

$$
H_A = \frac{1}{2,5} = 0.4.
$$

Таким образом,

$$
C_{AM}(\Pi K) = \frac{0.4 \cdot 19\ 290 \cdot 760 \cdot 1}{2384} = 2\ 459.76 \text{ py6}
$$

Итого начислено амортизации 2459,76 руб.

#### 7.2.6 Расчет расходов на услуги связи

Расходы на услуги связи определены наличием подключения к сети Интернет на компьютере, использованном в данной работе.

Ежемесячная оплата, согласно тарифу TPUnet, составляет 350 рублей. В соответствии с таблицей 7.2, трудоемкость выполняемой задачи составляет четыре календарных месяца. Таким образом, сумма расходов на услуги связи составляет  $4*350 = 1400$  руб. Общая сумма расходов  $C_{CR} = 1400$ 

7.2.7 Расчет прочих расходов

Прочие расходы следует принять равными 10% от суммы всех предыдущих расходов. Они находятся по формуле:

 $C_{\text{npoy}} = (C_{\text{MAT}} + C_{\text{3II}} + C_{\text{cou}} + C_{\text{37.06}} + C_{\text{AM}} + C_{\text{CB}}) \cdot 0.1,$  (7.13) где  $C_{\text{max}}$  – расходы на материалы, руб.;

 $C_{3\Pi}$  – основная заработная плата, руб.;

 $C_{\text{cou}}$  – расходы на единый социальный налог, руб.;

 $C_{37.06}$  – расходы на электроэнергию, руб.;

 $C_{AM}$  – амортизационные расходы, руб.;

 $C_{\text{CB}}$  – расходы на услуги связи, руб.

Подставив полученные выше результаты, получим:

 $C_{\text{dip}} = (540 + 89961,36 + 24289,57 + 355,93 + 2459,76 + 1400)$   $\cdot 0,1 =$ 

 $= 11 900,662 \text{ p}$ 

### 7.2.8 Расчет общей себестоимости разработки

Проведя расчет по всем статьям сметы затрат на разработку, можно определить общую себестоимость проекта «Разработка модуля учета и анализа данных о качестве работы менеджеров, интегрированного в систему управления взаимоотношениями с клиентами предприятия».

Таблица 7.8 – Смета затрат на разработку проекта

| Статья затрат                 | Условное обозначение | Сумма, руб. |
|-------------------------------|----------------------|-------------|
| Материалы и покупные изделия  | $C_{\text{mat}}$     | 540         |
| Основная заработная плата     | $C_{3\Pi}$           | 89 961,36   |
| Отчисления в социальные фонды | $\rm C_{\rm cou}$    | 27 168,33   |
| Расходы на электроэнергию     | $C_{2I,06}$ .        | 355,93      |
| Амортизационные отчисления    | $C_{AM}$             | 2459,76     |

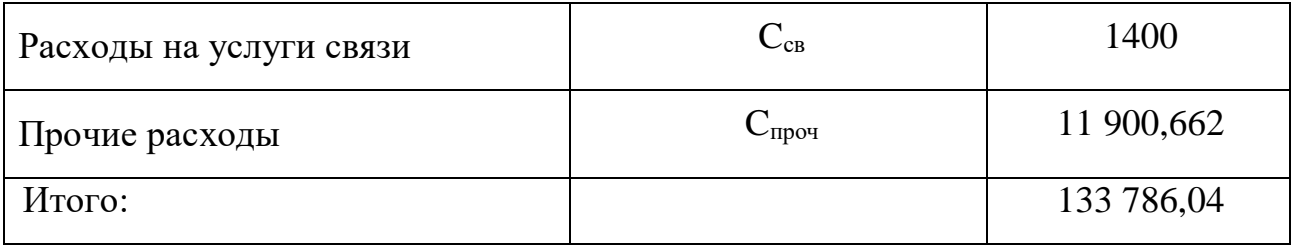

Таким образом, затраты на разработку составили  $C = 133786,04$  руб.

### 7.2.9 Расчет прибыли

Прибыль следует принять в размере 20 % от полной себестоимости проекта. В данном проекте она составляет 26 757,208 руб. от расходов на разработку проекта.

7.2.10 Расчет НДС

НДС составляет 18% от суммы затрат на разработку и прибыли.

В нашем случае это (133 786,04 + 26 757,208)  $\cdot$  0,18 = 28 897,79 руб.

7.2.11 Цена разработки НИР

Цена равна сумме полной себестоимости, прибыли и НДС, в нашем случае

 $L_{HMP(KP)} = 133786,04 + 26757,208 + 28897,79 = 189441,038 \text{ py6}.$ 

### **7.3 Оценка экономической эффективности проекта**

В рамках данной работы оценить экономическую эффективность проекта невозможно.

#### 7.3.1 Определение срока окупаемости

Срок окупаемости используется, как показатель эффективности проекта. Чем меньше срок окупаемости, тем эффективнее проект [17]. Для расчета используется формула:

$$
PP = \frac{C}{\Pi P_{\mathbf{q}}},\tag{7.13}
$$

где С – затраты на разработку, руб.;

ПР<sup>ч</sup> – годовая чистая прибыль, руб.

Подставив полученные выше результаты, получим:

$$
PP = \frac{133\,786,04}{26\,757,208} = 5
$$
лет или 60 месяцев.

Исходя из высокого срока окупаемости, можно сделать вывод, что вебсистема не эффективна в экономическом плане.

#### 7.3.2 Оценка научно-технического уровня НИР

Научно-технический уровень характеризует влияние проекта на уровень и динамику обеспечения научно-технического прогресса в данной области. Для оценки научной ценности, технической значимости и эффективности, планируемых и выполняемых НИР, используется метод балльных оценок. Балльная оценка заключается в том, что каждому фактору по принятой шкале присваивается определенное количество баллов. Обобщенную оценку проводят по сумме баллов по всем показателям. На ее основе делается вывод о целесообразности НИР.

Сущность метода заключается в том, что на основе оценок признаков работы определяется интегральный показатель (индекс) ее научнотехнического уровня по формуле:

$$
I_{\text{HTY}} = \sum_{i=1}^{3} R_i \cdot n_i, \tag{7.13}
$$

где  $I_{\text{HTV}}$  – интегральный индекс научно-технического уровня;

 $R_i$  – весовой коэффициент i-го признака научно-технического эффекта;

 $n_i$  – количественная оценка i-го признака научно-технического эффекта, в баллах.

Частные оценки уровня n<sup>i</sup> и их краткое обоснование даны в таблице 7.9.

| Значим<br>ость | Фактор НТУ                | Уровень<br>фактора        | Выбран<br>ный<br>балл | Обоснование<br>выбранного балла                                                                                                    |
|----------------|---------------------------|---------------------------|-----------------------|----------------------------------------------------------------------------------------------------|
| 0,4            | Уровень<br><b>НОВИЗНЫ</b> | Новая                     | 7                     | Позволяет собрать в<br>единую базу данные о<br>качестве работы<br>менеджеров и<br>использовать их для<br>отчетов при<br>необходимости. |
| 0,1            | Теоретический<br>уровень  | Разработка<br>веб-системы | 6                     | Изучение методов<br>контроля работы<br>менеджеров и их<br>реализации в веб-<br>приложении.                                             |
| 0,5            | Возможность<br>реализации | В течение<br>первых лет   | 10                    | Сложные методы и<br>алгоритмы для<br>реализации веб-<br>приложения.                                                                    |

Таблица 7.9 – Оценки научно-технического уровня НИР

Интегральный показатель научно-технического уровня для данного проекта составляет:

$$
I_{\text{HTY}} = 0.4 \cdot 7 + 0.1 \cdot 6 + 0.5 \cdot 10 = 8.4.
$$

По полученным данным можно сделать вывод, что проект имеет высокий уровень научно-технического эффекта.

### **Заключение**

В результате проделанной работы был разработан модуль учета и анализа данных качества работы и обучения менеджеров.

В ходе работы были изучены методы контроля и оценки качества работы и обучения менеджеров, разработана архитектура приложения, реализованы разделы «Авторизация», «Список городов», «Список администраторов», «Список менеджеров», «Список этапов», «Статистика».

В разделе «Статистика» на основе рассмотренных методов реализован базовый функционал для предоставления отчетов обучения менеджеров в виде графиков и диаграмм.

Модуль позволяет отправлять данные об организациях с которыми проводились встречи в основную CRM предприятия.

В ходе реализации были получены практические навыки работы со средой разработки PHP Storm 17, Laravel framework, шаблонизатором Blade, библиотекой pChart, CSS, Java Script, PHP 5.6, СУБД MySQL.

Разработанный модуль учета и анализа данных качества работы и обучения менеджеров позволяет упростить процесс обучения менеджеров и предоставлять результаты обучения в виде графиков и диаграмм.

Все поставленные задачи были выполнены.

#### **Список использованных источников**

1. Профессия менеджера по продажам. [Электронный ресурс]. — Режим доступа: <http://enjoy-job.ru/professions/manager-po-prodazham/> (дата обращения – 5.06.2018)

2. Примак Т., Контроль качества в отделе продаж своими силами. [Электронный ресурс]. — Режим доступа:<https://introvert.bz/blog/?p=4262> (дата обращения – 5.06.2018)

3. Архитектура web-приложений [Электронный ресурс] – режим доступа URL: https://compress.ru/article.aspx?id=10951 (дата обращения – 6.06.2018)

4. HMVC: Введение [Электронный ресурс]. Режим доступа: <https://ruseller.com/lessons.php?id=674&rub=37> (дата обращения – 7.06.2018)

5. Мартин Фаулер Шаблоны корпоративных приложений / Мартин Фаулер; Изд-во «Вильямс» 2016

6. Охрана труда. Основы безопасности жизнедеятельности [Электронный ресурс] – режим доступа URL: [http://www.grandars.ru/shkola/bezopasnost-](http://www.grandars.ru/shkola/bezopasnost-zhiznedeyatelnosti/ohrana-truda.html) [zhiznedeyatelnosti/ohrana-truda.html](http://www.grandars.ru/shkola/bezopasnost-zhiznedeyatelnosti/ohrana-truda.html) (дата обращения: 9.06.2018).

7. Попов В.М. Психология безопасности профессиональной деятельности: учебное пособие / В. М. Попов; Новосибирский государственный технический университет. – Новосибирск: Изд-во Новосибирского государственного технического университета, 1996 г. – 155 с.

8. СанПиН 2.2.2/2.4.1340-03. Санитарно-эпидемиологические правила и нормы. Гигиенические требования к персональным электронновычислительным машинам и организации работы [Электронный ресурс] – режим доступа URL: <http://docs.cntd.ru/document/901865498> (дата обращения: 9.06.2018).

9. ГОСТ Р 12.1.019-2009 ССБТ. Электробезопасность. Общие требования и номенклатура видов защиты [Электронный ресурс] – режим

82

доступа URL: <http://docs.cntd.ru/document/1200080203> (дата обращения: 9.06.2018).

10. Чрезвычайные ситуации при работе с ПЭВМ [Электронный ресурс] – режим доступа URL: [http://studopedia.ru/8\\_107307\\_osveshchenie](http://studopedia.ru/8_107307_osveshchenie-pomeshcheniy-vichislitelnih-tsentrov.html)[pomeshcheniy-](http://studopedia.ru/8_107307_osveshchenie-pomeshcheniy-vichislitelnih-tsentrov.html) [vichislitelnih-tsentrov.html](http://studopedia.ru/8_107307_osveshchenie-pomeshcheniy-vichislitelnih-tsentrov.html) (дата обращения: 9.06.2018).

11. Долин П.А. Справочник по технике безопасности. М.: Энергоатомиздат, 1984 г. – 824 с.

12. Трудовой кодекс Российской Федерации от 30.12.2001 N 197-ФЗ (ред. от 3.07.2016) // Электронный фонд правовой и нормативно-технической документации. URL: <http://docs.cntd.ru/document/901807664> (дата обращения: 9.06.2018).

13. ГОСТ Р 50923-96 Дисплеи. Рабочее место оператора. Общие эргономические требования и требования к производственной среде. Методы измерения [Электронный ресурс] – режим доступа URL[:](http://docs.cntd.ru/document/1200025975) <http://docs.cntd.ru/document/1200025975> (дата обращения: 10.06.2018).

14. ГОСТ 22269-76 Система "Человек-машина". Рабочее место оператора. Взаимное расположение элементов рабочего места. Общие эргономические требования [Электронный ресурс] – режим доступа URL[:](http://docs.cntd.ru/document/1200012834) <http://docs.cntd.ru/document/1200012834> (дата обращения: 10.06.2018).

15. ГОСТ 12.2.032-78 ССБТ. Рабочее место при выполнении работ сидя. Общие эргономические требования [Электронный ресурс] – режим доступа URL: <http://docs.cntd.ru/document/1200003913> (дата обращения: 10.06.2018).

16. Федеральный закон от 22.07.2008 г. №123 – ФЗ. "Технический регламент о требованиях пожарной безопасности".

17. Постановление Правительства РФ от 03.09.2010 N 681 (ред. от 01.10.2013) "Об утверждении Правил обращения с отходами производства и потребления в части осветительных устройств, электрических ламп, ненадлежащие сбор, накопление, использование, обезвреживание, транспортирование и размещение которых может повлечь причинение вреда жизни, здоровью граждан, вреда животным, растениям и окружающей среде [Электронный ресурс] – режим доступа URL: [http://www.consultant.ru/document/cons\\_doc\\_LAW\\_104420/e1b31c36ed1083efeb6c](http://www.consultant.ru/document/cons_doc_LAW_104420/e1b31c36ed1083efeb6c) d9c63ed12f99e2ca77ed/ (дата обращения: 10.06.2018).

# **Приложение А (обязательное)**

## Part 1 Analytical review

Студент:

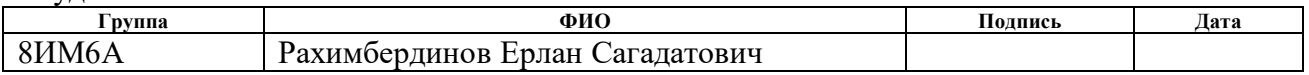

#### Руководитель ВКР

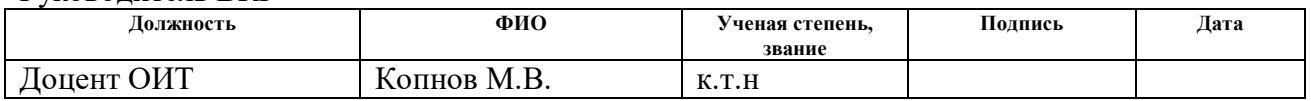

#### Консультант-лингвист отделения иностранных языков ШБИП

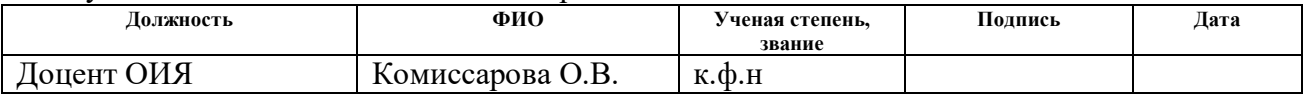

## Консультант ОИТ ИШИТР

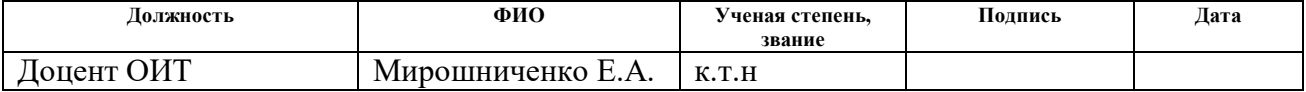

## **1 Analytical review**

### **1.1 The sphere of activity of managers**

The sales manager is one of the most popular professions, because it provides, in fact, the financial well-being of the company. The main task of the manager is to sell the company's goods and services, expand the range of clients and maintain partnership relations with them. The manager spends most of his working time in negotiations (telephone or personal) [1].

The position of a sales manager is in any company engaged in one or another type of trading activity. Sometimes employers are looking for a specialist in a specific area of work, and then the following types of managers are found in vacancies:

- car sales manager;

- manager of sales of equipment, technology;
- real Estate Sales Manager;

- manager of furniture sales;

- sales manager of services, etc.

However, despite the specificity of the goods sold, the essence of the sales manager's work is always the same - to sell the product, keep the sales volume at a high level and, if possible, increase it [1].

The duties of the sales manager are as follows:

- increase in sales;

- search and attraction of new clients (active search of clients, negotiations, conclusion of contracts);

- maintaining relationships with the clientele;

- keeping records on working with current clients and incoming appeals;

- consulting on the assortment and technical parameters of the goods (services) [1].

#### **1.2 Review of monitoring and evaluation methods**

An effective sales department, like the company as a whole, stands on three pillars: the system, tools and control (Figure 1.1). System - these are regulations, instructions, standards of work, scripts - standardization of processes. Tools are what helps the system work efficiently: CRM, IP telephony, accounting systems, etc. Control is something without which the whole system can eventually fall apart, and the tools will remain unclaimed. Due to the control system is constantly being improved, new tools for work are being selected [2].

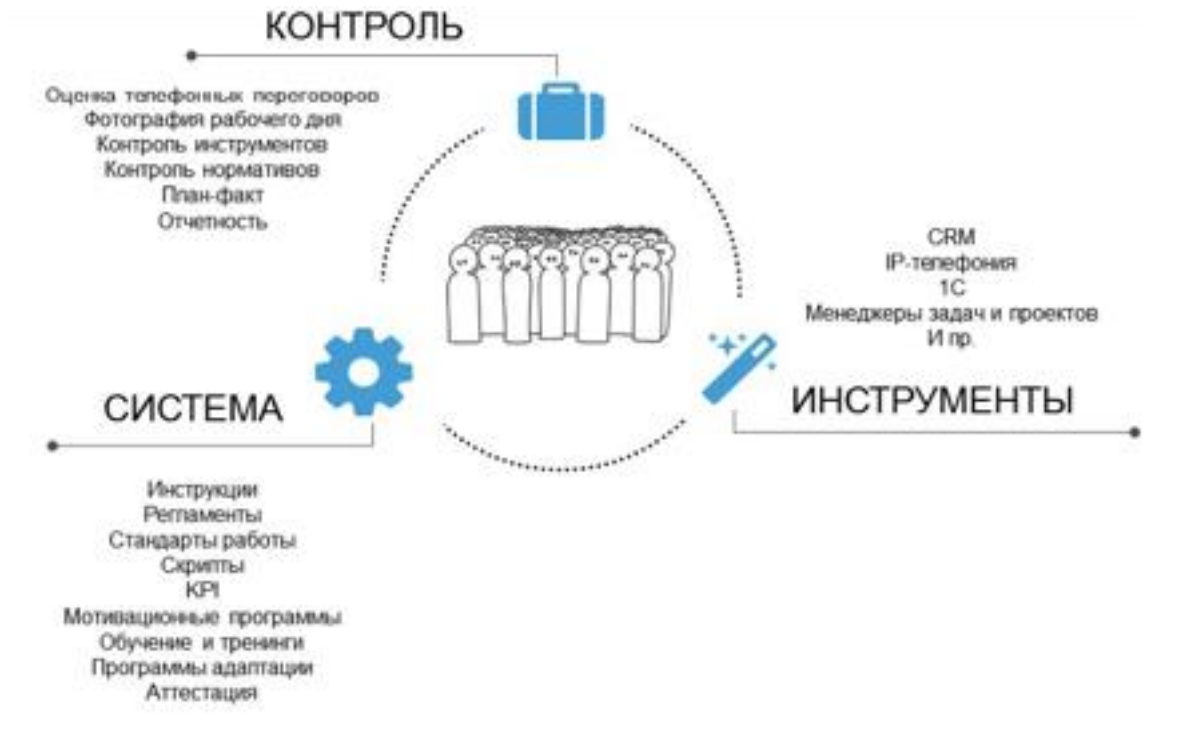

Figure 1. 1 - "Three whales" of effective sales department

Quality control in the sales department is necessary in order to understand how managers interact with the client, identify system (they meet with each manager) and individual errors (special cases). To study individual mistakes, training is organized [2].

Control helps to understand what mistakes are most often made by managers, and why they do not comply with this or that standard of work. Either do not know how to do it, then it requires training, or simply do not want, then actions for motivation are required.

If you do not control the sales department, you can miss the moment when managers are not working at full strength. And then the company will begin to lose existing and potential customers [2].

Quality control can be carried out in 3 different ways:

1. Self-monitoring.

The leader listens to the calls himself, he is involved in the sales process and can immediately react to the situation. But, at the same time, he spends his time listening to non-targeted conversations.

Pros:

- The manager is nearby and hears managers' speeches directly, reacts quickly to non-standard situations and receives feedback from clients.

Cons:

- A big waste of time to find the right calls, a superficial assessment. Example: in the sales department 6 people, each makes 30 calls a day, an average duration of 3 minutes  $= 9$  hours of net time per day. If the head of sales department allocates at least 1 hour a day for the evaluation of calls, he will have time to listen and estimate only 10-20 calls for the whole department (an average of 3 calls per 1 manager). Conclusion: this will not give a general picture [2].

2. Staff Quality Department.

A full-time quality department is created, which provides reports to the head.

To create a full-time quality department, you need to train your operators for the product.

Employees of the quality department are trained with managers to assess the level of consultation. The operator of quality control for an 8-hour day can estimate about 60-80 calls. This means that one or two managers require 1 quality control operator. If there are 10 managers in the department, 5 quality control operators are needed to evaluate the whole volume of calls. The salary of the quality control operator, taxes, equipped workplace, costs for searching, hiring, training, attestation, etc. are included in the account.

Pros:

- product knowledge.

Cons:

- the cost of maintenance.

3. Quality control on outsourcing.

Hiring an outside company to control. Allows you to connect any volume for the evaluation of calls and monitor the result. Only the volume is paid, problems with staff turnover, training and control of our enterprise do not concern. As a result, we get a ready report.

But, the service company does not always know our market, quality control operators may be incompetent in our specifics and there is a risk of withdrawing inhouse information if we work with a low-quality supplier [2].

Therefore, before sending calls to the evaluation of a third-party organization, it is necessary to make inquiries:

- how long the company is on the market;

- who are the customers of this company;

- what results they have achieved (ask for recommendations and feedback);

- how the selection and certification of quality control operators is carried out;

- what kind of experience does the project manager have?

Pros:

- Any amount of data.

Cons:

- the risk of encountering an incompetent company;

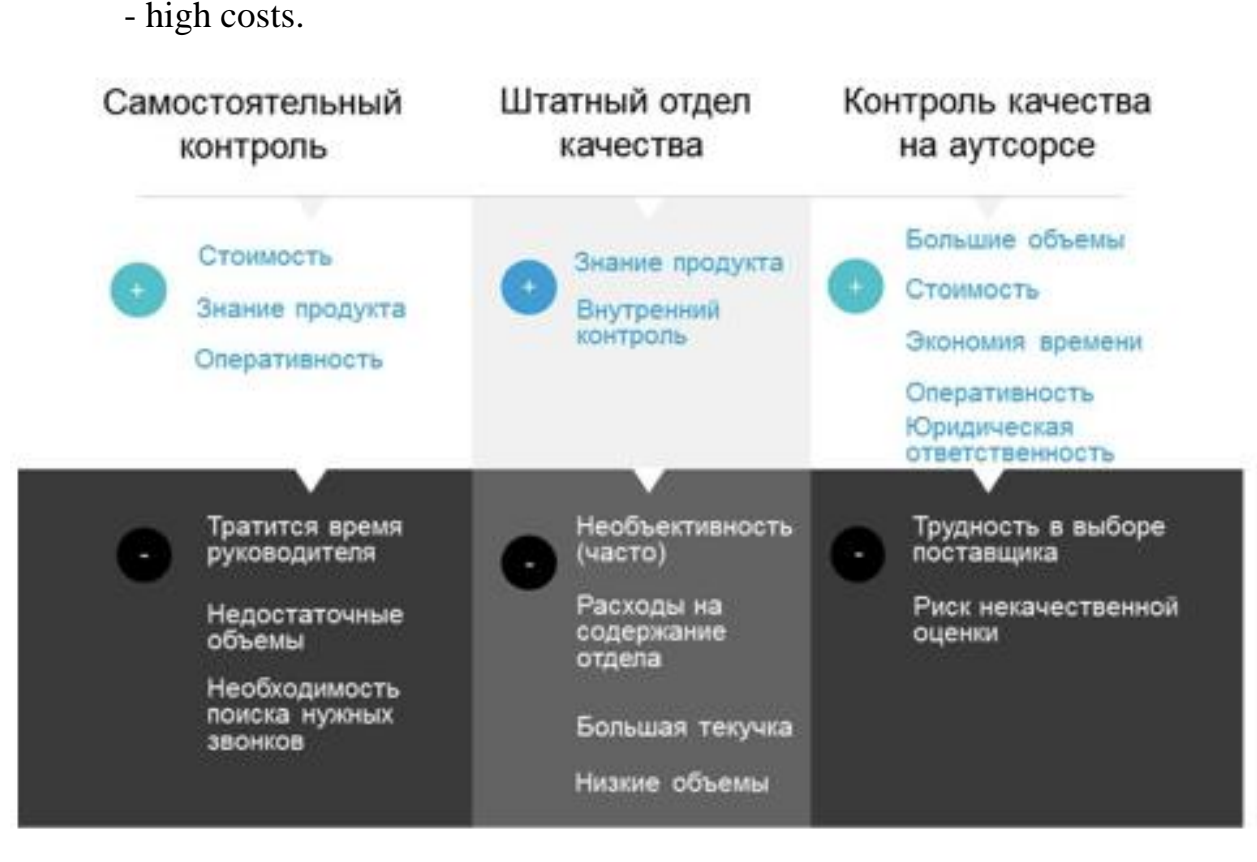

Figure 1. 2 - Pros and cons of methods of control of the sales department

The enterprise, on which the developed module will be used, has in the staff a number of trained managers who know the market of the enterprise and the services provided. They are also managers of new managers. Proceeding from this, it was decided to combine the first and second methods. The third method is not suitable, because the likelihood of encountering an incompetent company is too high.

Further, for self-monitoring, three options for evaluating the training of managers were considered:

1. The binary system: the manager puts "1" ball if the item is executed, "0" if not fulfilled. Such an option will allow to make an assessment quickly, but does not give a detailed picture for each error (Figure 1.3).

| <b>ИСТИКИ ДИАЛОГА</b> |                             |              | <b>ИСПОЛНЕНИЕ СКРИПТА</b>     |                                             |    |    |     |                                                                                                    |     | <b>ТЕХНИКА ПРОДАЖ</b> |     |     |     |     | ТЕХНИКА ПЕРЕГОВОРОВ |     |          |     |           |     |     |
|-----------------------|-----------------------------|--------------|-------------------------------|---------------------------------------------|----|----|-----|----------------------------------------------------------------------------------------------------|-----|-----------------------|-----|-----|-----|-----|---------------------|-----|----------|-----|-----------|-----|-----|
|                       | емндудтика                  | $\mathbf{v}$ | Tun<br>звонка<br>$\mathbf{w}$ | Тип<br>диалога<br>$\boldsymbol{\mathrm{v}}$ | 5% | 5% | 35% | १ ब्रेज़ है ब्रेज़ है ब्रेज़ है ब्रेज़ है ब्रेज़ है ब्रेज़ है ब्रेज़ है ब्रेज़ है ब्रेज़ है ब्रेज़ है ब्रेज़ है ब्रेज़ है ब्रेज़ है ब्रेज़ है ब्रेज़ है ब्रेज़ है ब्रेज़ है ब्रेज़ है ब्रेज़<br>5% | 10% | 10%                   | 10% | 15% | 35% | 10% | 10%                 | 30% | ٠<br>20% | 10% | 10%       | 20% | 10% |
|                       |                             |              |                               |                                             |    |    | 30% |                                                                                                    |     |                       |     |     |     | 50% |                     |     |          |     |           | 20% |     |
|                       |                             |              |                               | Входящи Повторный                           |    |    |     |                                                                                                    |     |                       |     |     |     |     |                     |     |          |     |           |     |     |
|                       |                             |              |                               | Входящи Повторный                           |    |    |     |                                                                                                    |     |                       |     |     |     |     |                     |     |          |     |           |     |     |
|                       |                             |              |                               | Исходящ Повторный                           |    |    |     |                                                                                                    |     |                       |     |     |     |     |                     |     |          |     |           |     |     |
|                       |                             |              |                               | Исходящ Повторный                           |    |    |     |                                                                                                    |     |                       |     |     |     |     |                     |     |          |     |           |     |     |
|                       |                             |              |                               | Исходящ Повторный                           |    |    |     |                                                                                                    |     |                       |     |     |     |     |                     |     |          |     |           |     |     |
|                       |                             |              |                               | Исходящ Повторный                           |    |    |     |                                                                                                    |     |                       |     |     |     |     |                     |     |          |     |           |     |     |
|                       |                             |              |                               | Исходящ Повторный                           |    |    |     |                                                                                                    |     |                       |     |     |     |     |                     |     |          |     |           |     |     |
|                       |                             |              |                               | Входящи Первичный                           |    |    |     |                                                                                                    |     |                       |     |     |     |     |                     |     |          |     |           |     |     |
|                       |                             |              |                               | Входящи Первичный                           |    |    |     |                                                                                                    |     |                       |     |     |     |     |                     |     |          |     |           |     |     |
|                       |                             |              |                               | Исходящ Первичный                           |    |    |     |                                                                                                    |     |                       |     |     |     |     |                     |     |          |     |           |     |     |
|                       |                             |              |                               | Исходящ Повторный                           |    |    |     |                                                                                                    |     |                       |     |     |     |     |                     |     |          |     | $\bullet$ |     |     |
|                       |                             |              |                               | Исходящ Повторный                           |    |    |     |                                                                                                    |     |                       |     |     |     |     |                     |     |          |     |           |     |     |
|                       |                             |              |                               | Исходящ Первичный                           |    |    |     |                                                                                                    |     |                       |     |     |     |     |                     |     |          |     |           |     |     |
|                       |                             |              |                               | Исходящ Повторный                           |    |    |     |                                                                                                    |     |                       |     |     |     |     |                     |     |          |     |           |     |     |
|                       |                             |              |                               | Входящи Первичный                           |    |    |     |                                                                                                    |     |                       |     |     |     |     |                     |     |          |     |           |     |     |
|                       |                             |              |                               | Исходящ Повторный                           |    |    |     |                                                                                                    |     |                       |     |     |     |     |                     |     |          |     |           |     |     |
|                       | <b>AL ARAL AL MAL AGAAA</b> |              |                               | Mexanous Barnancesis                        |    |    |     |                                                                                                    |     |                       |     |     |     |     |                     |     |          |     |           |     |     |

Figure 1. 3 - "Binary System" for assessing the training of managers

2. Weight system. The manager assigns to each criterion in the check-list his weight, depending on how much this or that item affects the result. For example, a client's greeting, of course, affects the result of the call, but much less than dealing with objections, or closing to the next step.

The head listens to a certain number of calls on this checklist. Counts the number of points that the manager has typed, divides by the number of calls, and receives the average score that the manager received for the day.

Determines for himself, how many points will be for the manager to pass through. If the manager scored less than 45 points on average, he is suspended from working with the client until the re-attestation passes. From 46 to 75 points - the manager continues to work, but is trained on those topics in which critical errors were identified. From 76 to 100 points - the manager continues to work (Figure 1.4) [2].

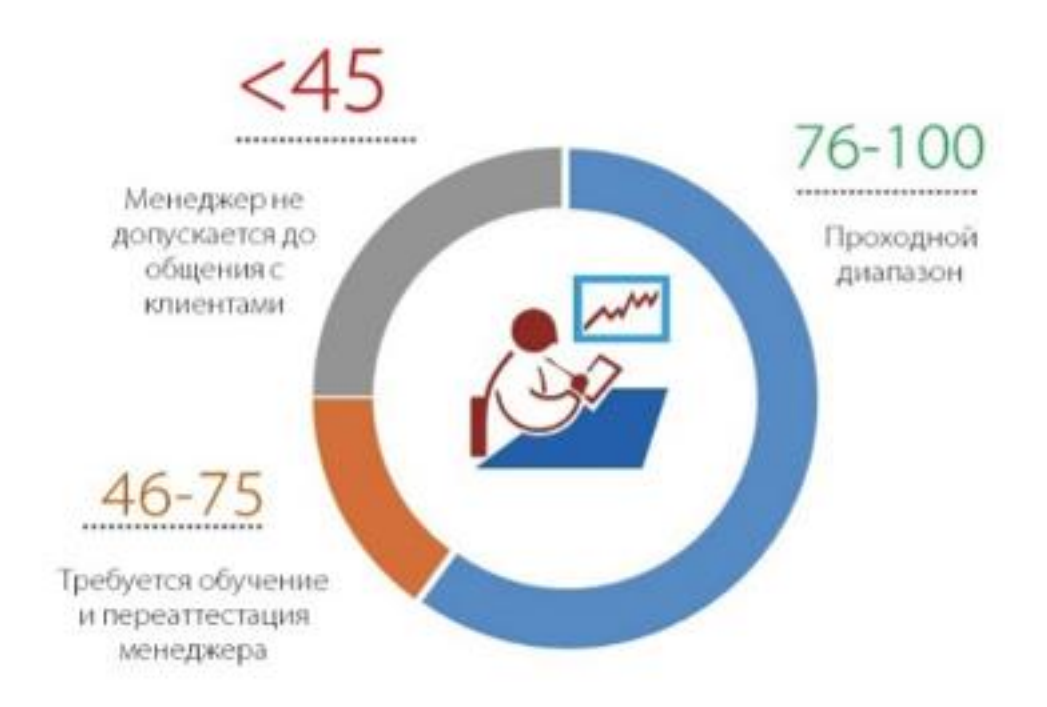

Figure 1. 4 - The diagram of threshold points for the assessment of training managers

1. Three-point system. The score is based on 3 criteria: the maximum score is taken into account (when the check-list item was executed ideally), the average score (when the manager made a call to the standard, but something was not enough, the item was not perfect) and the minimum score (when the manager even did not attempt, the item was not executed at all) [2].

Estimating managers for such a system, it is possible to see all the errors in the percentage of each employee (Figure 1.5).

.<br>Рейтинг по каждой ошибк

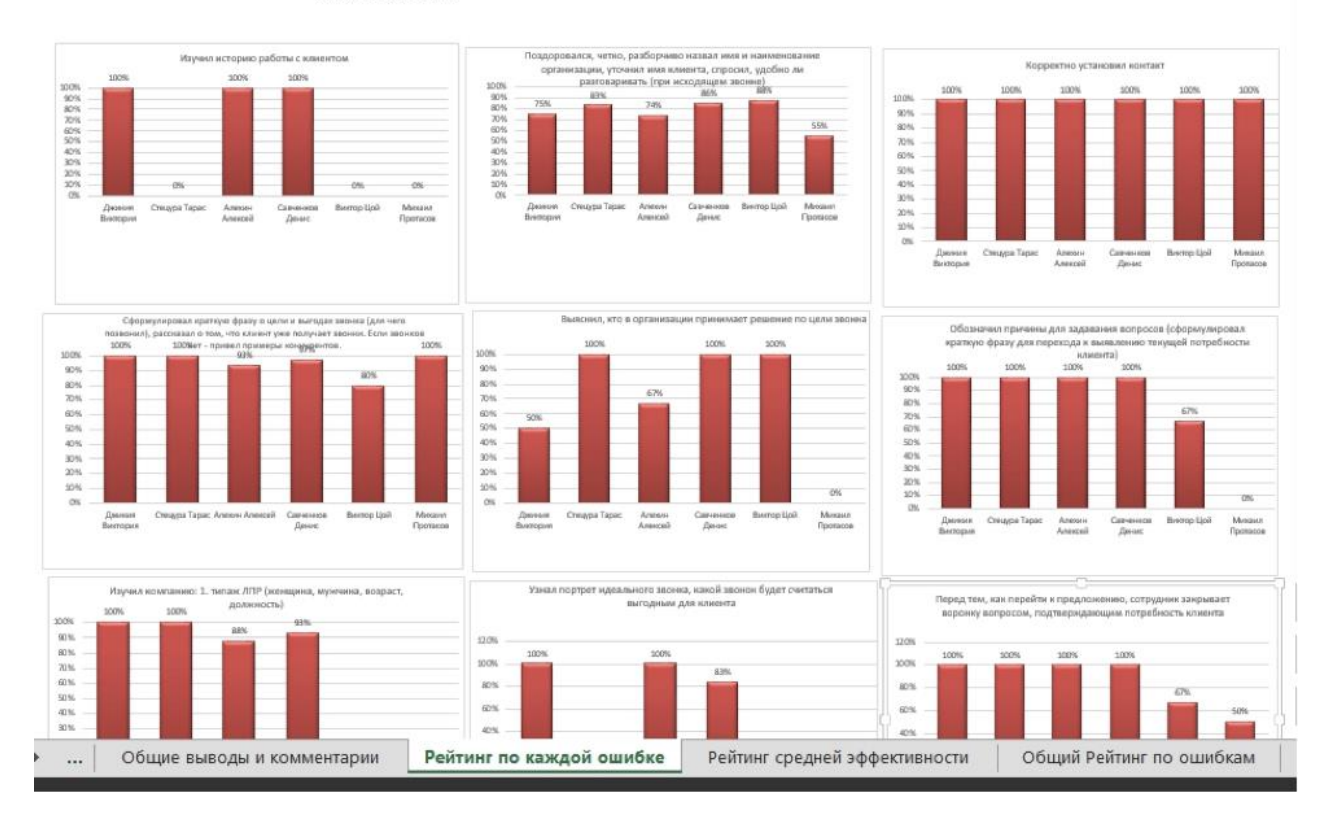

Figure 1. 5 - Statistics of errors made by the manager

For the implementation, the third option was chosen. Since it allows for more detailed evaluation of training. The first option is also suitable, but it is a simplified version of the third one. The second option was not used, since there is a possibility of a head error when assigning weight to the criteria, which can negatively affect the final statistics. However, the evaluation algorithm of the second option will be partially used to visualize the statistics of the average value of all manager estimates.

### **1.3 Architecture of modern Web-applications**

For implementation, it was decided to use the web-platform. Since the webbased platform has several advantages over the desktop:

- installing and updating web-applications is cheaper and much easier;

- Web-based applications are more versatile and practical for the end user;

- Web applications make it easy to organize data storage.

A Web application is a client-server software application in which the client (or user interface) works in a web browser [3].

Applications are usually broken up into logical fragments, called "levels", where each level is assigned a role. Traditional applications consist of only 1 level,

which is on the client machine, but web applications are amenable to the n-level approach by their nature. Although, many variants are possible, the most common structure is a three-level application. In its most common form, three levels are called a view, a server, and a repository. A Web browser is the first level (view). A server using some dynamic web content technologies (such as ASP, Java, Node.js, PHP, Python or Ruby on Rails) is an intermediate level (application logic). The database is the third level (storage). The Web browser sends requests to the middle tier that serves them by creating queries and updates to the database and creating a user interface.

For more complex applications, a three-tier solution may not be sufficient, and it may be useful to use an n-tier approach where the greatest benefit is dividing the business logic that is at the application level into a finer-grained model. Another advantage may be the addition of an integration layer that separates the data layer from the remaining layers, providing an easy-to-use interface for accessing data [3].

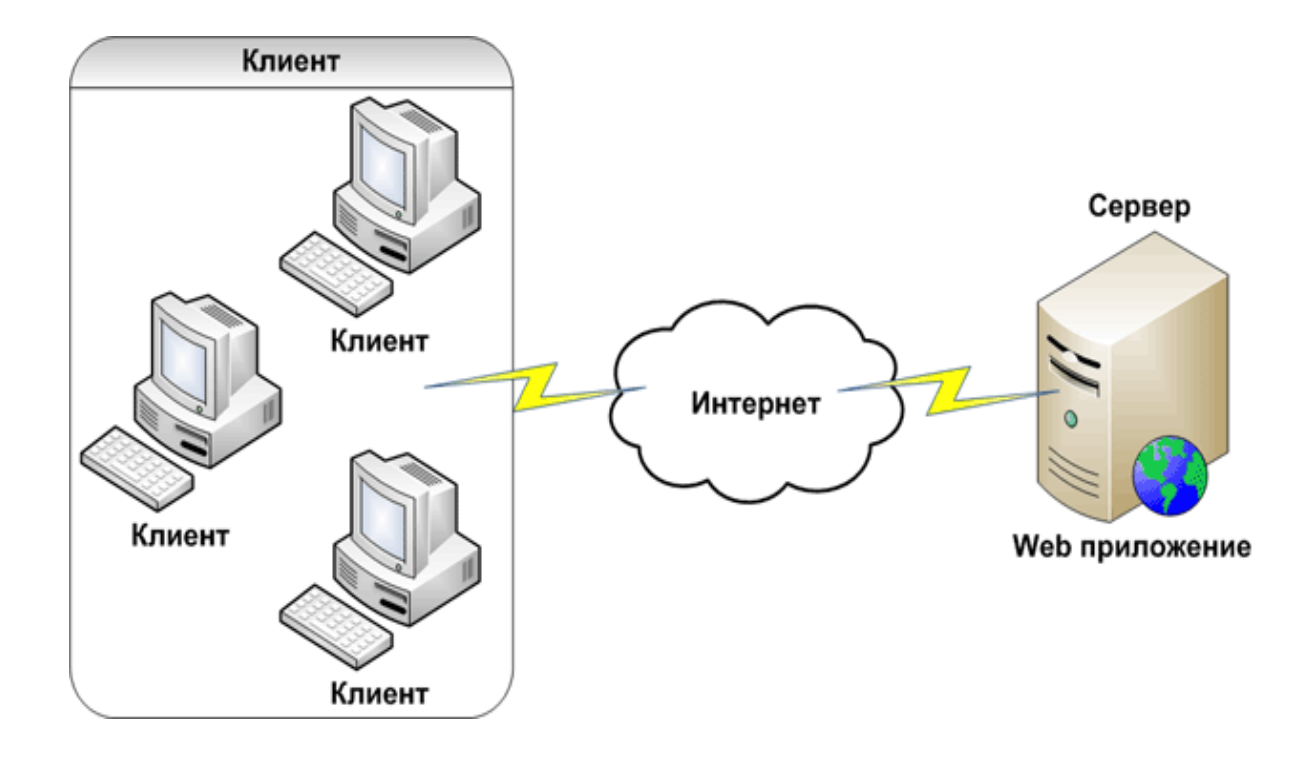

Figure 1.6 - Web application architecture

On the server side, the web application is executed by a special software (web server). The main function of the web server is to store, process and deliver web pages to clients. Communication between the client and the server is carried out using the Hypertext Transfer Protocol (HTTP). Pages where HTML documents are most often included, which can include images, style sheets and scripts in addition to text content. which receives requests from customers, processes them, generates a response and passes it to the client (Figure 1.6) [3].

1.3.1 Brief Description of Architectural Templates

In software development, the software design pattern is a common, reusable solution to a common problem within a defined context when developing software. This is not a ready-made design that can be converted directly into source code or machine code. This is a description or template for solving a problem that can be used in many different situations. Design patterns are formalized best practices that can be used to solve common problems when developing an application or system [3].

### 1.3.1.1 Model-View-Controller (MVC)

A model-view-controller (MVC) is a software architectural template that divides the application into three interconnected parts to separate the internal representations of information from the way that information is presented and received from the user. The general scheme of interaction is simplified in Figure 1.7.

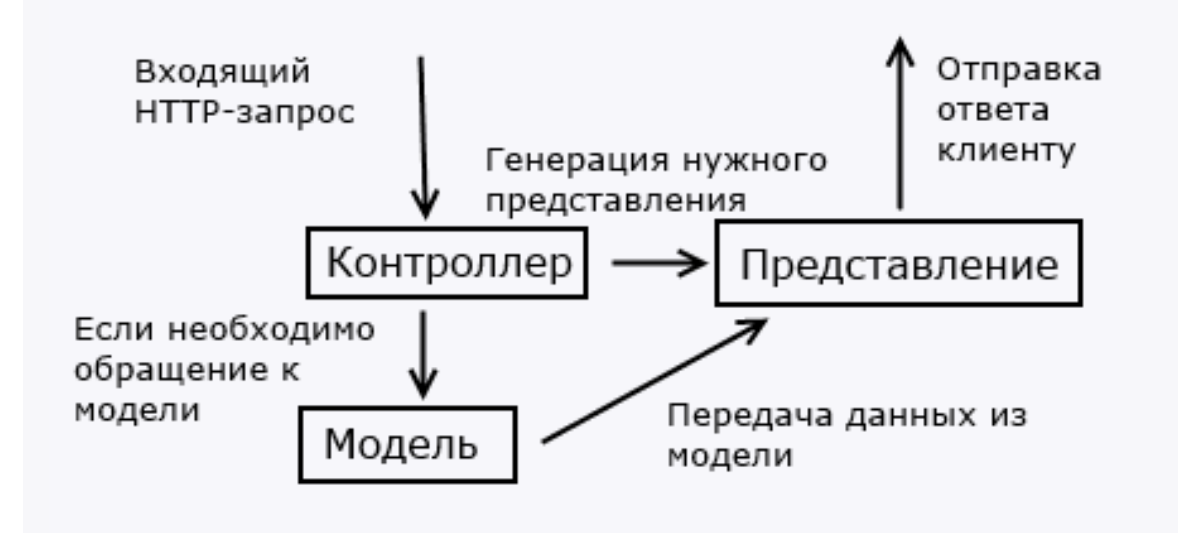

Figure 1.7 - MVC elements interaction diagram

The Model is the central component of the template. It expresses the behavior of the application in terms of the problem area, regardless of the user interface. The model is completely independent of the rest of the product [3].

The view is responsible for displaying the model data to the user, responding to model changes [3]

The controller (Controller) interprets the user's actions, notifying the model of the need for changes [3].

Originally developed for desktop computers, MVC is widely used as the World Wide Web application architecture in major programming languages. Several commercial and non-commercial web frameworks have been created that ensure compliance with the template. These software environments differ in their interpretations, mainly in how the responsibilities of MVC are distributed between the client and the server.

Early MVC Web applications used a thin client approach that placed almost the entire model, viewing logic and controller logic on the server. In this approach, the client sends requests to the controller, and then receives a complete and updated web page (or other document) from the view [3].

1.3.1.1 Hierarchical-Model-View-Controller (HMVC)

HMVC is the evolution of the MVC concept, which is used in many web applications. It appeared as a solution to some of the problems that manifested when using MVC in web applications. The solution was presented on the JavaWorld

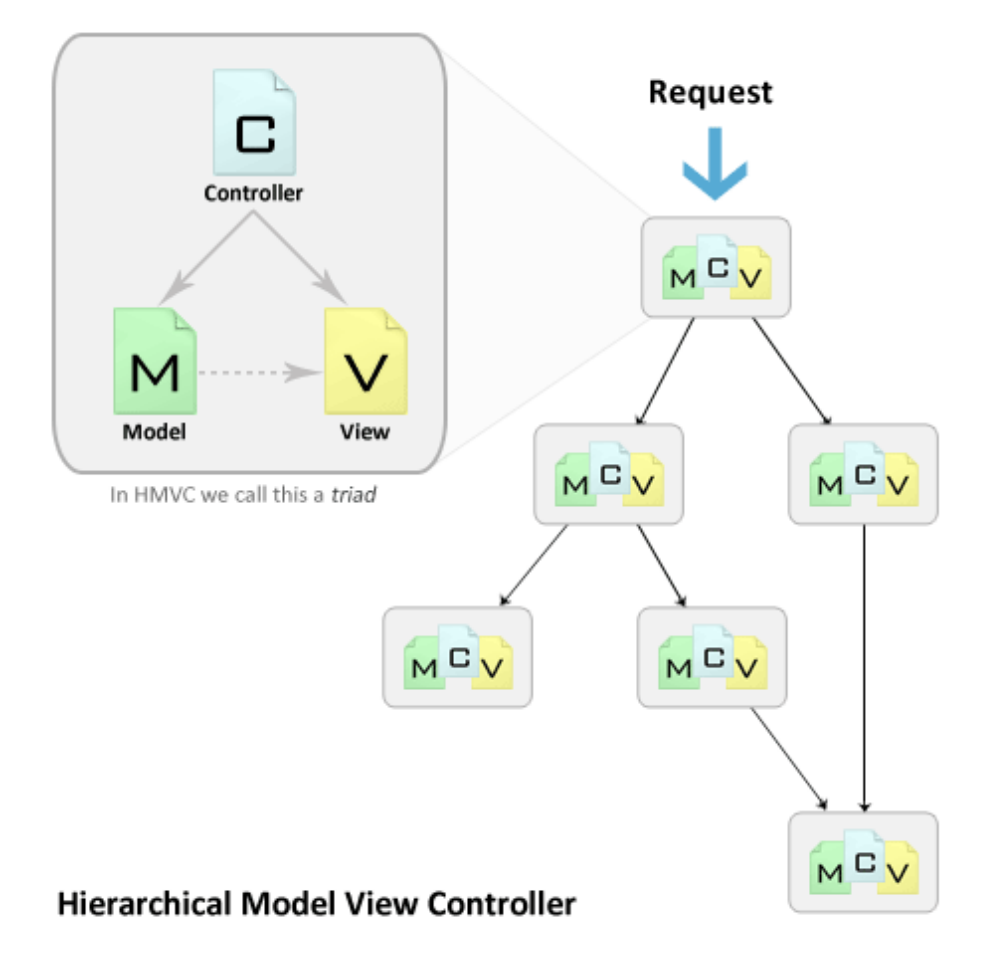

website in July 2000 [4]. Figure 1.8 shows the principle of operation:

Figure 1.8 - Interaction scheme of HMVC elements

Each triad functions independently of the others. The triad can request access to another triad through their controllers.

Using layers of the MVC triads allows for deeper and more thorough application development. This approach allows to obtain a number of advantages:

- Modularity: the dependence between different parts of the application decreases;

- Organization: the presence of a folder for each significant triad facilitates the work of downloading the application to the site server;

- Reuse: due to the nature of the application design, it is very easy to reuse almost every piece of code;

- Extensibility: makes the application accessible for expansion without sacrificing ease of support [4].

For the task of integrating the module into the main enterprise CRM, which was also implemented using the HMVC design pattern, it was decided to use the HMVC design pattern. This will facilitate the process of integration into CRM and further enhancement of functionality.

## **Приложение Б (Обязательное) Листинг класса api.php для связи с основной CRM**

```
Route::get('Request', function() {
   // If the Content-Type and Accept headers are set to 'application/json',
   // this will return a JSON structure. This will be cleaned up later.
   return Meeting::all();
});
Route::get('Request/{id}', function($id) {
   return Meeting::find($id);
\}:
Route::post('Request', function(Request $request) {
   return Meeting::create($request->all);
\}:
Route::put('Request/{id}', function(Request $request, $id) {
  $Meeting = Meeting::findOrFall(Sid); $Meeting->update($request->all());
   return $article;
\}:
Route::delete('Request/{id}', function($id) {
   \App\Meeting_completed::find($id)->delete();
   return 204;
   class MeetingController extends Controller
   {
      public function index()
\left\{\begin{array}{ccc} \end{array}\right\} return Meeting_completed::all();
      }
      public function show($id)
     \left\{ \right.return Meeting_completed::find($id);
      }
      public function store(Request $request)
     \left\{ \right. return Meeting_completed::create($request->all());
```

```
 }
      public function update(Request $request, $id)
     \{ $article = Meeting_completed::findOrFail($id);
        $article->update($request->all());
        return $article;
      }
      public function delete(Request $request, $id)
      {
        $article = Meeting_completed::findOrFail($id);
        $article->delete();
        return 204;
      }
   }
});
```
## **Приложение В (Обязательное) Блок-схема алгоритма авторизации пользователя**

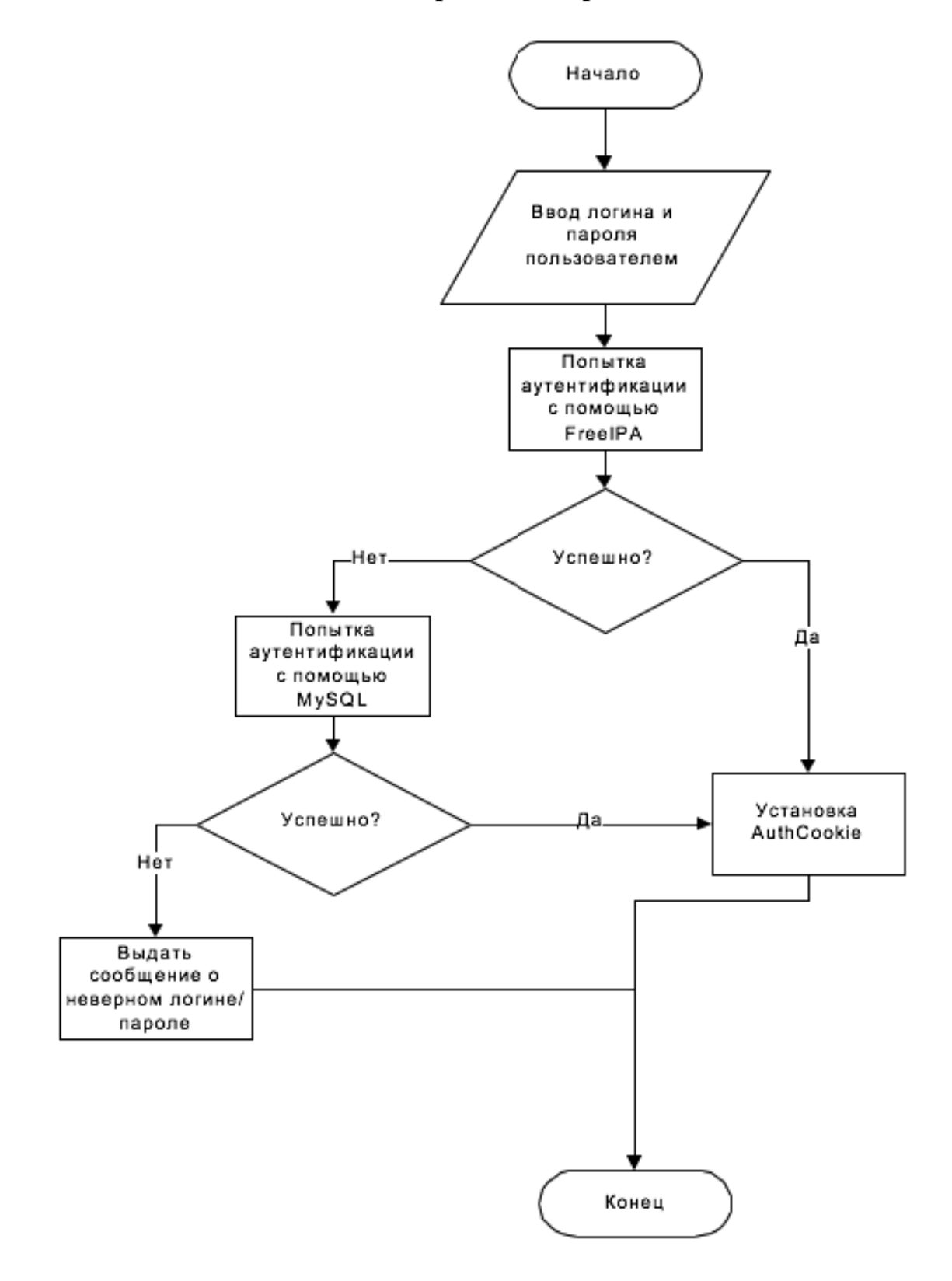

## **Приложение Г (Обязательное) Листинг класса маршрутов (routes)**

```
Route::get('/auth','AuthController@index')->name('auth');
Route::post('/auth','AuthController@singin');
Route::get('/register/{token}', 'RegisterLinkController@index')->name('register');
Route::post('/register', 'RegisterLinkController@register')->name('get_register');
Route::get('/test', 'AuthController@test');
Route::group(['middleware'=>'auth'], function ()
{
   Route::get('/', function () {
      $aMeetings = session('oUser')->getMeetings();
     return view('index')->with(['aMeetings' => $aMeetings]);
   });
   Route::group(['prefix'=>'/city', 'middleware'=>'Access'], function ()
\{ Route::get('/', 'CityController@city_list')->name('city_list');
      Route::get('/add', 'CityController@city_new')->name('city_new');
      Route::post('/add', 'CityController@add')->name('city_add');
      Route::get('/remove/{id}', 'CityController@remove')->name('city_remove');
   });
   Route::group(['prefix'=>'/admin', 'middleware'=>'Access'], function ()
   {
     Route::get('/', 'AdminController@admin_list')->name('admin_list');
     Route::get('/add', 'AdminController@admin_add')->name('admin_new');
     Route::post('/add', 'AdminController@add')->name('admin_add');
     Route::post('/add_link', 'AdminController@addRegLink')-
>name('admin_addLink');
     Route::get('/remove/{id}', 'AdminController@remove')-
>name('admin_remove');
     Route::get('/confirm/{id}', 'AdminController@confirm')-
>name('admin_confirm');
  \}:
   Route::group(['prefix'=>'/manager', 'middleware'=>'Access'], function ()
\{Route::get('/', 'ManagerController@manager_list')->name('manager_list');
      Route::get('/add', 'ManagerController@manager_add')-
>name('manager_new');
```

```
 Route::post('/add_link', 'ManagerController@addRegLink')-
```

```
>name('manager_addLink');
      Route::post('/add', 'ManagerController@add')->name('manager_add');
      Route::get('/remove/{id}', 'ManagerController@remove')-
>name('manager_remove');
      Route::get('/confirm/{id}', 'ManagerController@confirm')-
>name('manager_confirm');
   });
   Route::group(['prefix' => '/meeting', 'middleware'=>'Access'], function ()
   {
    Route::get('/', 'MeetingController@meeting_list')->name('meeting_list');
    Route::get('/close/{id}', 'MeetingController@meeting_close')-
>name('meeting_close');
     Route::post('/close/{id}', 'MeetingController@close')-
>name('meeting_close_post');
     Route::get('/create', 'MeetingController@create')->name('meeting_create');
     Route::post('/create', 'MeetingController@meeting_add')-
>name('meeting_add');
  \}:
   Route::group(['prefix' => '/stage', 'middleware'=>'Access'], function ()
  \left\{ \right.Route::get('/', 'StageController@stage_list')->name('stage_list');
    Route::get('/add', 'StageController@stage_add')->name('stage_add');
     Route::post('/add', 'StageController@add')->name('stage_add_post');
    Route::get('/{id}', 'StageController@stage_edit')->name('stage_edit');
    Route::post('/{id}', 'StageController@stage_edit')->name('stage_edit_post');
     Route::get('/{id}/remove', 'StageController@remove')->name('stage_remove');
     Route::get('/{id}/point/{p_id}', 'PointController@point_edit')-
>name('point_edit');
     Route::post('/{id}/point/{p_id}', 'PointController@point_edit')-
>name('point_edit_post');
    Route::get('/{id}/point/{p_id}/remove', 'PointController@remove')-
>name('point_remove');
    Route::get('/{id}/point/add', 'PointController@create')->name('point_add');
     Route::post('/{id}/point/add', 'PointController@point_add')-
>name('point_add_post');
   });
   Route::get('/logout','AuthController@logout')->name('logout');
\}:
```
## **Приложение Д (Обязательное) Исходный код раздела «Редактирование этапов»**

```
@extends('base.base_admin')
@section('content')
   <h1 class="sub-header">Добавить этап</h1>
   <form action="{{ route('stage_edit', $oStage->id) }}" method="post" 
class="form_sity">
     \{\{\text{csrf\_field}(\) \}\}\ <div class="row">
       \langlediv class="col-xs-4">
           <div class="form-group">
             <label for="exampleInput1">Название этапа</label>
             <input type="text" class="form-control" name="name" required="" 
value="{{ $oStage->name }}">
             <small id="emailHelp" class="form-text text-muted">Введите название 
этапа\langlesmall\rangle\langlediv\rangle\langlediv>\langlediv class="col-xs-4">
           <div class="form-group">
             <label for="exampleInput1">Порядок</label>
             <input type="number" class="form-control" name="position" 
required="" value="{{ $oStage->position }}">
             <small id="emailHelp" class="form-text text-muted">Введите название 
этапа.\le/small>
```

```
\langlediv\rangle
```
 $\langle$ div $>$ 

```
\langlediv class="col-xs-4">
```

```
 <div class="form-group">
```

```
 <label for="exampleInput1">Время прохождения этапа</label>
```

```
 <input type="number" class="form-control" name="timeout" required 
value="{{ $oStage->timeout }}">
```
 <small id="emailHelp" class="form-text text-muted">Введите название этапа.</small>

```
\langlediv>
```

```
\langlediv>
```
 $\langle$ div $\rangle$ 

```
\langlediv class="col-xs-12">
```

```
 <div class="input-group">
```

```
 <label class="checkbox"><input type="checkbox" name="tolist"
```
checked=""> Вернуться к списку этапов</label>

 $\langle$ div $>$ 

 $\langle$ div $\rangle$ 

```
 <div class="submit_block">
```
<button class="btn btn-success">Создать</button>

 $\langle$ div $>$ 

</form>

```
 <h2 class="sub-header">Список пунктов</h2>
```

```
 <div class="table-responsive">
```

```
 <table class="table table-striped">
```
<thead>

 $<$ tr $>$ 

```
 <th class="col-xs-7">Название</th>
```

```
 <th class="col-xs-1">Позиция</th>
```

```
 <th class="col-xs-2">Действие</th>
```
 $\langle t$ r $>$ 

</thead>

<tbody>

@foreach(\$oPoints as \$point)

 $<$ tr $>$ 

 $\langle \text{td}\rangle$ {  $\langle \text{point}\rangle$  > name }  $\langle \text{td}\rangle$ 

<td>{{ \$point->position }}</td>

 $<$ td $>$ 

```
 <div class="btn-group">
```

```
 <a href="{{ route('point_edit', [$oStage->id, $point->id]) }}"
```

```
class="btn btn-default">Изменить</a>
```
 $\langle a \text{ href}$ ="{{ route('point\_remove', [\$oStage->id, \$point->id]) }}" onclick="confirm\_func('Подтвердите свое действие')" class="btn btn-

```
danger">Удалить</a>
```
 $\langle$ div $>$ 

 $\langle t \, \mathrm{d} t \rangle$ 

 $\langle t$ r $>$ 

@endforeach

</tbody>

</table>

 $\langle$ div $>$ 

```
 <div class="button">
```

```
\langle a \text{ href} \rangle = \{ \text{ route}(\text{point} \text{ add}, \text{6} \text{Stage} > id) \}" class="btn btn-
```

```
success">Добавить</a>
```
 $\langle$ div $>$ 

@endsection